SPRAWOZDANIE DYREKOYI

# C.K. WYŻSZEJ SZKOŁY REALNEJ

# W KRAKOWIE S

# ZA ROK SZKOLNY 1895.

XX.

# $\rightarrow$  TREŚĆ. K

1. Profesor Jan Bidziński. Goniometrya (Goniometrie).

2. Dyrektor Dr. Hugo Zathey. Wiadomości szkolne (Schulnachrichten).

W KRAKOWIE. Nakładem funduszu naukowego. — W drukarni A Koziańskiego.1805.

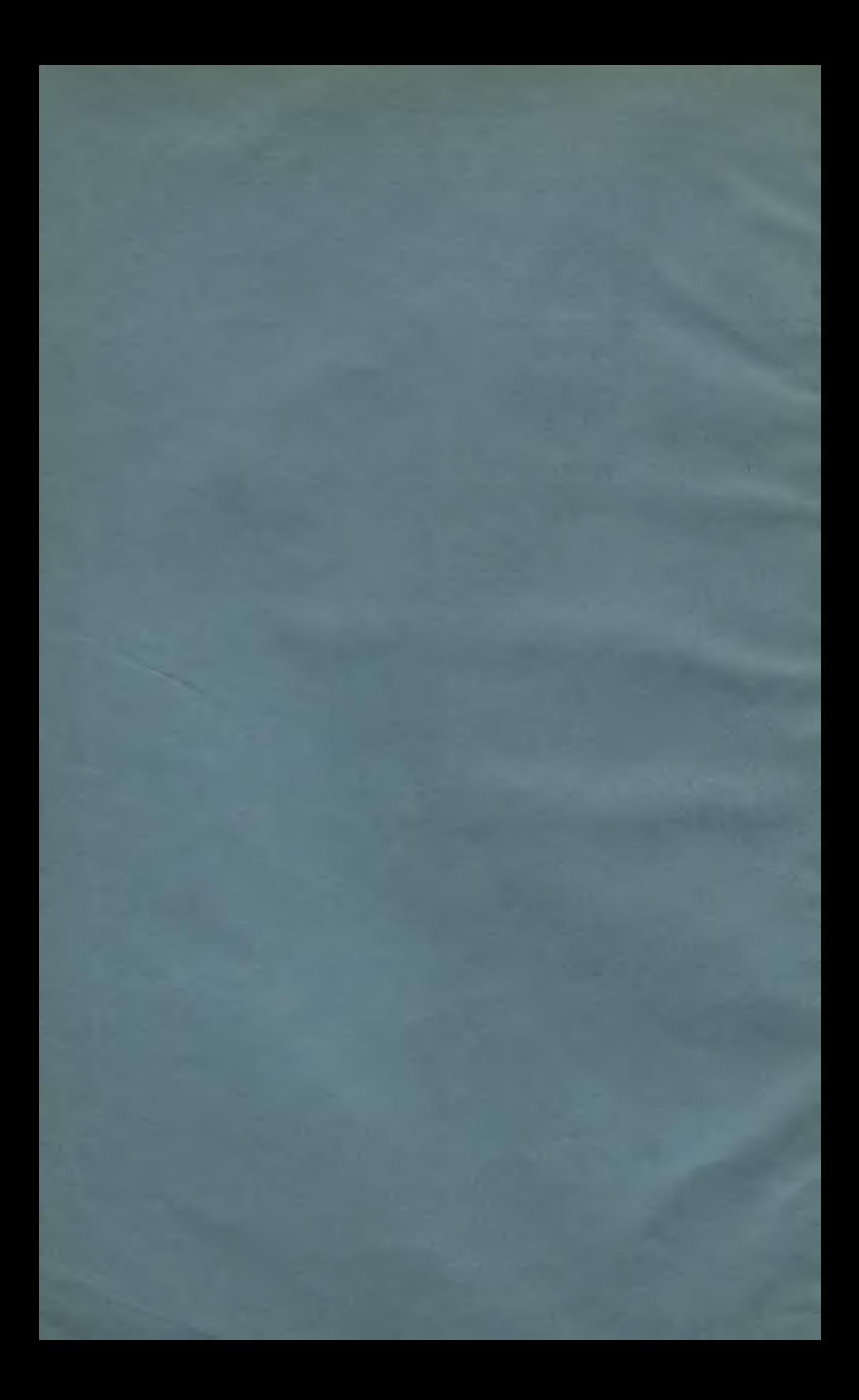

SPRAWOZDANIE DYREKCYI

# C.K. WYŻSZEJ SZKOŁY REALNEJ

# W KRAKOWIE

# ZA ROK SZKOLNY 1895.

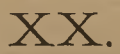

в»

 $1537/11/64$ 

# $\rightarrow$  TRESC  $\leftarrow$

1. Profesor Jan Bidziński. Goniometrya (Goniometrie). 2. Dyrektor Dr. Hugo Zathey. Wiadomości szkolne (Schulnachrichten).

W KRAKOWIE. Nakładem funduszu naukowego. — W drukarni A Koziańskiego. 1895.

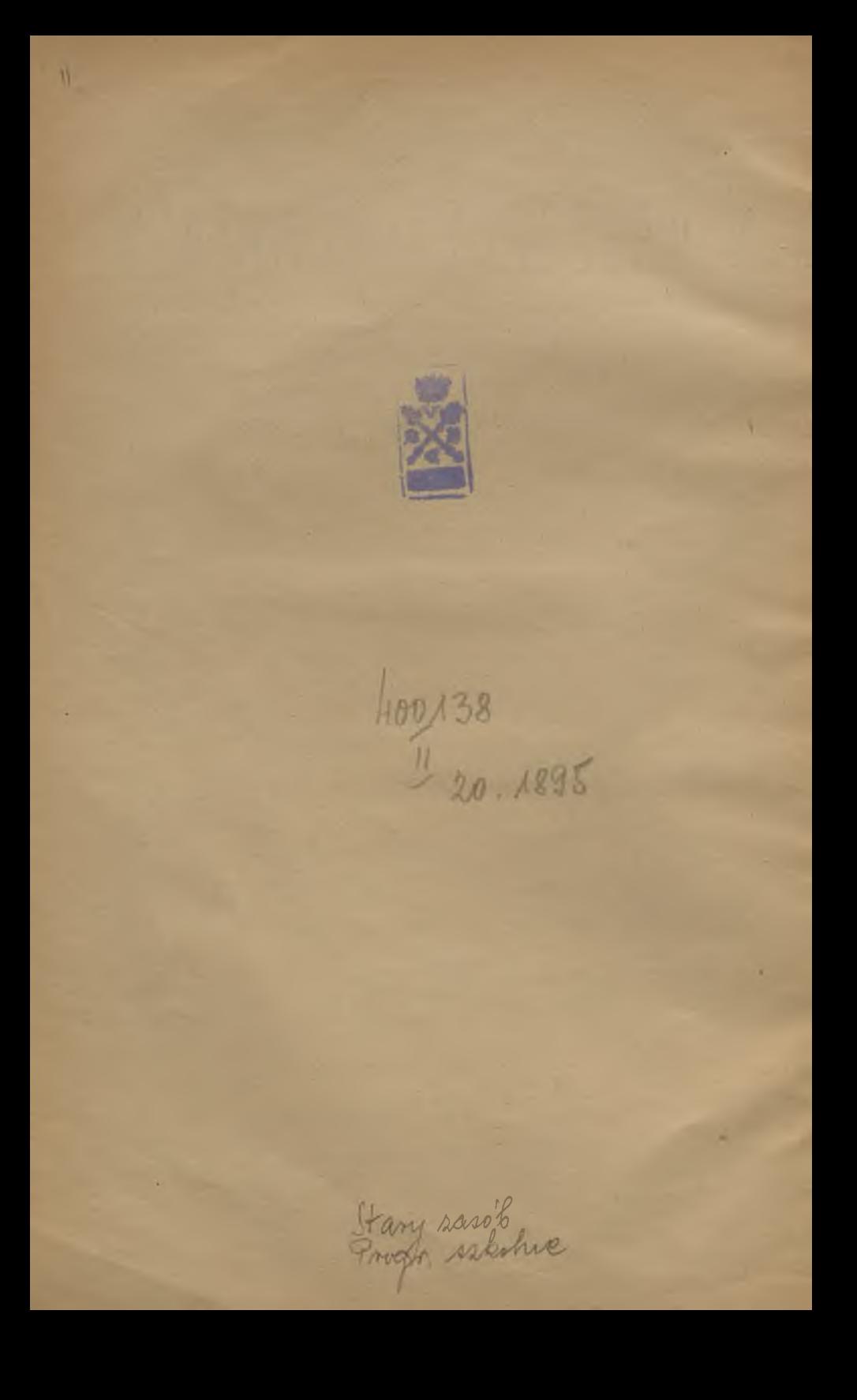

# GONIOMETRYA

przez

**JANA BIDZIŃSKIEGO.** 

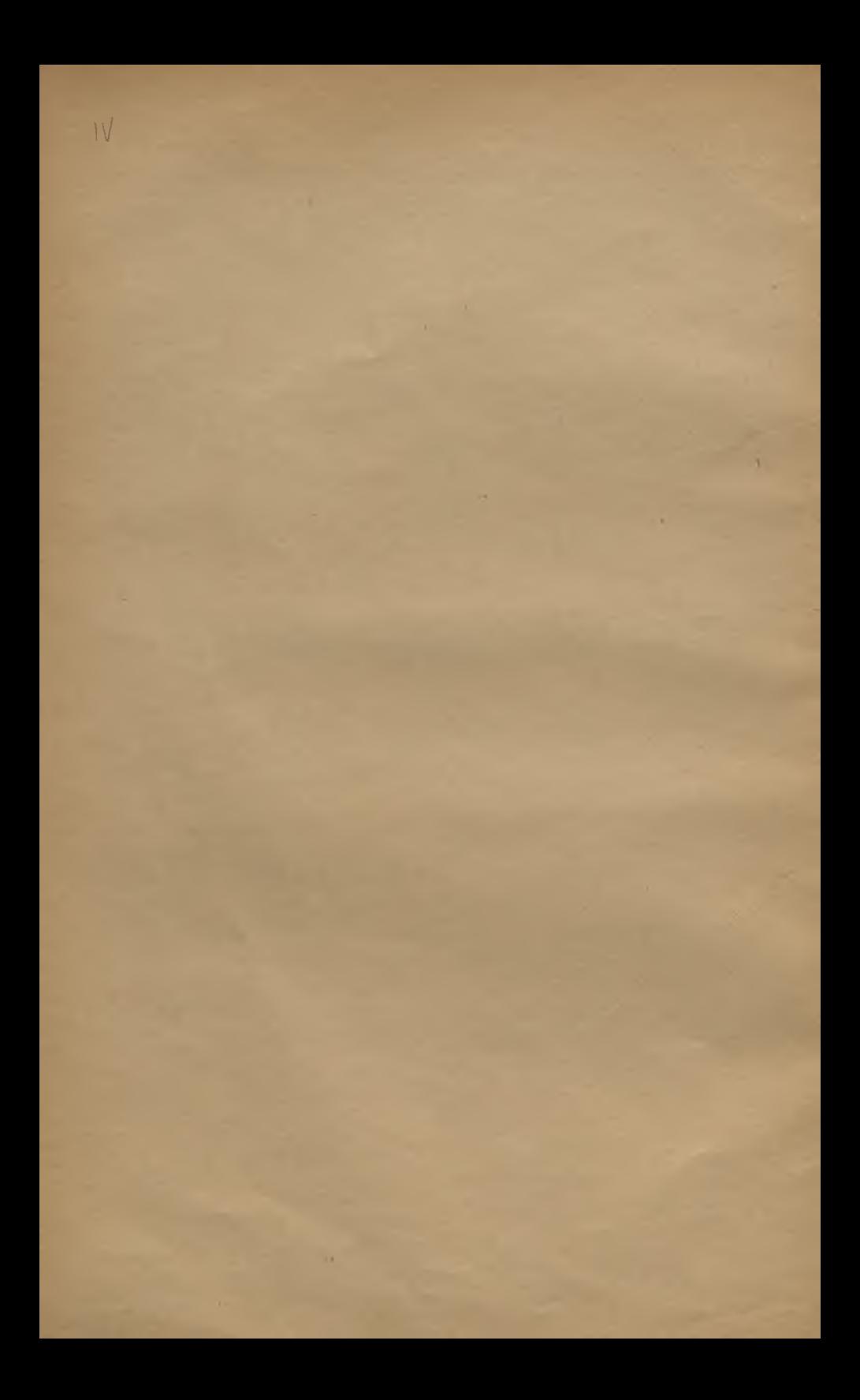

# WSMEP.

§. 1. Z planimetryi wiadomo, w jaki sposób można z danych elementów wyznaczających trójkąt, za pomocą konstrukcyi wyznaczyć niewiadome elementa. Do wyznaczenia rachunkiem tych niewiadomych elementów służą funkcye kątów.

Nauka <sup>o</sup> funkcyacli kątów, zwanych także funkcyami goniometrycznemi lub trygonometrycznemi, zowie się goniometryą, a zastósowanie funkcyi goniometrycznych do rozwiązywania trójkątów płaskich lub też sferycznych jest przedmiotem trygonometryi płaskiej, lub też sferycznej.

 $-2\leq$ 

# GONIOMETRYĄ.

Określenie funkcyi kątów.

§. 2. Z dowolnego punktu M (fig. 1.) położonego na jednem ramieniu kąta ВАС, spuśćmy prostopadłą na drugie 'ramię.

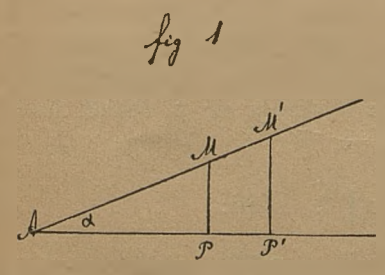

Wartości sześciu stosunków dwóch boków trójkąta AMP mianowicie:

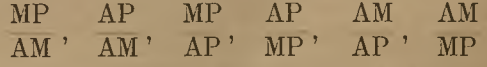

nie zależą od położenia punktu M, a więc i od długości promienia wodzącego AM (dlugość AM zowiemy promieniem wodzącym punktu M), albowiem z podobieństwa trój-

kątów AMP <sup>i</sup> AM'P' wypada:

$$
\frac{\text{MP}}{\text{AM}} = \frac{\text{M'P'}}{\text{AM'}}; \frac{\text{AP}}{\text{AM}} = \frac{\text{AP'}}{\text{AM'}}; \text{ itd.}
$$

Wartości tych stosunków zależą jednak od wielkości kąta a <sup>i</sup> razem z tą wielkością zmieniają się; że zaś ilość zależną od drugiej ilości zowiemy funkcyą tej drugiej ilości', przeto te sześć stosunków są funkcyami kąta a <sup>i</sup> nazywają, się kolejno: sinus (wstawa), cosinus (dostawa), tangens (styczna), cotangens (dotyczna), secans (sieczna), cosecans (dosieczna) kąta *<sup>j</sup>.*

Na oznaczenie funkcyi używamy następującego znakowania:

 $\frac{\text{MP}}{\text{AM}} = \sin z; \frac{\text{AP}}{\text{AM}} = \cos z; \frac{\text{MP}}{\text{AP}} = \text{tg } z; \frac{\text{AP}}{\text{MP}} = \cot z; \frac{\text{AM}}{\text{AP}} = \sec z; \frac{\text{AM}}{\text{MP}} = \csc z$ 

A zatem w trójkącie prostokątnym:

Wstawa kąta jest stosunkiem przyprostokątnej przeciwległej do przeciwprostokątnej.

Dostawa kąta jest stosunkiem przyprostokątnej przyległej do przeciwprostokątnej.

Styczna kąta jest stosunkiem przyprostokątnej przeciwległej do przyprostokątnej drugiej.

Dotyczna kąta jest stosunkiem przyprostokątnej przyległej do przyprostokątnej drugiej.

Sieczna kąta jest stosunkiem przeciwprostokątnej do przyprostokątnej przyległej.

Dosieczna kąta jest stosunkiem przeciwprostokątnej do przyprostokątnej przeciwległej.

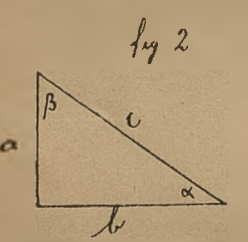

W trójkącie prostokątnym, którego boki są: a, b, c a kąty ostre:  $\alpha$ ,  $\beta$  (fig. 2.) jest:

$$
\sin \alpha = \frac{a}{c}; \quad \cos \alpha = \frac{b}{c}; \quad \tg \alpha = \frac{a}{b}; \quad \cot g \alpha = \frac{b}{a};
$$

$$
\sec \alpha = \frac{c}{b}; \quad \csc \alpha = \frac{c}{a}.
$$

Przykłady.

1. Obliczyć funkcye kąta 30° i 60°.

Wykreślmy trójkąt prostokątny w którym jeden kąt ostry jest 30° więc drugi 60° i oznaczmy przyprostokątnię leżącą naprzeciw pierwszego kąta przez a, naprzeciw drugiego przez b, zaś przeciwprostokątnię przez c. Z uwagi, że trójkąt równoboczny o bokach c składa się z dwóch takich prostokątnych trójkątów, okaże się, że:

$$
c = 2a, b = \sqrt{c^2 - a^2} = a\sqrt{3}, \text{ skqd:}
$$
  
\n
$$
\sin 30^0 = \frac{a}{c} - \frac{a}{2a} - \frac{1}{2}; \cos 30^0 = \frac{b}{c} = \frac{a\sqrt{3}}{2a} - \frac{\sqrt{3}}{2}; \text{ id.}
$$
  
\n
$$
\sin 60^0 = \frac{b}{c} = \frac{\sqrt{3}}{2} : \cos 60^0 = \frac{a}{c} = \frac{1}{2}; \text{ itd.}
$$

2. Obliczyć funkcye kąta 45°.

Oznaczmy przyprostokątnię leżące naprzeciw kąta 45° przez a, zaś przeciwprostokątnię przez c, to będzie c =  $\sqrt{2a^2}$  = a  $\sqrt{2}$ , skąd:

**VI** 

$$
\sin 45^{\circ} = \cos 45^{\circ} = \frac{a}{c} = \frac{a}{a\sqrt{2}} - \frac{1}{\sqrt{2}} - \frac{\sqrt{2}}{2}; \text{tg } 45^{\circ} = \cot 45^{\circ} = \frac{a}{a} = 1;
$$
  

$$
\sec 45^{\circ} = \csc 45^{\circ} = \frac{c}{a} = \frac{a\sqrt{2}}{a} = \sqrt{2}.
$$

§. 3. Pojęcie funkcyi goniometrycznych podane dla kąta ostrego, rozszerzyć można także i dla innych kątów.

W tym celu wykreślmy (fig. 3.) dwie proste wzajemnie prostopadle, tak zwane osi spóirzędnych; jednę <sup>z</sup> nich XX' nazwijmy osią odciętych, lub osią Xów, drugą zaś YY' osią przystaw, osią rzędnych, albo osią Yów, a punkt w którym się obie osi przecinają początkiem (środkiem) spóirzędnych.

Przyjmijmy następnie kierunek dodatni <sup>i</sup> ujemny na każdej osi, mianowicie na osi Xów kierunek idący na prawo od początku spóirzędnych za dodatni, a na lewo za ujemny, zaś na osi Yów, kierunek idący w górę za dodatni, a na dół za ujemny. Wykreślmy kąt, którego wierzchołek leży w początku spóirzędnych O i którego ramię stałe schodzi się z dodatnim kierunkiem osi Xów. Jeżeli drugie ramię tego kąta obraca się w kierunku przeciwnym jak skazówka na zegarze (od dodatniego kierunku osi Xów ku dodatniemu kierunkowi osi Yów), wtenczas przebiega kolejno wszystkie cztery ćwiartki płaszczyzny: pierwszą, drugą, trzecią i czwartą, utworzone

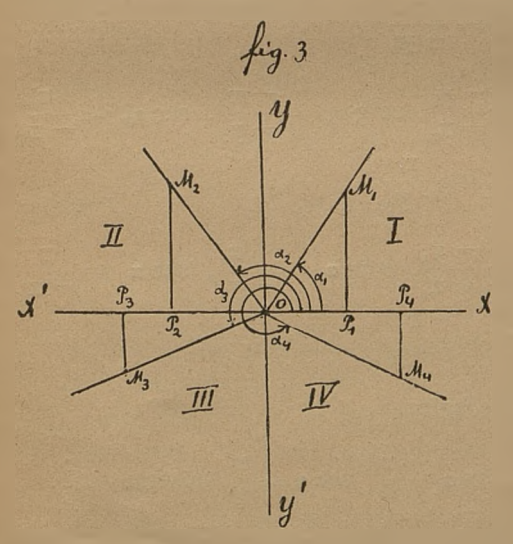

przez obie osi i z ramieniem stałem utworzy wszystkie kąty od 0° do 360°.

VII

Z któregokolwiek punktu ramienia ruchomego spuśćmy prostopadłą do osi Xów i długość mierzoną na osi Xów, zawartą między początkiem spóirzędnych a spodkiem tejże prostopadłej nazwijmy odciętą, a długość samej prostopadłej przystawą lub rzędną. (OP, jest odciętą, zaś P, M, rzędną punktu M, ; OP<sub>2</sub> jest odciętą, zaś P.M. rzędną punktu M<sub>o</sub> itd.).

Odciętą nazwijmy x, zaś

rzędną y. Odcięta <sup>i</sup> rzędna zowią się spółrzędnemi punktu. Jeżeli punkt M ma spółrzędne x i y, to wtenczas piszemy: M  $\|$  albo M (x, y).

Odcięta jest dodatnią lub ujemną według tego, czy leży na dodatnim kierunku osi Xów czy też na ujemnym; rzędna jest dodatnią lub ujemną według tego, czy leży po dodatniej stronie osi Yów, czy też po ujemnej.

**VIII** 

Dla kąta a, którego ramię ruchome leży w ćwiartce pierwszej, krótko dla kąta w ćwiartce pierwszej, odcięta i rzędna są dodatnie  $(+ x_1, + y_1)$ .

Dla kąta z, w ćwiartce drugiej, odcięta jest ujemną, a rzędna doda- $\text{lnia}$  (  $-x_{\text{2}}$ ,  $+y_{\text{2}}$ ).

Dla kąta  $x_3$  w ćwiartce trzeciej, odcięta i rzędna są ujemne  $(-x_3, -y_3)$ .

Dla kąta  $x_4$  w ćwiartce czwartej, odcięta jest dodatnią, a rzędna ujemną  $(+ x_4, -y_4)$ .

Długość promienia wodzącego, który jest zawsze dodatni, oznaczmy przez r.

Stosując pojęcie funkcyi goniometrycznych do kąta a, w trójkącie prostokątnym OM, P, otrzymamy:

$$
\sin x_1 = \frac{+ y_1}{r}, \cos x_1 = \frac{+ x_1}{r}, \text{tg } x_1 = \frac{+ y_1}{+ x_1}, \text{cotg } x_1 = \frac{+ x_1}{+ y_1}, \text{ sec } x_1 = \frac{+ x_1}{+ x_1},
$$

$$
\csc \alpha_1 = \frac{r}{+ y_1}
$$

tj. wstawa kąta równa się stosunkowi rzędnej do promienia wodzącego; itd.

Stosując to samo do innych kątów, otrzymamy:

$$
\sin \alpha_2 = \frac{+y_2}{r}, \cos \alpha_2 = \frac{-x_0}{r}, \text{tg } \alpha_2 = \frac{+y_0}{-x_0}, \text{cotg } \alpha_2 = \frac{-x_2}{+y_2}, \text{ sec } \alpha_2 = \frac{r}{-x_2},
$$
  

$$
\csc \alpha_n = \frac{r}{+y_2}
$$

$$
\sin \alpha_3 = \frac{-y_3}{r}, \cos \alpha_3 = \frac{-x_3}{r}, \text{tg } \alpha_3 = \frac{-y_3}{-x_3}, \text{cotg } \alpha_3 = \frac{-x_3}{-y_3}, \text{ sec } \alpha_3 = \frac{r}{-x_3},
$$

$$
\text{cosec } \alpha_3 = \frac{r}{-y_3}
$$

$$
\sin x_4 = \frac{-y_4}{r}, \cos \alpha_4 = \frac{+x_4}{r}, \text{tg } \alpha_4 = \frac{-y_4}{+x_4}, \text{cotg } \alpha_4 = \frac{+x_4}{-y_4}, \text{ sec } \alpha_4 = \frac{r}{+x_4},
$$

$$
\csc \alpha_4 = \frac{r}{-y_4}
$$

Ogólnie zatem dla jakiegokolwiek kąta:

$$
\sin z = \frac{y}{r}, \ \cos \alpha = \frac{x}{r}, \ \tg \alpha = \frac{y}{x}, \ \cot g \alpha = \frac{x}{y}, \ \sec \alpha = \frac{r}{x}, \ \csc \alpha = \frac{r}{y}.
$$

W tych wzorach x i y mogą być liczbami dodatniemi i ujemnemi, zaś promień r jest zawsze dodatni; wielkość jego przyjmierny niezmienną, co można, z powodu, że funkcya kąta nie zależy od długości promienia wodzącego.

### Znaki algebraiczne fnnkcyi kąta i ich wielkość.

§. 4. *a*). Ponieważ w ćwiartce pierwszej x i y są dodatnie, w drugiej x jest ujemne, y dodatnie, w trzeciej x i y są ujemne, w czwartej x jest dodatnie, y ujemne, przeto: dla kąta w ćwiartce pierwszej wszystkie funkcye są dodatnie; w drugiej wstawa <sup>i</sup> dosieczna są dodatnie, a dostawa, styczna, clotyczna <sup>i</sup> sieczna ujemne; w trzeciej styczna i dotyczna są dodatnie, a wstawa, dostawa, sieczna i dosieczna ujemne; w czwartej dostawa i sieczna są dodatnie, a wstawa, styczna, dotyczna i dosieczna ujemne.

*b)* Ponieważ dla kątów 0° i 360 odcięta x jest równa promieniowi r, a rzędna y równa zeru; dla kąta 90°,  $x = o$ , zaś  $y = r$ ; dla kąta 180°,  $x = -r$ , zaś y = o; dla kąta 270°, x = o, zaś y = - r, przeto

$$
\sin 0^0 = \sin 360^0 = \frac{0}{r} = 0, \cos 0^0 = \cos 360^0 = \frac{r}{r} = 1, \text{ tg } 0^0 = \text{tg } 360^0 = \frac{0}{r} = 0,
$$
  

$$
\cot g \ 0^0 = \cot g \ 360 = \frac{r}{0} = \infty, \quad \sec 0^0 = \sec 360^0 = \frac{r}{r} \text{ and } 1,
$$
  

$$
\csc 0^0 = \csc 360^0 = \frac{r}{0} = \infty,
$$

$$
\sin 90^0 = \frac{r}{r} = 1, \cos 90^0 = \frac{0}{r} = 0, \text{ tg } 90^0 = \frac{r}{0} = \infty, \text{ cotg. } 90^0 = \frac{0}{r} = 0,
$$

$$
\sec 90^0 = \frac{r}{0} = \infty, \text{ cosec } 90^0 = \frac{r}{r} = 1,
$$

 $\sin 180^{\circ} = \frac{\circ}{r} = \circ$ ,  $\cos 180^{\circ} = \frac{-r}{r} = -1$ ,  $\lg 180^{\circ} = \frac{\circ}{r} = \circ$ ,  $\cot g 180^{\circ} = \frac{-r}{g} = \circ$ ,  $\sec 180^{\circ} = -1$ ,  $\csc 180^{\circ} = \infty$ ,

$$
\sin 270^{\circ} = \frac{-\mathbf{r}}{\mathbf{r}} = -1, \cos 270^{\circ} = \frac{\mathbf{0}}{\mathbf{r}} = \mathbf{0}, \text{tg } 270^{\circ} = \frac{-\mathbf{r}}{\mathbf{0}} = \infty, \text{ cotg } 270^{\circ} = \frac{\mathbf{0}}{\mathbf{r}} = \mathbf{0}, \text{ sec } 270^{\circ} = \infty, \text{ cosec } 0 = -1.
$$

c) Ponieważ wartość bezwzględna odciętej maleje a rzędnej rośnie, gdy kąt rośnie od 0° do 90° <sup>i</sup> od 180° do 270"; zaś odciętej rośnie a rzędnej maleje, gdy kąt rośnie od 90° do 180° i od 270° do 360°, przeto: ze wzrostem kąta rosną wartości bezwzględne wstawy, stycznej i siecznej w ćwiartkach I i III, zaś dostawy, dotycznej i dosiecznej w ćwiartkach Il i IV; a maleją wartości bezwzględne pierwszych fnnkcyi w ćwiartkach II IV, zaś drugich w ćwiartkach I <sup>i</sup> III.

 $d$ ) Mając na uwadze, że wartości bezwzględne na x i na y są mniejsze od r i tylko dla pewnych katów równe r, tudzież że wartość bezwzględna na x może być mniejszą, większą lub też równą wartości bezwzględnej na (równą dla 45°, 135°, 225°, 315°), okazuje się, że wartość bezwzględna wstawy i dostawy jest  $\leq$  1, stycznej i dotycznej  $\geq$  1, siecznej i dosiecznej  $\geq$  1.

A ponieważ każda funkcya może być dodatnią i ujemną, przeto wartość wstawy i dostawy leży między granicami – 1 i + 1, stycznej między  $-\infty$  i  $+\infty$ , siecznej i dosiecznej między  $-1$  i  $-\infty$  tudzież między  $+ 1$  i  $+ \infty$ .

*e)* Zestawiając razem wszystko, co się powiedziało w tym paragrafie o funkcyach kątów, można oznaczyć, jak się zmienia każda funkcya, gdy kąt rośnie od 0° do 360°. Uważmy np. styczną.

Od 0° do 90° styczna jest dodatnią i otrzymuje wartości od 0 do  $\infty$ ; od 90° do 180° jest ujemną i otrzymuje wartości od  $-\infty$  do 0; od 180° do 270° jest dodatnią i otrzymuje wartości od 0 do oo ; od 270° do 360° jest ujemną i otrzymuje wartości od —  $\infty$  do 0. (Dla kątów 90° i 270° styczna ma wartość  $\pm \infty$ .

Uwaga. Z pojęcia dostawy można dojść do następującego twierdzenia: Stosunek rzutu odcinka na jakąś prostą (oś rzutów) do tegoż odcinka, równa się dostawie kąta, zawartego między dodatnimi kierunkami osi rzutów i odcinka.

Uważmy (fig. 4) odcinek AB z kierunkiem dodatnim od A do B i jego rzut ab na prostą X'X' (oś rzutów); na osi tej przyjmijmy kierunek dodatni w II i III.

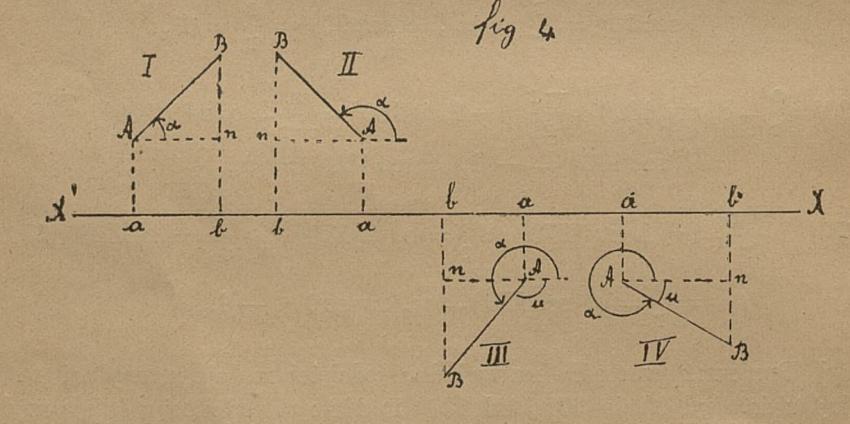

Aby znaleść wartość stosunku  $\frac{ab}{AB}$ , poprowadźmy przez punkt A równoleglą do osi rzutów, tedy oczywiście

 $\frac{ab}{AB} = \frac{An}{AB} = \cos \alpha = \cos (x, 1)$ 

(x 1) oznacza kąt zawarty między dodatnimi kierunkami osi Xów i odcinka  $AB = I$ .

(Za cos x w III IV, gdzie a jest kątem wypukłym można położyć: cos  $(360 - \alpha) = \cos u$ , albowiem, jak później poznamy, cos  $(360 - \alpha) = \cos \alpha$ .

## Kąty ujemne i ich funkcye.

§. 5. Gdyby ramię ruchome kąta obracało się około wierzchołka w kierunku ruchu skazówki zegara, t. j. od dodatniego kierunku osi Xów ku odjemnemu kierunkowi osi Yów, natenczas przebiegłoby kolejno ćwiartki IV, III, II i I.

Kąty w ten sposób powstałe, uważamy za ujemne w przeciwieństwie do kątów powstałych przez obrót w kierunku przeciwnym jak skazówka na zegarze. Pojęcie funkcyj goniometrycznych podane dla kątów, powstałych przez obrót ramienia ruchomego w kierunku przeciwnym jak skazówka na zegarze (kątów dodatnich), stosuje się także <sup>i</sup> do kątów ujemnych.

# Funkcye kątów większych od kąta pełnego.

§. 6. Jeżeli ramię ruchome kąta po dokonanym zupełnym obrocie, jeszcze się dalej obraca, w takim razie powstaną kąty:  $360^{\circ} + \alpha$ ,  $2.360^{\circ} + \alpha$ , itd. ogólnie n 360<sup>°</sup> +  $\alpha$ , gdzie n jest liczbą całkowitą.

Każda funkcya kąta n  $360^{\circ} + \alpha$ , gdzie n oznacza liczbę całkowitą równa się równoimiennej funkcyi kąta a, albowiem dla obu tycli kątów ramię ruchome zajmuje to samo położenie. A zatem: sin  $(n. 360 + z) = \sin z$  itd.

Np. sin  $(360^{\circ} + 24^{\circ}) = \sin 24^{\circ}$ , cos  $(360^{\circ} - 42^{\circ}) = \cos (-42^{\circ})$ , tg  $(-2.360^{\circ} + 50^{\circ}) =$  tg 50<sup>°</sup>.

- *Uwaga i.* Często długością luku zakreślonego promieniem równym 1, oznacza się kąt odpowiadający temu lukowi. Ponieważ w tym razie obwód koła — 2-, przeto kąt pełny oznacza się przez 2-, kąt półpełny a 180' Zatem zamiast n 360° +  $\alpha$  można napisać  $2\pi n + \alpha$  i w razie, gdy n jest liczbą całkowitą, będzie: sin  $(2-n + \alpha) = \sin \alpha$ ; itd.
- *Uwaga 2.* Funkcye goniometryczne są funkcyami peryodycznemi kąta, albowiem otrzymują te same wartości, gdy ramię ruchome, po wykonaniu zupełnego obrotu, jeszcze się dalej obraca.

# Związki między funkcyami tego samego kąta.

§. 7. Z określenia funkcyi goniometrycznych:

sin <sup>a</sup> = , X cos <sup>a</sup> — , tg <sup>a</sup> — cotg <sup>a</sup> = — r sec <sup>a</sup> - -, cosec <sup>a</sup> <sup>=</sup> £ r ' r <sup>X</sup> ' <sup>X</sup> w którem x i y oznacza odciętą i rzędną OP i MP dowolnego punktu M (fig. 3) na ramieniu rucliomem, r promień wodzący punktu M, zaś <sup>a</sup> kąt między dodatnim kierunkiem osi Xów a ramieniem ruchomem, wynikają wzory następujące:

$$
\sec \alpha = \frac{1}{\cos \alpha} \dots 1 \quad \csc \alpha = \frac{1}{\sin \alpha} \dots 2 \quad \cot g \alpha = \frac{1}{\tg \alpha} \dots 3
$$
  
tudzie
$$
\frac{\sin \alpha}{\cos \alpha} = \frac{r}{x} = \frac{y}{x} = \frac{te}{x} \text{ as } \frac{\cos \alpha}{\sin \alpha} = \frac{r}{y} = \frac{x}{y} = \cot g \alpha, \text{ czyli}
$$
  

$$
\text{tg } \alpha = \frac{\sin \alpha}{\cos \alpha} \dots 4 \quad \cot g \alpha = \frac{\cos \alpha}{\sin \alpha} \dots 5
$$

Dzieląc równanie:  $x^2 + y^2 = r^2$  (które otrzymamy, stósując w  $\triangle$  OMP twierdzenie Pitagorasa), kolejno przez r<sup>2</sup>, x<sup>2</sup>, y<sup>2</sup> dostaniemy:

> $\left(\frac{x}{r}\right)^2 + \left(\frac{y}{r}\right)^2 = 1$  czyli cos<sup>2</sup> $\alpha$  + sin<sup>2</sup> $\alpha$  = 1 . . . 6)  $1 + \left(\frac{y}{x}\right)^{a} = \left(\frac{r}{x}\right)^{a}$ ,  $1 + tg^{a}x = \sec^{a}x \dots 7$  $\left(\frac{x}{y}\right)^2 + 1 = \left(\frac{1}{y}\right)^2$  ,  $1 + \cot g^2 \alpha = \csc^2 \alpha$ ... 8)

We wzorach tych dla krótkości napisano: cos<sup>2</sup>a, sin<sup>2</sup>a itd., zamiast:  $(\cos \alpha)^2$ ,  $(\sin \alpha)^2$ , itd.

§. 8. Na podstawie wzorów w §. 7. możemy, znając jednę funkcyę jakiegoś kąta, znaleść wszystkie inne funkcye tegoż kąta.

I tak, znając sin x, znajdziemy:

$$
\cos \alpha = \pm \sqrt{1 - \sin^2 \alpha}; \quad \text{tg } \alpha = \frac{\sin \alpha}{\cos \alpha} = \pm \frac{\sin \alpha}{\sqrt{1 - \sin^2 \alpha}}; \quad \cot \alpha = \pm \frac{\sqrt{1 - \sin^2 \alpha}}{\sin \alpha};
$$
\n
$$
\sec \alpha = \frac{1}{\cos \alpha} = \pm \frac{1}{\sqrt{1 - \sin^2 \alpha}}; \quad \csc \alpha = \frac{1}{\sin \alpha}.
$$

Znając tg a, znajdzie się:

$$
\sin \alpha = \frac{1}{\csc \alpha} = \pm \frac{1}{\sqrt{1 + \cot \alpha^2 \alpha}} = \pm \frac{1}{\sqrt{1 + \frac{1}{\lg^2 \alpha}}} = \pm \frac{\lg \alpha}{\sqrt{1 + \frac{1}{\lg^2 \alpha}}};
$$
  

$$
\cos \alpha = \frac{1}{\sec \alpha} = \pm \frac{1}{\sqrt{1 + \tan^2 \alpha}}; \quad \cot \alpha = \frac{1}{\lg \alpha}; \quad \sec \alpha = \pm \sqrt{1 + \tan^2 \alpha};
$$
  

$$
\csc \alpha = \pm \sqrt{1 + \cot \alpha^2 \alpha} = \pm \frac{\lg \alpha}{\sqrt{1 + \tan^2 \alpha}}.
$$

Z dwóch znaków ± stojących przed pierwiastkiem tylko jeden wziąć należy, a który pozna się, mając na uwadze znak każdej z osobna funkcyi.

XII

#### Przykłady:

1). Wyrazić wszystkie funkcye przez cosec x, przyjmując, że x jest kątem w ćwiartce IV.

Ponieważ w ćwiartce IV *cosinus* i *secans* są dodatnie, a inne funkeye ujemne, będzie :

$$
\sin x = \frac{1}{\csc \alpha}; \ \cos x = + \sqrt{1 - \sin^2 x} + \sqrt{1 - \frac{1}{\csc^2 x}} = -\frac{\sqrt{\csc^2 x - 1}}{\csc x}
$$

$$
\text{tg}\,\alpha = -\,\frac{1}{\sqrt{\csc^2\alpha - 1}}\,;\,\,\text{cot} \,\alpha = -\,\sqrt{\csc^2\alpha - 1}\,;\,\,\text{sec}\,\alpha = -\,\frac{\csc\alpha}{\sqrt{\csc^2\alpha - 1}}\,
$$

Wiedząc np. że cosec  $330^0 = -2$ , otrzymamy:

$$
\sin 330 = -\frac{1}{2}; \cos 330^0 = \frac{\sqrt{3}}{2}; \text{tg } 330^0 = -\frac{1}{\sqrt{3}}; \cot 330^0 = -\sqrt{3};
$$

$$
\sec 330^0 = \frac{2}{\sqrt{3}}.
$$

2). Znaleść wszystkie funkcye, wiedząc, że tg  $135^{\circ} = -1$ .

Dla kąta w ćwiartce II. *sinus* <sup>i</sup> *cosecans* są dodatne, a inne funkeye ujemne, będzie zatem:

$$
\sin 135 = -\frac{\text{tg }135^{\circ}}{\sqrt{1 + \text{tg }^2 135^{\circ}}} = \frac{1}{\sqrt{2}} = \frac{\sqrt{2}}{2}; \cos 135^{\circ} = \frac{\text{tg }135^{\circ}}{\sqrt{1 + \text{tg }^2 135^{\circ}}} =
$$
\n
$$
= -\frac{1}{\sqrt{2}} = -\frac{\sqrt{2}}{2}; \cot 135^{\circ} = -1; \sec 135^{\circ} = -\sqrt{2};
$$
\n
$$
\cosec 135^{\circ} = \sqrt{2}.
$$

3). Sec  $\alpha = -2$ . Znaleść wszystkie inne funkcye:

$$
B_{\theta} \text{dzie: } \sin \alpha = \pm \sqrt{1 - \cos^2 \alpha} = \pm \sqrt{1 - \frac{1}{\sec^2 \alpha}} = \pm \frac{\sqrt{\sec^2 \alpha - 1}}{\sec \alpha} = \pm \frac{\sqrt{3}}{2};
$$
  

$$
\cos \alpha = \frac{1}{\sec \alpha} = -\frac{1}{2}; \text{tg } \alpha = \mp \sqrt{3}; \text{cotg } x = \mp \frac{\sqrt{3}}{3};
$$
  

$$
\csc \alpha = \pm \frac{2\sqrt{3}}{3}.
$$

Do funkcyi sec  $x = -2$  należą dwa kąty, z których jeden leży w ćwiartce II, a drugi w ćwiartce III. Dla pierwszego kąta *sinus* <sup>i</sup> *cosecans* są dodatne, a inne funkcje ujemne, zaś dla drugiego kąta *tangens* <sup>i</sup> *catangens* są dodatnie, a inne ujemne. Zatem dla pierwszego kąta należy przed pierwiastkiem wziąć górny znak, dla drugiego dolny.

Związki między fuhkcyami dodatnich i ujemnych kątów, tj. kątów:  $+ \alpha i - \alpha$ .

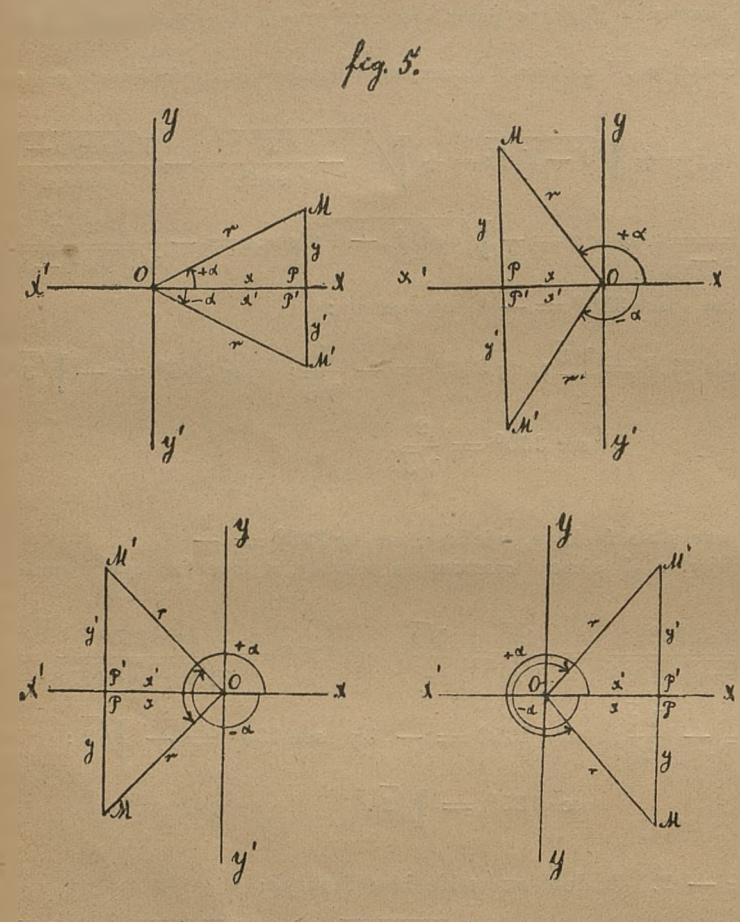

§. 9. Wykreślmy kąt XOM  $-\alpha$  $i$  kat  $XOM$  =  $- \alpha$  (fig. 5). Promień wodząсу dla obu kątów przyjmijmy jednakowy i oznaczmy spólrzędne punktu M przez x i y, zaś spólrzędne punktu M' przez x' i y'. Ponieważ  $\triangle$ OMP $\cong \triangle$  OM'P', a rzędne i y' są przeciwnego, zaś odcięte x <sup>i</sup> x' jednakowego znaku, przeto  $x' = x$ ;  $y' = -y^*$ ; będzie zatem:

 $\sin{(-\alpha)} = \frac{y'}{r} = \frac{-y}{r}; \cos{(-\alpha)} = \frac{x'}{r} = \frac{x}{r}, \text{ aponieważ: } \sin{\alpha} = \frac{y}{r}; \cos{\alpha} = \frac{x}{r};$ przeto:  $\sin (-\alpha) = -\sin \alpha$  $cos (-\alpha) = cos \alpha$  $\begin{bmatrix} -\alpha \end{bmatrix} = \begin{vmatrix} \cos \alpha \end{vmatrix}$ <br>  $\begin{bmatrix} (-\alpha) \end{bmatrix} = \begin{vmatrix} \sin (-\alpha) \end{vmatrix} - \sin \alpha$  ... 9)  $\text{tg} \quad (-\alpha) = \frac{\sin(-\alpha)}{\cos(-\alpha)} = \frac{-\sin(-\alpha)}{\cos \alpha}$  $\cot(g(-x)) = -\cot(g(x))$ 

Uwaga: Wzory  $tg(-\alpha) = -tg \alpha - i \cot \alpha$   $(-\alpha) = -\cot \alpha$  można wyprowadzić wprost z figury.

#### Przykłady:

1). sin  $(-72^0)$  —  $-$  sin 72<sup>0</sup>. 2) cos  $(360^{\circ} - \alpha) = \cos (-\alpha) = \cos \alpha$ .<br>3),  $\sin (360^{\circ} - \alpha) = \sin (-\alpha) = -\sin \alpha$  $\sin (360^{\circ} - x) = \sin (-x) = - \sin x.$ 

XIV

# Związki między funkcyami kątów dopełniających, tj kątów  $\alpha$  i (90 —  $\alpha$ ).

§. 10. Wykreślmy kąt XOM =  $\alpha$  i kąt XOM' = 90 -  $\alpha$ . (fig. 6). Promień wodzący dla obu kątów przyjmijmy jednakowy <sup>i</sup> oznaczmy spólrzędne punktu M przez x i y, zaś spólrzędne punktu M' przez x' <sup>i</sup> y'.

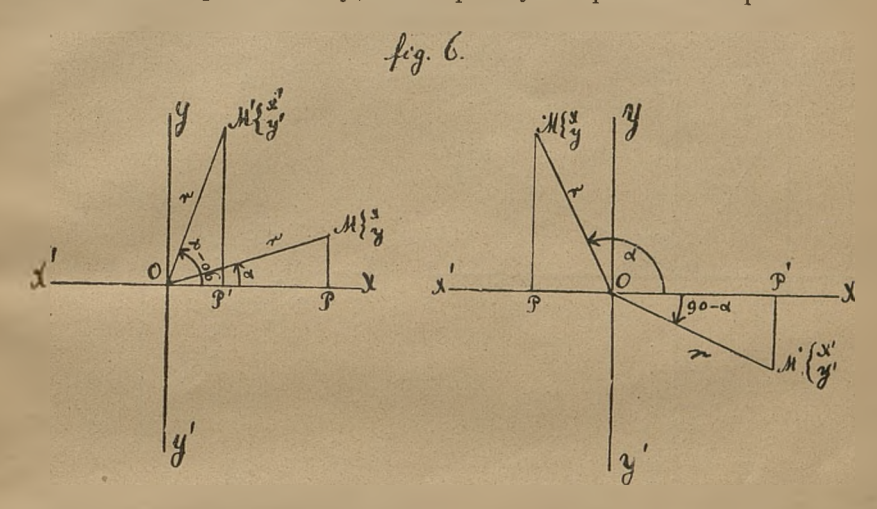

Z przystawania trójkątów OMP i OM'P', tudzież z uwagi na znaki spólrzędnych punktów M i M' wynika, że:  $x' = y$ ,  $y' = x$ .

Że zaś:

 $\zeta$ e zaś:<br>sin (90—a) =  $\frac{y}{r} = \frac{x}{r}$ ; cos (90 — a) =  $\frac{x}{r} = \frac{y}{r}$ ;  $\sin \alpha = \frac{y}{x}$ ;  $\cos \alpha = \frac{x}{y}$ przeto:  $\sin (90 - x) = \cos x$ cos  $(90 - \alpha)$  is sin  $\alpha$ , zatem także: tg  $(90 - \alpha)$  cotg  $\alpha$ cotg  $(90 - \alpha) = \text{tr}\,\alpha$ sec  $(90 - x)$  cosec x  $\csc(90 - \alpha) = \sec \alpha$ 

Uwaga: Widzimy <sup>z</sup> tego, że wstawa, styczna <sup>i</sup> sieczna dopełnienia kąta danego (kąt dany = x, dopełnienie kąta danego = 90 - a) równa się dostawie, dotycznej <sup>i</sup> dosieeznej kąta danego, <sup>i</sup> naodwrót.

Nazwa: *dostawa, dotyczna i dosieczna* są skróceniami za: *dopełnienia wstawa, dopełnienia styczna, dopełnienia sieczna.* Podobnie nazwy: *cosinus, cotangens, cosecans* są skłóceniem za: *compiementi (dopełnienia) sinus, complementi tangens, compłementi secans.* Również, czasem używana, nazwa: *kojunkcya* jest skróceniem za: *compłemenii funlccya.* Kofunkcyą wstawy jest dostawa, dostawy wstawa, itd.

Wprowadząjąc nazwę kofunkcyą, możemy wzory 10) wysłowić w sposób następujący :

Funkcya kąta równa się kofunkcyi kąta dopełniającego.

ćwiczenie: Wyprowadzić wzory 10) <sup>w</sup> przypadku, gdy a jest kątem wypukłym.

§. 11. Wykreślmy kąt XOM  $=\alpha$  i kąt XOM  $=90 + \alpha$ . (fig. 7). Promień wodzący dla obu kątów przyjmijmy jednakowy <sup>i</sup> oznaczmy spólrzędne punktu M przez x i y, a spółrzędne punktu M' przez x' i y'. Z przystawa-

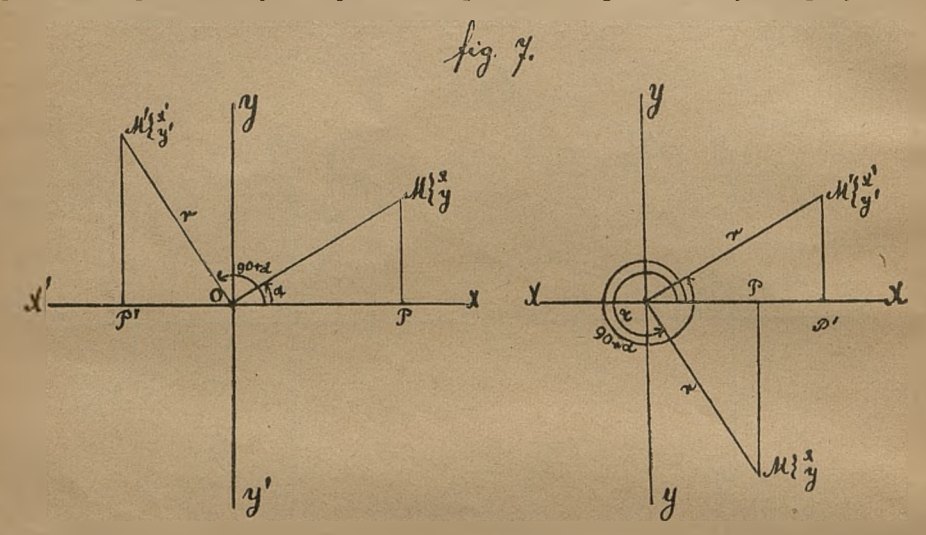

nia trójkątów OMP i OM'P' i z uwagi na znaki spółrzędnych punktów M i M' wynika, że  $x' = -y$ ;  $y' = x$ .

 $\chi$ e zaś sin(90 + a) =  $\frac{y}{r} = \frac{x}{r}$ ; cos (90 + a) =  $\frac{x}{r} = \frac{-y}{r}$ ; sin  $\alpha = \frac{y}{r}$ ; cos  $\alpha = \frac{x}{r}$ przeto:  $\sin (90 + \alpha) = \cos \alpha$ cos  $(90 + \alpha) = -\sin \alpha$  <br>tg  $(90 + \alpha) = -\cot \alpha$  ( . . 11) tg  $(90 + \alpha) = -\cot \alpha$  $\cot(g(90 + \alpha)) = -\tan(\alpha)$ 

Ćwiczenie. Wyprowadzić wzory 11) <sup>w</sup> przypadku, gdy a jest kątem rozwartym <sup>i</sup> gdy jest wypukłym a mniejszym od 270°.

# Związki między funkcyami kątów spełniających, tj. kątów *у.* i (180 — a).

§. 12. W podobny sposób, jak w poprzedzających paragrafach, dojdziemy do wzorów:

> $\sin (180 - \alpha) = \sin \alpha$ ; tg  $(180 - \alpha) = - \tan \alpha$  . cos  $(180 - \alpha) = -\cos \alpha$ ; cotg  $(180 - \alpha) = -\cot \alpha$  /  $(180 - \alpha) = -\cot \alpha$  /  $(180 - \alpha) = -\cot \alpha$

Čwiczenie. Wyprowadzić wzory: a) sin  $(180 + \alpha) = -\sin \alpha;$ b) sin  $(360 - \alpha) = -\sin \alpha$ ; c) cos  $(360 - \alpha) = \cos \alpha$ ; d) tg  $(180 + \alpha) = \tan \alpha$ ; e) cotg  $(180 + x) = \cot x$ .

§. 13. Za pomocą wzorów 9., 10., 11. i 12. tudzież tego, że funkcya kąta n  $360^{\circ}$  +  $\alpha$ , gdzie n oznacza liczbę całkowitą, równa się równoimiennej funkcyi kąta z, możemy funkcyę jakiegokolwiek kąta wyrazić przez funkcyę kąta ostrego, a nawet mniejszego od 45". Np.:  $\sin 104^\circ = \sin (90^\circ + 14^\circ) = \cos 14^\circ$  albo  $\sin 104^\circ = \sin (180 - 76^\circ) =$  $=$  sin 76<sup>°</sup>  $=$  cos 14<sup>°</sup>;  $\cos 408^\circ = \cos (360^\circ + 48^\circ) = \cos 48^\circ = \sin 42^\circ;$  $tg 152^\circ = tg (90^\circ + 62^\circ) = -\cot g 62^\circ = -\text{tg } 28^\circ, \text{ albo}$  $tg 152^\circ = tg (180^\circ - 28^\circ) = -tg 28^\circ;$ 

 $\cot g 253^{\circ} = \cot g (360^{\circ} - 107^{\circ}) = \cot g (-107^{\circ}) = - \cot g 107^{\circ}$  $=$   $-\cot g (90^\circ + 17^\circ) = \text{tg } 17^\circ$ .

#### Funkcyę sumy i różnicy dwóch kątów.

§. 14. Oznaczmy kąty xou i uop odpowiednio przez  $x$  i  $\beta$ . (fig. 8 i 9). Ramię On jest spólne obu kątom. Z punktu M dowolnie obranego na ramieniu Op spuśćmy prostopadłą MP na oś Ox i prostopadłą MK na oś Ou i wreszcie z punktu K prostopadłą KL na oś Xów, tj. wyrysujmy spółrzędne dla kątów  $(x + \beta)$  względnie  $(x - \beta)$ , tudzież dla kątów  $\beta$  i  $\alpha$ .

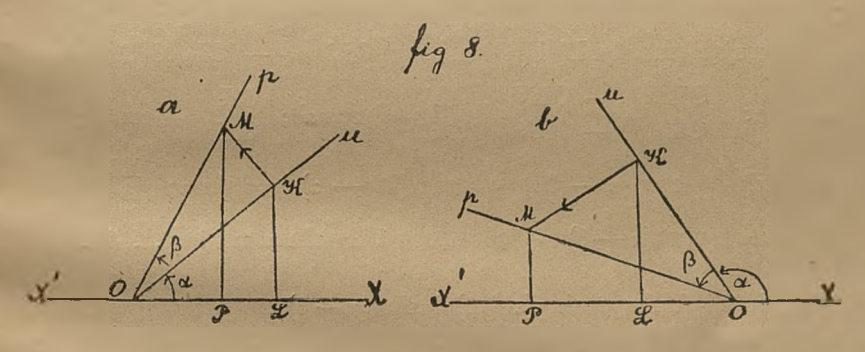

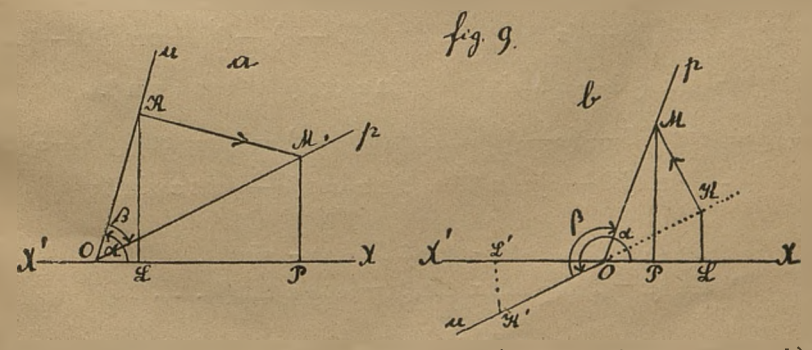

Figura 8) odnosi się do sumy kątów i to: a) gdy oba kąty są ostre, b) gdy a jest kątem rozwartym,  $\beta$  ostrym; zaś figura 9) odnosi się do różnicy kątów i to: a) gdy oba kąty są ostre, b) gdy  $\alpha$  jest kątem wypukłym,  $\beta$  rozwartym. (Strzałka im odcinku KM wskazuje dodatni kierunek).

xvn

XVIII

Dla figury 8) będzie:

 $\cos{(z + \beta)} = \frac{\text{OP}}{\text{OM}} = \frac{\text{OL} + \text{LP}}{\text{OM}} = \frac{\text{OL}}{\text{OM}} + \frac{\text{LP}}{\text{OM}} = \frac{\text{OL}}{\text{OK}} + \frac{\text{OK}}{\text{OM}} + \frac{\text{LP}}{\text{KM}} \cdot \frac{\text{KM}}{\text{OM}}$ że zaś:  $\frac{OL}{OK} = \cos \alpha, \frac{OK}{OM} = \cos \beta, \frac{KM}{OM} = \sin \beta;$ 

zaś stosownie do uwagi w §. 4. KP KM

 $\text{KM} =$  1 równa się: 90 +  $\alpha$ . Kąt (xl) zawarty między dodatnimi kierunkami osi x <sup>i</sup> rzędnej (odcinka)

 $= \cos(x)$ 

zatem  $\frac{\text{LP}}{\text{KM}} = \cos(\text{xl}) = \cos(90 + \alpha) = -\sin \alpha$ 

przeto:  $\cos(x + \beta) = \cos \alpha$ .  $\cos \beta - \sin \alpha \sin \beta$ . . . 13).

Dla figury 9) będzie:

 $\overrightarrow{OP} = \overrightarrow{OL} + \overrightarrow{LP}$   $\overrightarrow{OL} + \overrightarrow{LP}$   $\overrightarrow{OL}$   $\overrightarrow{OR}$   $\overrightarrow{LP}$   $\overrightarrow{KN}$  $\cos(x-\beta) = \frac{\text{OP}}{\text{OM}} = \frac{\text{OL} + \text{LP}}{\text{OM}} = \frac{\text{OL}}{\text{OM}} + \frac{\text{LP}}{\text{OM}} = \frac{\text{OL}}{\text{OK}} \cdot \frac{\text{OK}}{\text{OM}} + \frac{\text{LP}}{\text{KM}} \cdot \frac{\text{KM}}{\text{OM}}$ *ze* zaś  $\frac{\partial L}{\partial K}$  = cos  $\alpha$  (w fig. b), w której prosta MK przecina oś u po stronie ujemnej, obierając punkty L' i K' tak, by OL' = - OL, OK' = - OK, będzie:  $\frac{\mathrm{OL}}{\mathrm{OK}} = \frac{-\mathrm{OL'}}{-\mathrm{OK'}} = \frac{\mathrm{OL'}}{\mathrm{OK}} = \cos \alpha); \; \frac{\mathrm{OK}}{\mathrm{OM}} = \cos \beta;$  $\frac{\rm LP}{\rm KM} = \cos{(\rm xI)} = \cos{(\alpha - 90)} = \cos{(90 - \alpha)} = \sin{\alpha}; \ \ \frac{\rm KM}{\rm OM} = \sin{\beta} ;$ przeto cos  $(\alpha - \beta) = \cos x \cos \beta + \sin x \sin \beta$  . . . 14.

§. 15, Jeżeli funkcye sin  $(a + \beta)$  i sin  $(\alpha - \beta)$  za pomocą wzorów 10.) przemienimy na funkcye *cosinus,* a następnie do nieb zastosujemy wzory 12) i 13), otrzymamy:

 $\sin (\alpha + \beta) = \cos \{90 - (\alpha + \beta)\} = \cos \{(90 - \alpha) - \beta\} = \cos (90 - \alpha). \cos \beta + \beta$  $+\sin(90 - \alpha)$ ,  $\sin \beta = \sin \alpha \cos \beta + \cos \alpha \sin \beta$ .

 $\sin (a - \beta) = \cos \{90 - (a - \beta)\} = \cos \{(90 - a) + \beta\} = \cos (90 - a) \cos \beta$  $-$  sin  $(90 - \alpha)$  sin  $\beta = \sin \alpha \cos \beta - \cos \alpha \sin \beta;$ 

zatem

$$
\sin (a + \beta) = \sin \alpha \cos \beta + \cos \alpha \sin \beta \dots 15
$$
  
\n
$$
\sin (\alpha - \beta) = \sin \alpha \cos \beta - \cos \alpha \sin \beta \dots 16
$$

§. 16. Z ostatnich czterech wzorów wynika, że:

 $\lim_{x \to 0} (x + 2)$   $\sin (x \pm \beta)$   $\sin \alpha \cos \beta \pm \cos \alpha \sin \beta$ cos  $(\alpha \pm \beta)$  cos  $\alpha$  cos  $\beta \mp \sin \alpha \sin \beta$ 

$$
\cot g\ (z \pm \beta) = \frac{\cos\ (z \pm \beta)}{\sin\ (z \pm \beta)} = \frac{\cos\ \alpha\ \cos\ \beta\ \mp\ \sin\ \alpha\ \sin\ \beta}{\sin\ \alpha\ \cos\ \beta\ \pm\ \cos\ \alpha\ \sin\ \beta}
$$

dzieląc zaś liczniki <sup>i</sup> mianowniki ostatnich ułamków w pierwszem równaniu przez cos  $\alpha$  cos  $\beta$ , a w drugiem przez sin  $\alpha$  sin  $\beta$ , otrzymamy:

$$
\text{sg} \left( \alpha \pm \beta \right) \quad - \frac{\text{tg} \, \alpha \pm \text{tg} \, \beta}{1 \, \mp \, \text{tg} \, \alpha \, \text{tg} \, \beta} \, ; \quad \text{cotg} \left( \alpha \pm \beta \right) \, = \, \frac{\text{cotg} \, \alpha \, \text{cotg} \, \beta \, \mp \, 1}{\text{cotg} \, \beta \, \mp \, \text{cotg} \, \alpha}
$$

Uwaga. Za pomocą wzorów 13.) 14.) 15.) i 16.) możemy tak samo, jak za pomocą wzorów 9—11. (patrz §. 13.) funkcyę jakiegokolwiek kąta wyrazić przez funkcyę kąta ostrego. Np.

sin 104<sup>°</sup> = sin  $(90^0 + 14^0)$  = sin  $90^0$  cos  $14^0 + \cos 90^0$  sin  $14^0$  = cos  $14^0$ <br>(bo sin  $90^0 = 1$ , cos  $90^0 = 0$ )

$$
\cot g 253^\circ = \frac{\cos 253^\circ}{\sin 253^\circ} = \frac{\cos (270^\circ - 17^\circ)}{\sin (270^\circ - 17^\circ)} = \frac{\cos 270^\circ \cos 17^\circ + \sin 270^\circ \sin 17^\circ}{\sin 270^\circ \cos 17^\circ - \cos 270^\circ \sin 17^\circ} =
$$
  
=  $\frac{-\sin 17^\circ}{-\cos 17^\circ} = \text{tg } 17^\circ$  (bo  $\sin 270^\circ = -1$ ,  $\cos 270^\circ = 0$ ).

S. 17. Ježeli we wzorach 12.) i 14.) 
$$
\text{polozymy } \beta = \alpha
$$
, otrzymany:  
\n $\sin 2 \alpha = 2 \sin \alpha \cos \alpha \dots 17$   
\n $\cos 2 \alpha = \cos^2 \alpha - \sin^2 \alpha \dots 18$ 

Za pomocą tych równań oblicza się funkcyę kąta podwójnego, znając funkcyę kąta pojedynczego.

§. 18. Jeżeli równania 6.) i 18.) kładąc w nich  $\frac{\alpha}{2}$  za  $\alpha$  tj. równania:  $1 = \cos^2 \frac{\alpha}{9} + \sin^2 \frac{\alpha}{9}$  i  $\cos \alpha = \cos^2 \frac{\alpha}{9} - \sin^2 \frac{\alpha}{9}$  dodamy do siebie, a następnie odejmięmy, otrzymamy:

$$
1 + \cos \alpha = 2 \cos^2 \frac{\alpha}{2}
$$
  

$$
1 - \cos \alpha = 2 \sin^2 \frac{\alpha}{2}
$$

skąd znowu wypadną równania:

$$
\cos\frac{\alpha}{2} = \pm \sqrt{\frac{1+\cos\alpha}{2}}; \quad \sin\frac{\alpha}{2} = \pm \sqrt{\frac{1-\cos\alpha}{2}}
$$
\n
$$
\tan\frac{\alpha}{2} = \pm \sqrt{\frac{1-\cos\alpha}{1+\cos\alpha}}; \quad \cot\frac{\alpha}{2} = \pm \sqrt{\frac{1+\cos\alpha}{1-\cos\alpha}} \quad \cdots \quad 19
$$

Za pomocą tych równań możemy, znając dostawę kąta, obliczyć funkcyo goniometryczne połowy tego kąta.

Gdy z leży między 0° i 180°, wtenczas wszystkie funkcye kąta są dodatnie, gdy zaś z leży między 180° i 360°, wtenczas sin  $\frac{\alpha}{\alpha}$  jest dodatnie, a cos<sup>2</sup>, tg<sup>2</sup> i cotg<sup>2</sup> są ujemne.

# Zamiana sum i różnic funkcyi goniometrycznych na iloczyn.

§. 19. Z pomocą równań 12), 13), 14) i 15) możemy sumę <sup>i</sup> różnicę funkcyi goniometrycznych zamienić na iloczyn.

a) Gdy idzie o zamianę na iloczyny wyrażeń:

 $\sin x + \sin \beta$ ,  $\sin x - \sin \beta$ ,  $\cos x + \cos \beta$ ,  $\cos \alpha - \cos \beta$ ;

połóżmy:  $\alpha = x + y$ ,  $\beta = x - y$ , następnie każdą z funkcyi rozwińmy według podanych wzorów, a w końcu po wykonaniu redukcyi, podstawmy wartości za x i za y, mianowicie (ponieważ:  $\alpha + \beta = 2x$ ,  $\alpha - \beta = 2y$ ):

$$
x = \frac{\alpha + \beta}{2}
$$
,  $y = \frac{\alpha - \beta}{2}$ , a otrzymany:

 $\sin \alpha + \sin \beta = \sin (x + y) + \sin (x - y) = \sin x \cos y + \cos x \sin y + \sin^2 y$  $+ \sin x \cos y - \cos x \sin y = 2 \sin x \cos y = 2 \sin \frac{x+\beta}{\alpha} \cos \frac{\alpha-\beta}{\alpha}$ 

itd. W ten sposób dochodzimy do wzorów:

$$
\sin \alpha + \sin \beta = 2 \sin \frac{\alpha + \beta}{2} \cos \frac{\alpha - \beta}{2} \dots 20
$$
  
\n
$$
\sin \alpha - \sin \beta = 2 \cos \frac{\alpha + \beta}{2} \sin \frac{\alpha - \beta}{2} \dots 21
$$
  
\n
$$
\cos \alpha + \cos \beta = 2 \cos \frac{\alpha + \beta}{2} \cos \frac{\alpha - \beta}{2} \dots 22
$$
  
\n
$$
\cos \alpha - \cos \beta = -2 \sin \frac{\alpha + \beta}{2} \sin \frac{\alpha - \beta}{2} \dots 23
$$

b) Przyjmując  $\alpha + \beta + \gamma = 180^{\circ}$ , otrzymamy w tym przypadku:  $\sin \alpha + \sin \beta + \sin \gamma = 2 \sin \frac{\alpha + \beta}{\alpha} \cos \frac{\alpha - \beta}{\alpha} + \sin(\alpha + \beta) = 2 \sin \alpha \frac{\alpha + \beta}{\alpha} \cos \frac{\alpha - \beta}{\alpha} +$  $+ 2 \sin \frac{\alpha + \beta}{2} \cos \frac{\alpha + \beta}{2}$  $=4\cos{\frac{\gamma}{2}}\cos{\frac{2\alpha}{4}}\cdot\cos{\frac{-2\beta}{4}}=4\cos{\frac{\alpha}{2}}\cos{\frac{\beta}{2}}\cos{\frac{\gamma}{2}}\cdot$  $\cos \frac{\alpha-\beta}{4} +$  $+\sin \frac{\alpha+\beta}{4}$  = 2 cos  $\frac{\alpha+\beta}{4}$  $= 4 \cos \frac{\alpha + \beta}{4} \cos \frac{360 - 2\beta}{8} \cos \frac{-360 + 2x}{8}$  $4 \cos \frac{\alpha+\beta}{4} \cos \frac{180-\beta}{4} \cos \frac{180-x}{4} = 4 \cos \frac{\alpha+\beta}{4} \cos \frac{\alpha+\gamma}{4} \cos \frac{\beta+\gamma}{4}.$ 

\n
$$
\begin{aligned}\n &\text{tg } x + \text{tg } \beta + \text{tg } \gamma = \frac{\sin a}{\cos x} + \frac{\sin \beta}{\cos \beta} - \frac{\sin (x + \beta)}{\cos (x + \beta)} = \frac{\sin (x + \beta)}{\cos (x + \beta)} - \frac{\sin (x + \beta)}{\cos (x + \beta)} \\
 &= \frac{\sin (x + \beta)}{\cos x \cos \beta \cos (x + \beta)} \{ \cos \alpha \cos \beta - \sin x \sin \beta - \cos x \cos \beta \} \\
 &= -\text{tg } (\alpha + \beta) \text{tg } x \text{tg } \beta = \text{tg } x \text{tg } \beta \text{tg } \gamma. \\
 &\text{cotg } \frac{x}{2} + \text{cotg } \frac{\beta}{2} + \text{cotg } \frac{\gamma}{2} = \frac{\sin \frac{x + \beta}{2}}{\sin \frac{x}{2} \sin \frac{\beta}{2}} = \frac{\sin \frac{x + \beta}{2}}{\cos \frac{x + \beta}{2}} \\
 &= \frac{\sin \frac{x + \beta}{2}}{\sin \frac{x}{2} \sin \frac{\beta}{2} \cos \frac{x + \beta}{2}} \{ \cos \frac{x + \beta}{2} + \sin \frac{x}{2} \sin \frac{\beta}{2} \} \\
 &= \frac{\cos \frac{x}{2}}{\sin \frac{x}{2} \sin \frac{\beta}{2} \sin \frac{\gamma}{2}} \{ \cos \frac{x}{2} \cos \frac{\beta}{2} - \sin \frac{x}{2} \sin \frac{\beta}{2} + \sin \frac{x}{2} \sin \frac{\beta}{2} \} \\
 &= \cot \frac{x}{2} \cot \frac{\beta}{2} \cot \frac{\beta}{2} \cot \frac{\gamma}{2}.\n \end{aligned}
$$
\n

# Obliczenie wartości funkcyi goniometrycznych.

§. 20. Obliczmy najpierw wstawę kąta bardzo małego, zatem sin 1' i wstawy kątów mniejszych od 1'.

Z punktu B gdziekolwiek obranego na jednem ramieniu kąta (fig. 10) spuśćmy prostopadlą BC na drugie ramię i równocześnie z wierzchołka tego kąta zakreślmy luk BD.

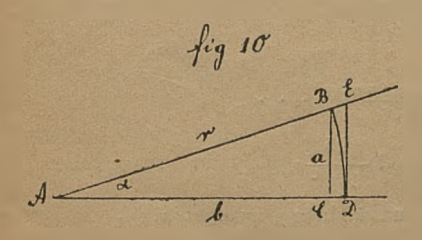

Z trójkąta prostokątnego ABC, którego boki są: a, b, r wypada:

XXI

$$
\sin\alpha=\frac{BC}{AB}=\frac{a}{r}\,,
$$

że zaś kąt z jest bardzo małym, przeto prostopadla BC tylko bardzo mało różni się od łuku BD = ł, tak że położyć można:

$$
\sin z = \frac{1}{r}
$$

kladąc zaś za ł wartość z równania:  $l: 2r\pi = a: 360^{\circ}$ , otrzymamy:

$$
\sin\alpha = \frac{\pi x}{180^\circ} = \mathrm{arc}\,\alpha
$$

zatem:

U w zastąpimy

$$
\sin 1' = \frac{\pi \cdot 1'}{180^\circ} = \frac{\pi \cdot 1'}{180.60'} = \frac{\pi}{10800} \qquad 0.0002908882...
$$
  
\n
$$
\sin 1'' = \frac{\pi \cdot 1''}{180^\circ} = \frac{\pi}{180.60.60} = \frac{\sin 1'}{60} \qquad 0.0000048481...
$$
  
\n
$$
\sin 2'' = \frac{\pi \cdot 2''}{180^\circ} = 2 \sin 1''
$$
  
\n
$$
\sin 3'' = 3 \sin 1''
$$
  
\n
$$
\tan \frac{\pi}{2} = \frac{\pi \cdot 2''}{180^\circ} = 2 \sin 1''
$$
  
\n
$$
\sin 3'' = 3 \sin 1''
$$
  
\n
$$
\tan \frac{\pi}{2} = \frac{\pi \cdot 2}{180^\circ} = \frac{\pi \cdot 2}{180^\circ} = \frac{\pi \cdot 2}{180
$$

Ponieważ BD < DE (co się okazuje z uwagi, że wycinek ABD ma mniejszą powierzchnię, aniżeli trójkąt ABE, tj.  $\frac{r. \overline{BD}}{2} \leq \frac{r. \overline{DE}}{2}$ , zatem  $\frac{\overline{BD}}{r} < \frac{\overline{DE}}{r}$ , czyli

$$
\text{arc }\alpha < \text{tg }\alpha
$$

 $\frac{1}{\sqrt{1-\sin^2\alpha}}$ , otrzymamy:  $\frac{\sin \alpha}{\alpha}$ Kladąc w tej nierówności tg a =  $cos \alpha$ 

$$
\arccos \sqrt{1-\sin^2\alpha} < \sin\alpha
$$

$$
\begin{aligned}\n\text{Ze zas} \quad & 1 - \sin^2 \alpha < 1, \\
 & \text{przeto} \quad 1 - \sin^2 \alpha < \sqrt{1 - \sin^2 \alpha}, \\
 & \text{arc } \alpha \ (1 - \sin^2 \alpha) < \sin \alpha.\n\end{aligned}
$$

A ie 
$$
a < 1
$$
, skąd  $\frac{n}{r} < \frac{1}{r}$  czyli  $\sin \alpha < \arctan$ , więc także:

$$
|\arccos(1-\arccos\alpha)| < |\sin\alpha|
$$

 $\arctan^3 x$ 

$$
\begin{array}{ll}\n\text{czyli:} \\
\text{przeto:} \\
\text{przeto:} \\
\text{arc } 1' - \sin 1' < \text{arc } 31'\n\end{array}
$$

$$
\text{przeto:} \qquad \text{arc 1}' \longrightarrow \text{sin 1}
$$

ale:

$$
\begin{array}{l}\n\text{arc 1'} = 0.0002908 \ldots \\
\text{arc 31'} = 0.000000000024 \ldots\n\end{array}
$$

Zatem, jeżeli przyjmiemy:

$$
\sin 1' = \frac{\pi \cdot 1'}{180^0} = 0.0002908 \ldots
$$

wtenczas popełniny błąd, który jeśli muiejszy od  $\frac{20}{10^{12}}$ . 25

arc 1'

Bląd taki w praktycznym rachunku nie ma żadnego znaczenia.

§. 21. Znając funkcye 1', znajdziemy funkcye 2', 3', 4' . . . stósując wzór 12) i tak:

 $\sin 2' = 2 \sin 1' \cos 1'$ 

 $\sin 3' = \sin (2' + 1') = \sin 2' \cos 1' + \cos 2' \sin 1'$ itd.

Funkcye należy obliczyć tylko do 45°, albowiem funkcyę jakiegokolwiek kala, możemy wyrazić przez funkcyę kąta: mniejszego od 45".

Funkcye goniometryczne są w ogólności liczbami niewymiernemi. Tylko dla niektórych kątów, funkcye i to nie wszystkie są liczbami wymiernemi, jak np. dla kąta 30<sup>°</sup> funkcye: *sinus* i cosecans, albo dla kąta 45<sup>°</sup>: tangens i *cotangens*, lub dla kąta 60": *cosinus* i *secans.*

# Tablice logarytmów funkcyi trygonometrycznych.

§. 22. Ponieważ rachunki liczebne przy użyciu logarytmów bardzo się upraszczają, przeto w praktyce używamy logarytmów funkcyj trygonometrycznych, zamiast samych funkcyj. Stąd też w tablicach trygonometrycznych podane są logarytmy funkcyi kątów od 0° do 90° <sup>i</sup> to funkcyi: *siuus, cosinus, tangens* i *cotangens.* Funkcyi *secans* i *cosecans* w rachunku się nie używa.

Za pomocą takich tablic możemy:

a) Znaleść logarytm pewnej funkcyi trygonometrycznej, odpowiadający danemu kątowi (mniejszemu od 90°).

b) Znaleść kąt, odpowiadający danemu logarytmowi pewnej funkcyi trygonometrycznej.

Ponieważ wstawa <sup>i</sup> dostawa kątów od 0° do 90°, styczna od 0° do 45°, a dotyczna od 45° do 90° są mniejsze od jedności, przeto logarytmy tych fenkcyj dla kątów tu podanych są ujemne. Dla dogodności, logarytmy wszystkich tych kątów sprowadzone są do cechy: (— 10), a w tablicach Adama (o których niżej mówić będziemy), także i logarytmy stycznej dla kątów większych od 45° i logarytmy dotycznej dla kątów mniejszych od 45°. Cecha ta: (— 10) w tablicach podana nie jest, więc przy szukaniu logarytmów pamiętać o niej należy.

Tablice Adama są pięciocyfrowe <sup>i</sup> obejmują logarytmy funkcyi: sinus, cosinus, secans i cosecans kątów rosnących co każdą minutę od: 0" do 2° i od: 88° do 90°, a co każde dwie minuty od: 2° do 88°.

Przy kącie mniejszym od 45", stopnie podane są u góry, a minuty z lewej strony; zaś przy kącie większym od 45" stopnie u dołu, a minuty z prawej strony. Przy pierwszym kącie nazwa logarytmu funkcyi podana jest u góry, przy drugim u dołu w czterech kolumnach (log sin, log cos, log tg, log cotg). Jakakolwiek liczba w jednej z tych kolumn jest logarytmem funkcyi wypisanej u góry tejże kolumny dla kąta, którego stopnie są u góry, a minuty na tym samym wierszu z lewej strony, a także jest logarytmem funkcyi wypisanej u dołu tejże kolumny dla kąta, którego stopnie są u dołu, a minuty na tym samym wierszu z prawej strony.

I tak np. na str. 51 znajdziemy, że:

a) log cotg  $78^{\circ}$  16' = 9.31743 - 10;

b) w kolumnie zaznaczonej u góry przez: log cos, a u dołu przez: log sin liczba 9-99135 — 10

przedstawia: log cos 11" 24', tudzież: log sin 78° 36'.

#### **XXIV**

W tablicach tych podane są nadto logarytmy funkeyi: sinus i tangens kątów mniejszych od 6', a rosnących co każdą sekundę, tudzież logarytmy funkeyi: cosinue <sup>i</sup> cotangens kątów większych od 89° 54', także rosnących co sekundę. Dla pierwszych kątów log sin i log tg są między sobą równe; dla drugich log cos i log cotg.

Możemy teraz rozwiązać dwa zadania, podane na początku tego paragrafu.

Zadanie 1.

Znaleść logarytm pewnej funkeyi trygonometrycznej, odpowiadającej danemu kątowi.

Gdy kąt jest mniejszy od 45°, to stopni i nazwy logarytmu funkcyi szukamy u góry, a minut z lewej strony; gdy zaś kąt jest większy od 45°, to stopni i nazwy logarytmu funkeyi szukamy u dołu, a minut z prawej strony.

Jeżeli dany kąt znajduje się dokładnie w tablicach (gdy zawiera: stopnie i parzystą ilość minut, a przy kącie mniejszym od 2° lub większym od 88°: stopnie i minuty) wtenczas odpowiadający logarytm wypisujemy wprost z tablic, według skazówki podanej wyżej w tym paragrafie.

Jeżeli zaś dany kąt nie znajduje się dokładnie w tablicach (gdy zawiera nieparzystą ilość minut przy kącie większym od 2° a mniejszym od 88°, albo gdy zawiera jeszcze <sup>i</sup> sekundy), wtenczas wypisujemy z tablic logarytm dla kąta bezpośrednio mniejszego a znajdującego się w tablicach, następnie dla pozostałych sekund lub też minut i sekund robimy poprawkę i tę (z opuszczeniem cyfer dziesiętnych) do znalezionego już logarytmu dodajemy przy funkcyach, które ze wzrostem kąta rosną tj. przy wstawie i stycznej, a od znalezionego logarytmu odejmujemy przy funkcyach, które ze wzrostem kąta maleją tj. przy dostawie i dotycznej.

Poprawkę, którą nazwijmy x, znajdziemy w ten sposób. Przypuśćmy, że do 1" należy różnica logarytmów d (różnica ta podana jest w kolumnie: D. 1" i znajduje się między kątem bezpośrednio mniejszym i bezpośrednio większym od danego), zaś do pozostałych  $\alpha$ " różnica x, tj.<br>
1'' .....d

$$
\begin{array}{c} 1'' + \cdots + d \\ \alpha'' + \cdots + x \end{array}
$$

to oczywiście poprawka  $\mathbf{x} = \mathrm{d}\,\mathbf{z}$ , co zresztą wypada z proporcyi:  $\mathbf{x} : \mathrm{d} = \mathbf{z} : 1.$ 

Kolumna oznaczona przez: c. d. <sup>1</sup>" podaje wspólne różnice dla log tg i log cotg.

Przykład;

Dany jest kąt 78° 13' 27"; znaleść: log sin, log cos, log tg <sup>i</sup> log cotg tego kąta.

- a)  $\log \sin 78^\circ 12' = 9.99072 10.$ D.  $1" = 0.05$ ; zatem poprawka dla  $1'27"$  czyli dla 87" jest=87.0 05 = 4.35 czyli  $= 4$ ; poprawkę tę należy dodać, zatem:  $\log \sin 78^{\circ}$  13' 27" = 9 99076 - 10.
- b) log cos  $78^{\circ}$  12' = 9.31068 10. D.  $1" = 1.01$ ; poprawka dla 87" jest 87.1.01 = 87.78 = 88; poprawkę tę należy odjąć, zatem: log cos 78° 13' 27" = 9.30980 - 10.

Zwyczajnie logarytm funkcyi kąta bozpośrednio mniejszego pisze się na boku i tam też oblicza się poprawkę.

e)  $\log$  tg 78<sup>0</sup> 13' 27" = 10.68095 - 10  $\begin{array}{c} 68004 \\ 91 \end{array}$  +  $\begin{array}{c} \text{D. 1} \text{''} \ldots \text{ } 1 \text{'} 05\ 1 \text{'} 05.87 = 91 \text{'} 35 = 91 \end{array}$ 

\_\_\_ 91/

d) log ctg  $78^{\circ}$  13' 27" = 9.31905 - 10 31996)

 $\frac{1}{87}$  = 1.05<br> $\frac{1}{1}$  $x:\overbrace{1:05 = 87:1}^{87" \cdots x}$  $x = 87.1 - 05 = 91$ 

#### Zadanie 2.

Znaleść kąt, odpowiadający danemu logarytmowi pewnej funkcyi trygonometrycznej.

Jeżeli logarytm funkcyi znajduje się dokładnie w tablicach, wtenczas stopnie wypisujemy z góry, a minuty z tego samego wiersza z lewej strony, albo stopnie z dołu a minuty z prawej strony podług tego, czy nazwa funkcyi jest u góry kolumny, czy też u dołu.

Jeżeli zaś logarytm funkcyi nie znajduje się dokładnie w tablicach, wrtenczas dla logarytmu bezpośrednio mniejszego wypisujemy odpowiedni kąt, a następnie robimy poprawkę i tę do wypisanego już kąta przy wstawie i stycznej dodajemy, a przy dostawie i dotycznej odejmujemy.

Poprawkę robi się w ten sposób. Niech d oznacza różnicę logarytmów należącą do 1", zaś r różnicę między danym logarytmem, a logarytmem bezpośrednio mniejszym znajdującym się w tablicach, należącą do x", tj.

$$
\begin{array}{ccc} d & \ldots & 1" \\ r & \ldots & x" \end{array}
$$

to oczywiście poprawka x  $= \frac{\rm r}{\rm d},$  co zresztą wypada z proporcyi: x:1=r:d

Przykłady:

a)  $\log \sin x = 9.83881 - 10$ .

Bezpośrednio mniejszy logarytm jest <sup>9</sup> 83861 — 10; do niego należy kąt 43° 36'; różnica między danym logarytine.n, a bezpośrednio mniejszym jest 20, a różnica dla 1" jest 0.22, więc poprawka =  $20:0.22 = 90.9" = 91" = 1.31"$ Poprąwkę tę należy dodać, zatem:

$$
\alpha = 43^{\circ}~37'~31''
$$

Zwyczajnie pisze się tak:

 $\alpha = 43^{\circ}$  37' 31"

$$
\log \sin \alpha = 9.83881 - 10
$$
  
\n
$$
861
$$
  
\n
$$
\log \sin \alpha = 9.83881 - 10
$$
  
\n
$$
861
$$
  
\n
$$
\log \tan \alpha = 20
$$
  
\n
$$
861
$$
  
\n
$$
861
$$
  
\n
$$
1'' \cdots 0.22
$$
  
\n
$$
x'' \cdots 20
$$
  
\n
$$
x : 1 = 20 : 0.22
$$
  
\n
$$
4 = 43^{\circ} 36'
$$
  
\n
$$
1 31''
$$
  
\n
$$
x : 1 = 20 : 0.22
$$

**XXVI** 

```
b) log cotg \alpha = 9.68167 - 10109
                            \overline{58:0.54} = 107.4" = 1' 47"\alpha = 64^{\circ} 22'<br>
- 1' 47''\alpha = 64^{\circ} 20' 13''
```
§. 23. Rozwiążmy jeszcze dwa następujące ćwiczenia.

Ćwiczenie I. Dany jest kąt, znaleźć wartość funkcyi goniometrycznej, odpowiadającą temu kątowi.

Gdy kąt jest mniejszy od 90°, wtenczas szukamy najpierw logarytmu funkcyi tego kąta, a następnie liczby odpowiadającej temu logarytmowi; liczba ta będzie szukaną funkcyą.

Gdy kąt jest większy od 90°, wtenczas funkcyę tego kąta .wyrażamy najpierw przez funkcyę kąta mniejszego od 90°, a potem postępujemy jak wyżej.

Przykłady:

```
a) Obliczyć: tg 25° 13' 26"
  \log tg 25<sup>0</sup> 13' 26" = 9.67308 - 10
   tg 25^0 13' 26'' = num log 0.67308 - 1 = 0.47107
```

```
b) Obliczyć: cos 153° 12'
```

```
cos 153<sup>0</sup> 12' = cos (180<sup>0</sup> - 26' 48) = - cos 26<sup>0</sup>48'
log cos 26^{\circ} 48' = 9.95065 - 10cos 26^{\circ} 48' = num \log 0.95065 - 1 = 0.89258
      przeto:
\cos 153^{\circ} 12' = -0.89258.
```
Ćwiczenie 2. Znaleźć kąt należący do pewnej funkcyi trygonomętrycznej.

Do każdej funkcyi należą dwa kąty mniejsze od 360°. Najczęściej idzie nam tylko o kąty wklęsłe.

a) Gdy funkcya jest dodatną, wtenczas z dwóch do niej należących kątów jeden jest ostry, drugi większy od 90°. Ten drugi kąt przy funkcyi sinus jest wklęsłym <sup>i</sup> razem z pierwszym czyni 180°, zaś przy pozostałych funkcyach (cosinus, tangens i cotangens) jest wypukłym i leży przy cosinusie w ćwiartce IV, a przy tangensie i cotangensie w ćwiartce III.

Kąt ostry wynajdziemy, logarytmując daną funkcyę.

Drugi kąt wklęsły, należący do funkcyi sinus obliczymy, odejmując pierwszy kąt od 180°, stosownie do wzoru:

 $\sin(180 - \alpha) = \sin \alpha$ .

Kąt wypukły należący do pozostałych funkcyj znajdziemy, opierając się na wzorach:

> cos  $(360 - \alpha) = \cos \alpha$ tg  $(180 + \alpha) = \text{tg } \alpha$  $\cot g(180 + \alpha) = \cot g \alpha$ .

b) Gdy fnnkcya jest ujemną, wtenczas oba do niej należące kąty są większe od 90°.

Przy sinusie oba są wypukłe (jeden w ćwiartce III, drugi w IV); przy cosinusie jeden jest wklęsły (w ćwiartce II), drugi wypukły (w ćwiartce III); przy tangensie <sup>i</sup> cotangensie jeden jest wklęsły (w ćwiartce II), drugi wypukły (w świartce IV).

Ponieważ zaś:

 $\cos(180 - \alpha) = -\cos\alpha$ tg  $(180 - \alpha) = -\alpha$  $\cot(g(180 - \alpha)) = -\cot(g \alpha)$ 

przeto funkcye:  $(cos 180 - \alpha)$ , tg  $(180 - \alpha)$ , cotg  $(180 - \alpha)$  będą dodatnie; z nich też wynajdziemy kąt ostry:  $180 - \alpha$ , poczem także i kąt rozwarty:

Kąt wypukły odpowiadający tym funkcyom znajdziemy ze wzorów w a) podanych.

Do ujemnej wartości funkeyi sinus należące kąty wypukłe znajdziemy, opie• rając się na wzorze:

 $\sin (360 - \alpha) = - \sin \alpha$ 

bo wtenczas funkcya sin  $(360 - \alpha)$  będzie miała wartość dodatną; z niej wyszukamy dwa kąty wklęsłe, mianowicie: 360 -  $x_1$  i 360 -  $x_2 = 180 - (360 - x_1)$ , poczem także i kąty wypukłe  $\alpha_1$  i  $\alpha_2$ .

Uwaga. Ponieważ funkcya kąta n  $(360^{\circ} + \alpha)$ , gdzie n oznacza liczbę całkowitą, równa się równoimiennej funkeyi kąta a, przeto gdy kąt a odpowiada pewnej funkeyi, wtenczas odpowiada jej także <sup>i</sup> kąt: <sup>n</sup> (360° + *a).* Ogólna więc wartość należąca do pewnej funkcyi jest:  $\alpha$  + n. 360°.

#### Przykład 1.

 $\sin \alpha = 0.3872$  $\log \sin \alpha = \log 0.3872 = 9.58794 - 10$ skąd:  $x_t = 22^0 46' 50''$ 

 $\alpha_2 = 180 - \alpha_1 = 157^{\circ} 13' 10''$ zatem ogólna wartość jest:  $\alpha = 22^{\circ} 46' 50'' + n. 360^{\circ} i \alpha = 157^{\circ} 13' 10'' + n.360^{\circ}$ .

Przykład 2.

$$
\cos x = \frac{1}{\sqrt[3]{50}}
$$
  
\n
$$
\log 1 = 10.00000 - 10
$$
  
\n
$$
\frac{1}{3} \log 50 = 0.56632
$$
  
\n
$$
\log \cos \alpha = 9.43368 - 10
$$

skąd:  $\alpha_1 = 74^{\circ} 14' 59''$ 

drugi kąt do tej funkcyi należący jest wypukły i równa się  $360 - \alpha$ <sub>1</sub> = 285<sup>0</sup> 45<sup>'</sup> 1'. Ogólna wartość jest:  $\alpha = 74^{\circ} 14' 59'' + n. 360^{\circ}$  i  $\alpha = 285^{\circ} 45' 1'' + n. 360^{\circ}$ .

**XXVIII** 

Przykład 3.  $\sin x = -0.3872$ przeto sin  $(360 - \alpha) = 0.3872$  $\log \sin (360 - \alpha) = 9.58794 - 10$ skąd 360 —  $\sigma_1 = 22^{\circ} 46' 50"$  $360 - \alpha_{\alpha} = 157^{\circ} 13' 10''$ zatem  $\alpha_1 = 337^{\circ} 13' 10''$ ,  $\alpha_2 = 202^{\circ} 46' 50''$ więc ogólna wartość  $\alpha = 337^{\circ} 13' 10'' + n$ . 360<sup>0</sup> i  $\alpha = 202^{\circ} 46' 50'' + n$ . 360<sup>0</sup>.

#### Przykład 4.

tg  $\alpha = -7.35$ przeto tg  $(180 - x) = 7.35$  $\log$  tg  $(180 - \alpha) = 10.86629 - 10$ skąd 180 —  $\alpha_i = 82^{\circ} 15' 8''$ zatem  $\alpha_1 = 97^{\circ} 44' 52$ 

drugi kąt do tej funkcyi należący jest wypukły i równa się: 180 +  $\alpha_1 = 277^{\circ}$  44' 52". Ogólna wartość:  $\alpha = 97^{\circ}$  44' 52" + n. 360° i  $\alpha = 277^{\circ}$  44' 52" + n. 360°.

Uwaga. W tablicach Adama podane są wartości wstawy. dostawy, stycznej i dotycznej dla kątów od 0° do 90°.

### Równania goniometryczne.

§. 24. Równanie przestępne, zawierające różne funkcye niewiadomego kąta, nazywa się równaniem goniometrycznem.

Chcąc rozwiązać takie równanie, przerabia się je w ten sposób, aby zawierało tylko jedną funkcyę i tę się następnie wyznacza.

```
Przykłady:
I) Jakie kąty czynią zadość równaniu:
```
 $2 \sin x - 3 \cos x$ .

Dzieląc to równanie przez 2 cos x, otrzymamy:

3 2

 $\log$  tg x = 10.17609 - 10 skąd  $x_1 = 56^{\circ} 18' 35''$  i  $x_2 = 180^{\circ} + x_1$ ogólna wartość:  $x = x_1 + 360^{\circ}$ n i  $x = x_2 + 360^{\circ}$ n

2) Jakie kąty czynią zadość równaniu:  $tg^2x + 4 \cos^2x = 3.$ Wyrażając cos<sup>2</sup>x przez  $tg^2x$ , otrzymamy:  $tg^4x - 2tg^2x = -1$  $tg^2x = 1 \pm \sqrt{1-1} = 1$ 

 $tgx = \pm 1$ .

Wartości:  $tgx = +1$  odpowiadają kąty: 45<sup>0</sup> i 225<sup>0</sup>, zaś wartości: tgx - - 1 kąty 135<sup>0</sup> i 315<sup>0</sup>,

przeto:  $x = 45^{\circ} + m$ , 90° + n. 360°.

Za ni można położyć: 0, 1, 2, 3, zaś za n jakąkolwiek liczbę całkowitą.

#### 3) Jakie kąty wklesłe, należa do równania:

 $4 \sin x - 3 \cos x = 2$ . Wyrażając cos x przez sin x, otrzymamy:

 $4 \sin x - 3 \sqrt{1 - \sin^2 x} = 2$  $3 \sqrt{1 - \sin^2 x} = 4 \sin x - 2$  $\sin^2 x - \frac{16}{25} \sin x = \frac{5}{25}$  $\sin x = \frac{8}{95} \pm \frac{\sqrt{189}}{25} = 0.33 \pm 0.54991.$ 

Aby mieć kąty wklęsłe, należy wziąć tylko znak +, zatem  $sin x = 0.85991$ 

> $log sin x = log 0.86991 = 9.93947 - 10$  $x_i = 60^{\circ} 26' 50''$  $x_q = 119^{\circ} 33' 10''.$

Z tych dwóch pierwiastków (należących do równaniu:  $\sin^2 x - \frac{16}{95} \sin x = \frac{5}{95}$ ) tylko pierwszy jest pierwiastkiem danego równania (4 sin x  $-$  3 cos x  $= 2$ ); drugi zaś jest pierwiastkiem następującego równania:  $4 \sin x + 3 \cos x = 2$ .

Dane równanie można jeszcze rozwiązać wprowadzając funkcyę kąta pomocniczego.

Mianowicie:

 $4 \sin x - 3 \cos x = 2$  $\sin x - \frac{3}{4} \cos x = \frac{1}{2}$ 

<span id="page-30-0"></span>Przyjmując kąt y taki, by było:

tg  $\gamma = \frac{3}{4}$  skąd  $\gamma = 36^{\circ}, 52'$  11", otrzyma się:  $\sin x - \tan y \cos x = \frac{1}{2}$  $\sin x \cos \gamma - \sin \gamma \cos x = \frac{1}{2} \cos \gamma$  $\sin(x - \gamma) = \frac{1}{2} \cos \gamma$  $\sin(x - 36^{\circ} 52' 11'') = \frac{1}{2} \cos 36^{\circ} 52' 11''$  $log cos 36^{\circ} 52' 11 = 9.9309 - 10$  $log 2 = 0.30103$ log sin  $(x - 36^{\circ} 52' 11'')$  <br>  $(9.60206 - 10)$ <br>  $x - 36^{\circ} 52' 11''$  <br>  $(23^{\circ} 34' 41'')$  $x - 60^{\circ} 26' 52''$  (60° 26' 50")

**XXX** 

Uwaga. Rozwiązując w ten sam sposób równanie:  $4 \sin x + 3 \cos x = 2$ . otrzymamy:  $x = 119^{\circ} 33' 10''$ .

# 4) Znaleść kąty wklęsłe i wypukłe należące do równania:

 $4 \sin (18^{\circ} 36' + x)$  7 cos  $(24^{\circ} 20' + x)$ 

Tu bedzie:

4 sin 18<sup>0</sup> 36' cos x + 4 cos 18<sup>0</sup> 36' sin x = 7 cos 24<sup>0</sup> 20' cos x - 7 sin 24<sup>0</sup> 20' sin x

tg x =  $\frac{7 \cos 24^{\circ} 20^{\prime} - 4 \sin 18^{\circ} 36^{\prime}}{7 \sin 24^{\circ} 20^{\prime} + 4 \cos 18^{\circ} 36^{\prime}}$  $log sin 24° 20' = 9.61494 - 10; sin 24° 20' = 0.41204$  $\log \cos 24^{\circ} 20' = 5.95960 - 10; \cos 24^{\circ} 20' = 0.91118$  $\log \sin 18^{\circ} 36' = 9.50374 - 10$ ;  $\sin 18^{\circ} 37' - 0.31896$  $\log \cos 18^{\circ} 36' = 9.97670 - 10$ ;  $\cos 18^{\circ} 36' = 0.94778$ 

$$
lg x = \frac{5.1024}{6.6754}
$$

 $\log$  tg x = 9.88330 - 10  $x_i = 37^{\circ} 23' 35''$  $x_0 = 217^{\circ} 23' 35''$ 

5)  $(x + y = 154^{\circ} 52^{\circ})$  $\sin x + \sin y = 0.8$ 

Ponieważ:  $\sin x + \sin y = 2 \sin \frac{x+y}{2} \cos \frac{x-y}{2}$ , będzie:

$$
\cos \frac{x - y}{5} = \frac{0.4}{\sin 77^\circ 26'}
$$

$$
\log \cos \frac{x-y}{2} = 9.61259 - 10
$$

$$
skad: \frac{x-y}{2} = 65^{\circ} 48' 24''
$$

ze zaś:  $\frac{x+y}{2} = 77^{\circ} 26$ 

$$
\begin{array}{cc}\n\text{przeto:} & x = 143^{\circ} \ 14' \ 24" \\
 & y = 11^{\circ} \ 37' \ 36" \\
\end{array}
$$

6) 
$$
\begin{cases} x + y = 152^{\circ} 16 \\ \frac{\sin x}{\sin y} = 5.84 \end{cases}
$$

Podstawiając w drugiem równaniu wartość za y z pierwszego równania, otrzymamy:

**XXXI** 

152<sup>0</sup> 16' sin x

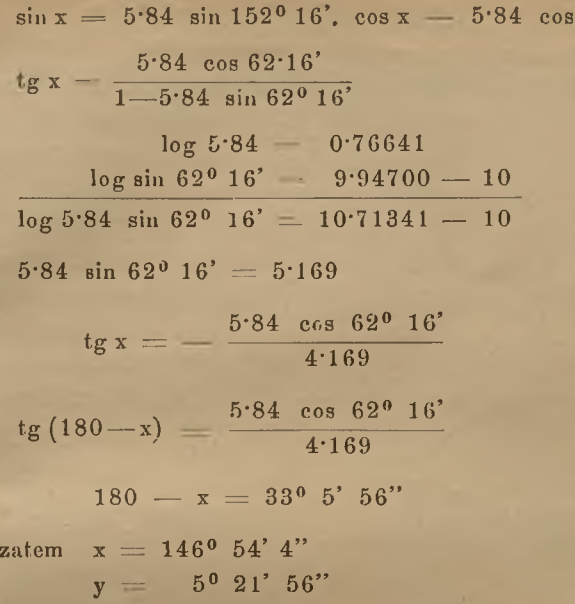

Równanie dane można jeszcze rozwiązać innym sposobem, mianowicie:

 $\frac{\sin x + \sin y}{\sin x - \sin y} = \frac{5.84 + 1}{5.84 - 1}$  $\frac{\frac{x+y}{2}}{\frac{x+y}{2}} = \frac{6.84}{4.84}, \text{skad}$ 

 $tg \frac{x-y}{2} = \frac{4.84 \cdot tg 760.8^{\circ}}{6.84};$ 

$$
\log \text{tg} \frac{x - y}{2} = 10.45734 - 10
$$

zatem  $\frac{x}{2}$ 

$$
= 70^{\circ} 46' 4"
$$
;

przeto  $x = 146^{\circ} 54' 4''$ <br> $y = 5^{\circ} 21' 56''$ 

# Graficzne przedstawienie funkcyi kąta.

§. 25. Z początku spólrzędnych zakreślmy kolo promieniem równym jedności, wyrysujmy do niego styczne TT' <sup>i</sup> SS' w punktach A <sup>i</sup> B, w kto-

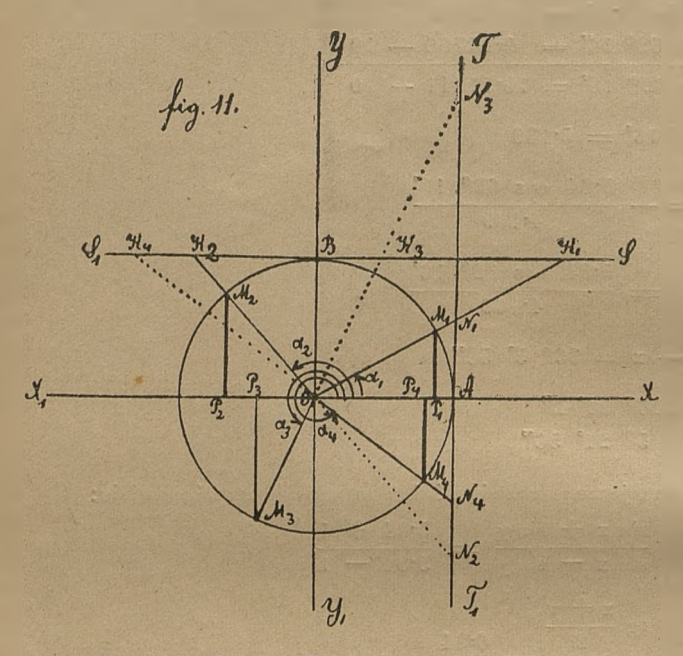

rych przecinają go dodatnie kierunki osi Xów iYów, przedłużmy ramię ruchome kąta w tym samym kierunku., lub w razie potrzóby w kierunku przeciwnym po za początek spólrzędnych aż do przecięcia się z jedną i z drugą styczną (z pierwszą w punkcie N, z drugą w punkcie K) <sup>i</sup> wykreślmy spólrzędne (x, y) punktų M położonego ną obwodzie koła,tedy:

a) Rrzędne  $\rm P_1M_1$  ,  $\rm P_2M_2$  ,  $\dots$  przedstawiają sinusy (wstawy), zaś od-

\n 
$$
\text{eigte OP}_1, \, \text{OP}_2, \, \ldots, \, \text{cosinusy (dostawy) } k \cdot \text{gfoy } z_1, \, \alpha_2, \, z_3, \, \alpha_4, \, \text{albowiem}
$$
\n

\n\n $\text{sin } z_1 = \frac{y_1}{r} = \frac{y_1}{1} = y_1 = M_1 P_1; \quad \text{cos } z_1 = \frac{x_1}{r} = \frac{x_1}{1} = x_1 = \text{OP}_1; \quad \text{sin } \alpha_2 = \frac{y_2}{r} = \frac{y_2}{1} = y_2 = M_2 P_2; \quad \text{cos } \alpha_2 = \frac{x_2}{r} = \frac{x_2}{1} = x_2 = \text{OP}_2;$ \n

b)  $AN_1$ ,  $AN_2$ ,  $AN_3$ ,  $AN_4$  przedstawiają tangenty (styczne), zaś  $ON_1$ , ON<sub>2</sub>, ON<sub>3</sub>, ON<sub>1</sub> secanty (sieczne) kątów  $\alpha_1$ ,  $\alpha_2$ ,  $\alpha_3$ ,  $\alpha_4$ , albowiem mając na uwadze podobieństwo trójkątów:  $OM<sub>i</sub>P<sub>i</sub>$  i  $OAN<sub>i</sub>$ ,  $OM<sub>2</sub>P<sub>2</sub>$  i  $OAN<sub>2</sub>$ ,... będzie:

$$
tg \alpha_1 - \frac{y_1}{x_1} - \frac{M_1 P_1}{OP_1} - \frac{AN_1}{OA} - \frac{AN_1}{1} - AN_1 ; \text{ sec } x_1 - \frac{r}{x_1} - \frac{OM_1}{OP_1} - \frac{ON_1}{OA} - \frac{ON_1}{1} - \frac{ON_1}{OP_1} ;
$$
  
\n
$$
tg \alpha_2 - \frac{y_2}{x_2} - \frac{M_2 P_2}{OP_2} - \frac{AN_2}{OA} - \frac{AN_2}{1} - AN_2 ; \text{ sec } \alpha_2 - \frac{r}{x_2} - \frac{OM_2}{OP_2} - \frac{ON_2}{OA} - \frac{ON_2}{1} - \frac{ON_2}{OP_2} - \frac{ON_2}{OP_2} - \frac{ON_2}{O_2} - \frac{ON_2}{O_2} - \frac
$$

AN<sub>1</sub> i AN<sub>3</sub> tudzież ON<sub>1</sub> i ON<sub>4</sub> są dodatne, zaś AN<sub>2</sub> i AN<sub>4</sub> tudzież  $ON<sub>2</sub>$  i  $ON<sub>3</sub>$  są ujemne.

c)  $BK_1$ ,  $BK_2$ ,  $BK_3$ ,  $BK_4$  przedstawiają cotangenty (dotyczne), zaś OK<sub>1</sub>, OK<sub>1</sub>, OK<sub>3</sub>, OK<sub>4</sub> cosecanty (dosieczne) kątów  $\alpha_1, \alpha_2, \alpha_3, \alpha_4$ , albowiem mając na uwadze podobieństwo trójkątów:  $OM_1P_1$  i  $OBK_1$ ,  $OM_2P_2$  i  $OBK_2$ ,... będzie:

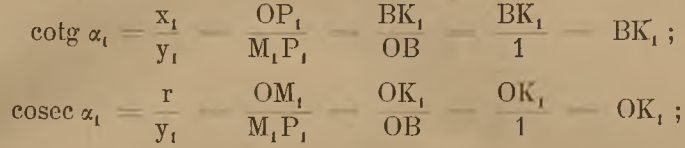

itd.

 $\text{BK}_{1}$  i  $\text{BK}_{3}$  tudzież  $\text{OK}_{1}$  i  $\text{OK}_{2}$  są dodatne, zaś  $\text{BK}_{2}$  i  $\text{BK}_{4}$  tudzież OK<sub>3</sub> i OK<sub>4</sub> są ujemne.

Uwaga. Z figury tej możemy poznać, jaki znak algebraiczny mają funkcye trygonometryczne w każdej ćwiartce, jak się zmienia wielkość funkcyj ze zmianą kąta, tudzież jaką wartość otrzymują funkcye dla kątów: 0°, 90°, 180° i 270° (porównaj §. 4.)

→ ⊙ +

# ĆWICZENIA.

#### $(S. 2.)$

- 1) Znaleźć wartości funkcyj trygonometrycznych dla kątów 18" <sup>i</sup> 72". Stosuję wzór wyrażający związek między bokiem 10-boku foremnego wpisanego w koło i promieniem tego koła, mianowicie:  $a = \frac{r}{a} \left(\sqrt{5} - 1\right)$ , a znajdę: sin 18° a  $r = \cos 72^\circ = \frac{2}{r} = \frac{\sqrt{5}-1}{4}$ ; cos 18<sup>0</sup> sin 72<sup>0</sup> =  $\frac{1}{4}$  10 + 2  $\frac{1}{4}$  itd.
- 2) Wykreślić kąt *a* wiedząc, że: a) sin  $\alpha = \frac{3}{5}$ ; b) cos  $z = \frac{4}{7}$ ; c) tg  $\alpha = \frac{5}{3}$ d) cotg  $\alpha=\frac{7}{8}\,; \; \; \mathrm{e})\,\sec{\alpha}\,=\,2\,; \; \; \mathrm{f})\,\csc{\alpha}\,=\,\frac{10}{3}\,.$
- 3) Wykreślić kąt z wiedząc, że: a) sin $\alpha = \frac{\sqrt{3}}{2}, \;$  b) tg  $\alpha = \sqrt{6}.$

#### $(SS. 3-6).$

- a) 108°; b) 120°; 4) Obliczyć funkcye kątów: c) 135°; d) 150"; e) 162°; f) 198°; g) 210°; h) 225°; i) 240°; k) 252°; 1) 288°; m) 300°; n) 315°; o) 330°; p) 342".
- 5) Obliczyć sin  $(-30^{\circ})$  i inne funkcye kąta  $(-30^{\circ})$ .

Rzędna kąta (— 30°) równa się: —  $\frac{r}{2}$ , zatem sin (— 30) —  $\frac{2}{r} = -\frac{1}{2}$ ; itd. 6) Obliczyć funkcye kątów: a) - 18<sup>°</sup>; b) - 45<sup>°</sup>; c) - 60<sup>°</sup>; d) - 72<sup>°</sup>;  $e) - 90^{\circ}$ .

7) Obliczyć funkcye kątów: 390° i 468°,
$(SS, 7--8)$ .

- 8) Dane są funkcye: a) cos a; b) cotg a; c) sec a; d) cosec a; znaleść wszystkie inne funkcye.
- 9) Tg  $\alpha = \frac{a}{b}$ ; obiczyć sin  $\alpha$  i cos  $\alpha$ .  $\int_{\sin \alpha}$  a 10) Gdy: a)  $\sin \alpha = \frac{1}{2}$ ; b)  $\sin \alpha = \frac{1}{4} (\sqrt{5} - 1)$ ; c)  $\sin \alpha = -\frac{1}{2} \sqrt{2}$ ; (V3 - 1), v sin  $\alpha = \frac{1}{2}$ , v sin  $\alpha = \frac{1}{4}$  (V3 - 1), v sin  $\alpha = -\frac{1}{2}$  V2;<br>d) cos  $\alpha = \frac{1}{2}$  V3; e) tg  $\alpha = -\frac{1}{2}$ ; f) cotg  $\alpha = 1$ ; g) sec  $\alpha = 2$ ;  $\frac{a}{\sqrt{a^2+b^2}}, \cos x = \frac{b}{\sqrt{a^2+b^2}}$  $2$   $\cdot$   $\cdot$ 
	- h) cosec  $\alpha = -10$ ; obliczyć pozostałe funkcye.

Uwaga (do przykł. §, <sup>9</sup> <sup>i</sup> 10). Mając daną jednę funkcyę, obliczamy wszystkie inne stosując wzory podane w §. 7. Do obliczenia tych funkcyj dojdziemy jeszcze i w ten sposób: Gdy daną jest jakaś funkcya, wtenczas z trzech ilości x, y, r możemy dwie uważać jako znane, przeto za pomocą twierdzenia Pitagorasa obliczymy 3cią ilość, poczem poznamy już wszystkie funkcye.

Np. a) Gdy tg  $x = \frac{a}{b}$ , wtenczas mogę przyjąc  $y = a$ ,  $x = b$ , zatem z twierdzenia Pitagorasa wypadnie r  $-\sqrt{a^2+b^2}$ , skąd sin $\alpha = \frac{y}{z} = \frac{a}{z}$ r  $Va^2 + b^2$ a

$$
\cos\alpha = \frac{x}{r} \frac{b}{\sqrt{a^2 + b^2}}.
$$

b) cosec  $x = -10$ ; mogę przyjąć r - 10,  $y = -1$ , z twierdzenia Pitagorasa wypadnie  $x = \pm \sqrt{99}$ , skąd sin $\alpha = \frac{-1}{10}$ , cos $\alpha = \frac{\pm \sqrt{99}}{10}$ itd. (+ odnosi się do IV ćwiartki, — do III).

c) Gdy dana jest funkcya sin  $\alpha$ , wtenczas ponieważ sin  $\alpha = \frac{y}{r}$ , mogę przyjąć y - r sin  $x$ , r - r, zatem z twierdzenia Pitagorasa znajdę x =  $\pm$  r  $\sqrt{1-\sin^2\alpha}$ . przeto cos  $\alpha = \frac{x}{r} = \pm \sqrt{1-\sin^2\alpha}$ ; tg  $\alpha = \frac{y}{x} = \pm \frac{r \sin \alpha}{r \sqrt{1-\sin^2\alpha}} = \pm \frac{\sin \alpha}{\sqrt{1-\sin^2\alpha}}$ ;  $\cos \alpha = \frac{x}{r} = \pm \sqrt{1 - \sin^2 \alpha}; \quad \text{tg } \alpha = \frac{y}{x} = \pm \frac{r \sin \alpha}{r \sqrt{1 - \sin^2 \alpha}}$ itd.

d) tg  $\alpha = \frac{3}{4}$ ; tu mogę przyjąc: y  $=\pm\, 3\, ,\ \ x = \pm\, 4\,$ , zatem r  $=\sqrt{9+16}$   $=$   $5,$ 

przeto sin  $z = \frac{y}{r} = \pm \frac{3}{5}$ , cos  $z = \frac{x}{r} = \pm \frac{4}{5}$ . (+ odnosi się do I ćwiartki, — do III).

11) Jakie wartości na: sin $\,z,\,$  cos $\,z,\,$  tg $\,z\,$  i  $\,$  cotg $\,z\,$  czynią zadość równaniu:  $\cos^2\!\alpha\,=\,\sin^2\!\alpha\,=\frac{1}{2}$  .

Wyrażając cos  $\alpha$  przez sin  $\alpha$ , otrzymamy równanie:  $1-2\sin^2\!\alpha=\frac{1}{2}$ , z którego znajdziemy: sin  $\alpha=\pm\,\,\frac{1}{\pi\,},\,\,\,\,$ a tem samem i inne funkcye.

#### **XXXVI**

12. Znaleść tg a i inne funkcye kąta a z równania:

6 tg  $\alpha$  - 7 + 2 cotg  $\alpha$  = 0. (tg  $\alpha = \frac{1}{9}$  itg  $\alpha = \frac{2}{3}$ ).

 $(SS. 9 - 13)$ .

- 13) Wyprowadzić związki między funkcyami kątów: a) a i (180 + a); b) a i  $(270 - a)$ ; c) a i  $(270 + a)$ ; d) a i  $(360 - a)$ .
- 14) Funkcye kątów: a) 148°, b) 212°, c) 294°, d) 425° wyrazić przez funkcye kątów mniejszych od 90°.
- 15) Wiedząc, czemu są równe funkcye kątów: 18°, 30° <sup>i</sup> 45°, obliczyć lunkcye kątów podanych w przykł.: 4), 5) i 6).

# 16) Równania: a) sin  $z=-\frac{3}{5}$ , b) cos  $z=-0.72$ , c) tg  $z=-\sqrt{5}$ , d) cotg  $\alpha = -3.2$ , przerobić na inne tak, aby w nich nie zachodził  $znak: -$ .

Rozwiązanie. a)sin  $(360 - \alpha) = \frac{3}{4}$ , cos  $(180 - \alpha) = 0.72$ , itd.

- 17) Niech a oznacza kąt ostry; dla którego jeszcze kąta w pozostałych trzech ćwiartkach sinus ma tę samą wartość co dla kąta <mark>a,</mark> dla którego ma tę samę wartość cosinus, dla którego tangens, a dla którego cotangens. Rozwiązanie. Sinusy mają tę samą wartość dla kątów:  $\alpha$  i (180 —  $\alpha$ ), cosinusy dla kątów: *a* <sup>i</sup> (360 — a), itd.
- 18) Znaleść wartości na kąt  $\rm \sigma,~$  (między 0° i 360°), czyniące  $\rm ~zadosc$  równathat the set of the set of  $(\text{im}^{0.1}_{\text{e}})$  or 1 500 f, eighther satisfies formation: a)  $\sin \alpha = \sin 40^{\circ}$ , b)  $\cos \alpha = \cos 40^{\circ}$ , c)  $\tan \alpha = \tan 40^{\circ}$ d) cotg  $\alpha = \cot g 40^\circ$ .

Rozwiązanie. Równaniu sin  $\alpha = \sin 40^{\circ}$ , czynią zadość kąty 40° i 140°, itd.

19) Znaleść wartości na kąt a (między 0° i 360°), czyniące zadość równaniom: a)  $\sin \alpha = \cos 20^\circ$ , b)  $\cos \alpha = \sin 20^\circ$ , c)  $\lg \alpha = \cot \alpha 20^\circ$ , d) cotg  $\alpha = \log 20^{\circ}$ .

Rozwiązanie. a) sin  $z = \sin 70^\circ$ , itd.

20) Znaleść wartości na kąt a (między 0° i 360°) czyniące zadość równaniom: a)  $\sin \alpha = -\sin 35^\circ$ , b)  $\cos \alpha = -\cos 35^\circ$ , c)  $\lg \alpha = -\lg 35^\circ$ , d) cotg  $\alpha = -$  cotg 35<sup>o</sup>.

Rozwiązanie, a)  $\alpha = 325^{\circ}$  i 215°, b)  $\alpha = 145^{\circ}$  i 215, c)  $\alpha = 145^{\circ}$  i 325°, d)  $\alpha = 145^{\circ}$  i 325°.

21) Jakie kąty (między 0° i 360°), czynią, zadość równaniom:

a) sin  $x = \frac{1}{9}$ , b) cos  $x = -\frac{1}{\sqrt{9}}$ , c) cos  $x = \frac{\sqrt{5}-1}{4}$ , d) tg $x = -\sqrt{3}$ 

Rozwiązanie, a)  $\alpha = 30^{\circ}$  i 150°, b)  $\alpha = 135^{\circ}$  i 225°, c)  $\alpha = 72^{\circ}$  i 288°, d)  $\alpha = 150^{\circ}$  i 330°.

$$
(\S\S, 14-19)
$$
.

22) Wyprowadzić wzory: 13) i 14) (w §. 14) pod założeniem: że oba kąty są rozwarte, lub oba wypukłe.

- 23) Sinus, cosinus, tangens i cotangens kątów: a) 180°, b) 212°, c) 294°, d) 315°, e) 428° wyrazić przez funkcye kątów ostrych.
- 24) Obliczyć funkcye kąta 15°.

Rozwiązanie 1. sin  $15^{\circ} = \sin (45^{\circ} - 30^{\circ}) = \ldots = \frac{1}{4} (\sqrt{6} - \sqrt{2});$  itd.

Rozwiązanie 1. sin  $15^{\circ} = \sin{(45^{\circ} - 30^{\circ})} = .$ <br>Rozwiązanie 2. sin  $15^{\circ} = \sqrt{\frac{1 - \cos 30^{\circ}}{2}} = \text{id}.$ 

- 25) Obliczyć funkcye kąta: 22° 30'.
- 26) Obliczyć funkcye kątów: 3°, 6°, 9°, 12°, . . .  $\text{Rozwigzanie}, \quad \sin \, 3^{\,0} = \sin \, (18^{\,0} - 15^{\,0}) = \ldots$  $\sin 6^\circ = \sin (10^\circ - 10^\circ) = \dots$ <br> $\sin 6^\circ = \sin (3^\circ + 3^\circ) = \dots$  $\sin 9^0 = \sin (6^0 + 3^0) = \dots$

27) Okazać, że: a) cos 3 
$$
\alpha = 4 \cos^3 \alpha - 3 \cos \alpha
$$
, b) sin 3  $\alpha = 3 \sin \alpha - 4 \sin^3 \alpha$ ,  
c) sin 4  $\alpha = 4 \sin \alpha \cos \alpha (\cos^2 \alpha - \sin^2 \alpha)$ .

Rozwiązanie.  $\cos 3 x = \cos (2 x + \alpha) = -$ it I.

28) Okazać, że:

- a)  $(\cos \alpha + i \sin \alpha) (\cos \beta + i \sin \beta) = \cos (\alpha + \beta) + i \sin (\alpha + \beta),$
- b)  $(\cos x + i \sin x) (\cos \beta + i \sin \beta) (\cos \gamma + i \sin \gamma) = \cos x + \beta + \gamma$  $+$  i sin  $(\alpha + \beta + \gamma);$
- c)  $(\cos \alpha + i \sin \alpha) (\cos \beta + i \sin \beta) \dots = \cos(\alpha + \beta + \dots) + i \sin(\alpha + \beta + \dots)$
- d)  $(\cos \alpha + i \sin \alpha)^2 = \cos 2\alpha + i \sin 2\alpha;$
- e)  $(\cos \alpha + i \sin \beta)^3 = \cos 3 \alpha + i \sin 3 \alpha$ ;
- f)  $(\cos \alpha + i \sin \alpha)^n = \cos n \alpha + i \sin n \alpha$  (wzór Moivre'a);
- tu i oznacza jednostkę urojoną, tj. i  $=$   $\mathcal{V}$   $-$  1.
- Uwaga. 1) Podnosząc pierwszą stronę równania e) do potęgi 3ciej, otrzymamy:  $\cos 3 \alpha = \cos^3 \alpha - 3 \cos \alpha \sin^2 \alpha; \quad \sin 3 \alpha = 3 \cos^2 \alpha \sin \alpha - \sin^2 \alpha$ (porównaj z przykł. 27).
	- 2) Za pomocą równania f) możemy cos n a lub też. sin n a wyrazić przez sin a i cos a.

29) Okazać, że:

a) cos 4- cos 2 *-j.*  $\sin \frac{\pi \alpha}{a} \cos (\pi + 1) \frac{\alpha}{a}$  $+ \, . \, + \, \cos n \alpha = \frac{2}{\sqrt{2}}$ sin  $\sin \frac{\pi x}{2} \sin (n+1) \frac{\alpha}{2}$ b)  $\sin \alpha + \sin 2a + ... + \sin n \alpha = \frac{2}{\sin \frac{\alpha}{2}}$ 

Jeżeli w równaniu  $x + x^2 + ... x^n = \frac{x^{n+1} - x}{x - 1}$  wyrażającem sumę postępu geometrycznego, podstawimy:  $x = \cos \alpha + i \sin \alpha$ , a do potęg  $x^2$ ,  $x^3$ , ... zastosujemy wzór Moivre'a (prz, 28), otrzymamy;

#### **XXXVIII**

$$
\cos \alpha + i \sin \alpha + \cos 2 \alpha + i \sin 2 \alpha + \ldots + \cos n \alpha + i \sin n \alpha =
$$
\n
$$
= \frac{\cos (n + 1) \alpha + i \sin (n + 1) \alpha - \cos \alpha - i \sin \alpha}{\cos \alpha + i \sin \alpha - 1} =
$$
\n
$$
- 2 \sin \frac{n \alpha + \alpha + \alpha}{2} \sin \frac{n \alpha}{2} + 2 i \cos \frac{n \alpha + \alpha + \alpha}{2} \sin \frac{n \alpha}{2} - 2 \sin^2 \frac{\alpha}{2} + 2 i \sin \frac{\alpha}{2} \cos \frac{\alpha}{2}.
$$

Dzieląc teraz licznik i mianownik ostatniego ułamka przez 2, a następnie mnoząc przez –  $\sin^2 \frac{\alpha}{2}$  – i sin  $\frac{\alpha}{2}$  cos  $\frac{\alpha}{2}$ , dojdziemy, po odpowiedniem przerobieniu, do następującego równania:  $\cos \alpha + i \sin \alpha + \cos 2 \alpha + i \sin 2 \alpha + ... + \cos n \alpha + i \sin n \alpha =$ 

<span id="page-39-0"></span>
$$
= \frac{\sin \frac{n \alpha}{2} \cos \frac{n \alpha + \alpha}{2}}{\sin \frac{\alpha}{2}} + i \frac{\sin \frac{n \alpha}{2} \sin \frac{n \alpha + \alpha}{2}}{\sin \frac{\alpha}{2}}
$$

Równanie to z uwagi, że część rzeczywista strony pierwszej równać się musi części rzeczywistej strony drugiej, a część urojona urojonej, rozpada się na dwa równania wypisane wyżej w tym przykładzie pod a) i b).

- 30) Okazać że:
	- a)  $\sin^2 \alpha \sin^2 \beta = \sin (\alpha + \beta) \cdot \sin (\alpha \beta)$
	- b)  $\cos^2 \alpha \sin^2 \beta = \cos (\alpha + \beta)$ .  $\cos (\alpha \beta)$
	- c)  $\cos^2 z \cos^2 \beta = -\sin (a+\beta) \cdot \sin (a-\beta)$ .
- 31) Okazać, że:
	- a)  $\sin(\alpha + \beta + \gamma) = \sin \alpha \cos \beta \cos \gamma + \cos \alpha \sin \beta \cos \gamma + \cos \alpha \cos \beta \sin \gamma$  $-$  sin  $\alpha$  sin  $\beta$  sin  $\gamma$ ;
	- b)  $\cos(\alpha + \beta + \gamma) = \cos\alpha \cos\beta \cos(-\cos\alpha \sin\beta) \sin\gamma \sin\alpha \cos\beta \sin\gamma$  $-$  sin  $\alpha$  sin  $\beta$  cos  $\gamma$ .
- 32) Okazać, że:

a) 
$$
\sin(-\alpha + \beta + \gamma) + \sin(\alpha - \beta + \gamma) + \sin(\alpha + \beta - \gamma) - \sin(\alpha + \beta + \gamma) =
$$
  
= 
$$
4 \sin \alpha \sin \beta \sin \gamma
$$
  
b) 
$$
\cos(-\alpha + \beta + \gamma) + \cos(\alpha - \beta + \gamma) + \cos(\alpha + \beta - \gamma) + \cos(\alpha + \beta + \gamma) =
$$

$$
= 4 \cos \alpha \cos \beta \cos \gamma
$$

33) Zamienić na iloczyn:

a)  $\lg \alpha \pm \lg \beta$ ; b)  $\cot \alpha \pm \cot \beta$ ; c)  $\lg \alpha \pm \cot \beta$ ; d)  $\lg \alpha \pm \cot \alpha$ . 34) Zamienić na iloczyn: sin x ± cos a.

35) Wyrazenia: a)  $\frac{\sin x + \sin \beta}{\sin x - \sin \beta}$ ; b)  $\frac{\cos x + \cos \beta}{\cos x - \cos \beta}$ ; c)  $\frac{\sin x \pm \sin \beta}{\cos x + \cos \beta}$ ; d)  $\frac{\sin x \pm \sin \beta}{\cos \alpha - \cos \beta}$  zamienić na inne, w którychby nie przycho-

dzila ani suma, ani też różnica.

36) Wyrazić:  $tg 2\alpha$ ,  $tg 3\alpha$  i  $tg 4\alpha$  przez tg  $\alpha$ .

37) Okazać, że: a) 
$$
\cos \alpha = \frac{1 - \lg^2 \frac{\alpha}{2}}{1 + \lg^2 \frac{\alpha}{2}}
$$
; b)  $\frac{\lg 2 \alpha}{\lg 2 \alpha - \lg \alpha} = \cos 2 \alpha$ ;

c) 
$$
\frac{\sin 2 \alpha}{1 + \cos 2 \alpha} = \text{tg } \alpha
$$
; d)  $\frac{\sin 2 \alpha}{1 - \cos 2 \alpha} = \text{cotg } \alpha$ ; e)  $\frac{\text{tg } \alpha \cdot \text{tg } \frac{\pi}{2}}{\text{tg } \alpha \cdot \text{tg } \frac{\alpha}{2} + 1}$   
=  $2 \sin^2 \frac{\alpha}{2}$ ; f)  $\frac{2 \cos \alpha}{\cot \alpha - \text{te } \alpha} = \sin \alpha$ ; g)  $\frac{\sin 2 \alpha}{1 + \cos 2 \alpha} = \text{tg } \alpha$ ;

h) 
$$
\frac{\sin 2 \alpha}{1 - \cos 2 \alpha} = \cot \alpha.
$$

 $80$ 

Wyruženie pod c) równa się: 
$$
\frac{4 \sin (\alpha + \beta)}{\sin 2 \alpha \sin 2 \beta}
$$

39) Obliczyć: a) tg  $(\alpha + \beta + \gamma)$ ; b) tg  $(2 \alpha - \beta)$ , przyjmując:  $\lg \alpha = 1$ ,  $\lg \beta = 2$ ,  $\lg \gamma = 3$ .

$$
(\$. 22-23)
$$

40) Znaleść następxjące logarytmy:

- a)  $\log \sin 75^{\circ}$  13' 24"; b)  $\log \cos 17^{\circ}$  15';
- c) log tg  $63^{\circ}$  8'  $40$ "; d) log cotg  $47^{\circ}$  23'.
- 41) Znaleść kąty, odpowiadające następującym logarytmom:

a) log sin 
$$
\alpha = 8.27606 = 10
$$
; b) log cos  $a = 0.88672 = 2$ ;

- c)  $\log \lg \alpha = -0.31894$ ; d)  $\log \cot \alpha = 1.30987$ .
- 42) Znaleść wartość wstawy, dostawy, stycznej i dotycznej następujących katów:
	- a)  $54^{\circ} 5' 12''$ ; b)  $48^{\circ} 13'$ ; c)  $112^{\circ} 14'$ ; d)  $172^{\circ} 16' 18''$ ; e)  $198^{\circ} 40''$
	- f)  $250^{\circ}$  8'; g)  $292^{\circ}$  4' 15"; h)  $315^{\circ}$  17' 2".
- 43) Znaleść kąty wklęsie, należące do następujących wartości funkcyj trygonometrycznych:

a) 
$$
\sin x = 0.79354
$$
; b)  $\sin \alpha = \frac{2 + \sqrt{3}}{4 \sqrt{10}}$ ; c)  $\sin \alpha = 3 - \sqrt{5}$ ;  
d)  $\cos \alpha = -\frac{7}{15}$ ; e)  $\cos \alpha = \frac{7 \cdot 34}{3 \cdot 45^2}$ ; f)  $\cos \alpha = \frac{1 - \sqrt{4}}{1 + \sqrt{4}}$ ;  
g)  $\tan \alpha = \frac{3.87}{\sqrt{7 \cdot 94}}$ ; h)  $\tan \alpha = \frac{\tan \frac{1}{3} \cdot 7}{\cot \frac{1}{3} \cdot 7} = \frac{\tan \frac{1}{3} \cdot 7}{\cot \frac{1}{3} \cdot 7} = \frac{\tan \frac{1}{3} \cdot 7}{\cot$ 

W przykładach: b) c) f) k) należy najpierw usunąc sumy (różnice) z wyrażeń, które się ma logarytmować. Biorąc np. pod uwagę przykł. f), obliczam  $\sqrt{4}$ ; mianowicie:  $\frac{1}{7}$  log 4 = 0.08601, skad  $\sqrt{4}$  = num log 0.08601 = 1.219; zatem cos  $x = -\frac{0.219}{9.219}$ ; itd. W przykładzie 1) będzie: cotg  $\alpha$  = cotg (180<sup>0</sup> - 27<sup>0</sup> 46' 44") sin 84<sup>0</sup> 3' =  $=$  - cos 27<sup>0</sup> 46' 44" sin 84<sup>0</sup> 3'; itd. 43) Znaleść kąty wklęsłe i wypukłe, należące do następujących funkcyj: a) cos  $\alpha = 0.836$ ; b) tg  $\alpha = 2.381$ ; c) cotg  $\alpha = 0.386$ ; d) sin  $\alpha = -0.754$ ; e) cos  $\alpha = -0.254$ ; f) tg  $\alpha = -0.82$ , g) cotg  $\alpha = \pm 0.794$ 45) Znaleść ogólną wartość na kąty, należące do funkcyj: a) sin  $\alpha = \pm 0.382$ ; b) cos  $\alpha = \pm 0.74568$ ; c) tg  $\alpha = \pm 2.34$ ; d) cotg  $\alpha = \pm 0.794$ .  $(S. 24)$ . Rozwiązać następujące równania goniometryczne: 46) a sin  $x + b \cos x = 0$ . 47) a sin  $(x + \alpha) = b \cos(x + \beta)$ . 48)  $2 \sin^2 x - \cos^2 x + 5 \sin x \cos x = 3$   $(x_t = 45^{\circ}, x_2 = 75^{\circ}, 57^{\circ}, 50)$ Zamiast 3 piszę 3 ( $cos^2x + sin^2x$ ), następnie dzielę równanie przez  $cos^2x$ . 49)  $a \sin^2 x + b \cos^2 x + c \sin x \cos x + d = 0$ 50) 3 cos x = 2 cotg x  $(x_1 = 90^0, x_2 = 41^0 48^0 39'', x_3 = 138^0 11' 21'')$ 51)  $5 \sin x = 3 \text{ kg } x$  $(x_1 = 46^{\circ} 7' 2'', x_2 = 133^{\circ} 52' 48'')$ 52)  $3 \cos x = 2 \text{ kg } x$  $(x_1 = 31^{\circ} 50' 12", x_2 = 148^{\circ} 5' 48")$ 53) 6 sin x =  $3 cos^2x + 1$ 54)  $3 \text{ tg } x + 4 \text{ cotg } x = 10$ 55) 7 tg x  $-$  3 cotg x = 8.  $(x_1 = 9^0 40', x_2 = 14^0 2' 24'$ 56)  $\sin(3x + 50^{\circ} 4') = \cos(2x - 30^{\circ} 16')$ 57)  $3 \sin x - 5 \cos x + 3 \log x = 5$  $(x_1 = 59^{\circ} 2' 10'', x_2 = 180^{\circ})$ 58) cotg x + cos x =  $1 + \sin x$  $(x = 45^{\circ})$  $(x_1 = 45^0, x_0 = 90^0)$ 59) cotg x  $-$  cos x = 1  $-$  sin x  $(x_1 - 21^{\circ} 58^{\circ} 21^{\circ}, x_2 = 158^{\circ} 1^{\circ} 39^{\circ})$ 60)  $3 \sin^2 x + 2 \cos^2 x = 2.7$  $(x_1 - 7^0 5t^2 48'', x_0 = 82^0 5' 12'')$ 61)  $3 (\cos x - \sin x)^2 = 8 \sin 2x$ 62) 3 - 2 cos  $\frac{x}{9}$  + 3 cos x = 0  $(x_1 = 141^{\circ} 3' 26'', x_2 = 180^{\circ})$  $\left(\cos\frac{x}{2}=\infty,\; \tan\frac{x}{2}=\frac{\pi}{b}\right)$ 63)  $a(1 + \cos x) = b \sin x$  $(x_1 = 0, x_2 = 67^{\circ} 22' 50'')$ 64)  $3(1 - \cos x) = 2 \sin x$  $(x_1 = 61^{\circ} 25' 48'')$ 65)  $\sin x - \cos x = 0.4$ 66)  $\frac{\sin x}{1 - 2 \sin^2 \frac{x}{2}} = \sqrt{3}$ (otrzymamy: tg  $x = \sqrt{3}$ , przeto  $x = 60^{\circ}$ ).

XL

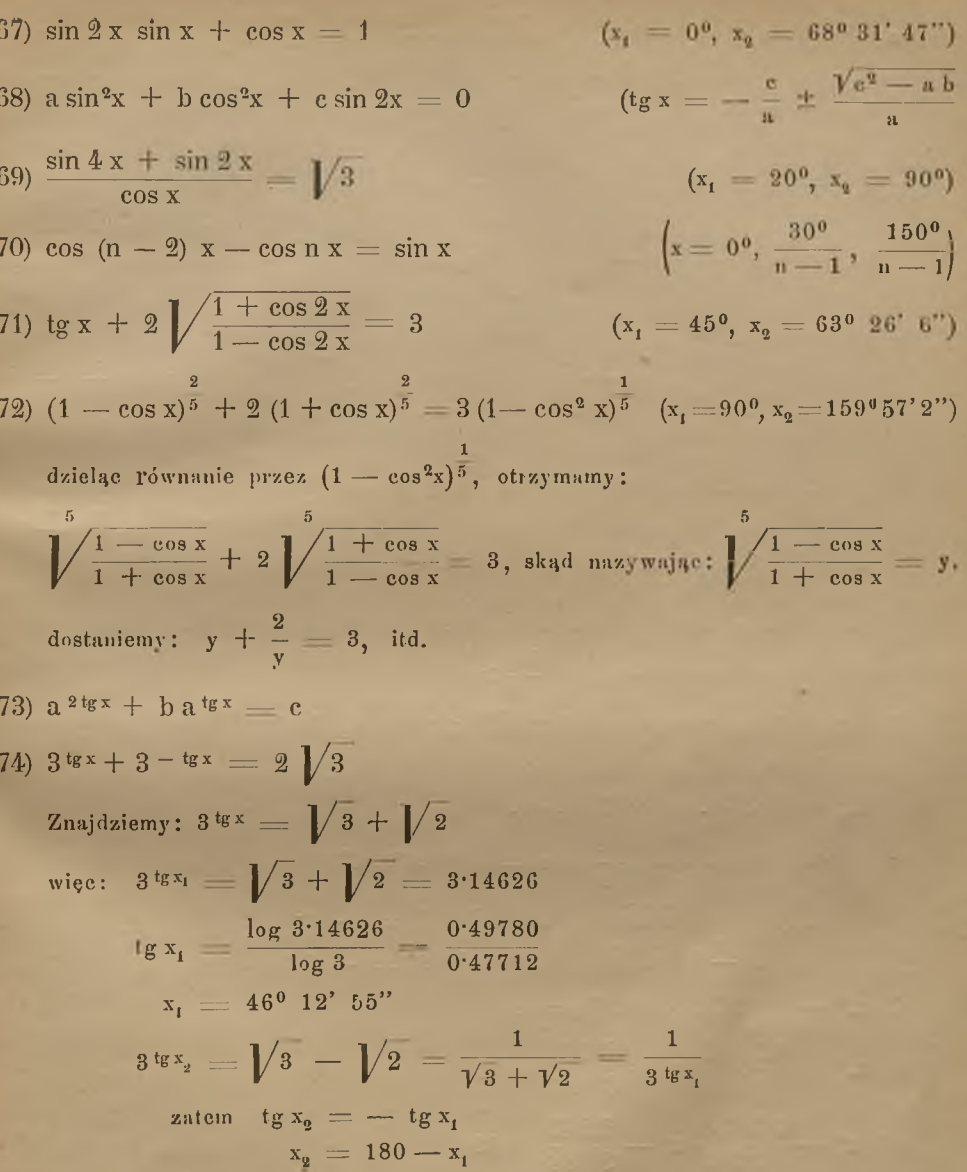

75) Rozwiązać równania:

a)  $x^2 + ax + b = 0$ ;  $\beta$ )  $x^2 - ax + b = 0$ ;

g)  $x^2 + ax - b = 0$ ; o)  $x^2 - ax - b = 0$ .

w których spółczynniki a, b są liczbami dodatniemi, z pomocą funkcyi goniometrycznych.

Rozwiążmy każde z tych równań sposobem zwyczajnym, następnie za:  $\frac{4 \text{ b}}{4^2}$  przy  $\alpha$ ) i  $\beta$ ), jezeli  $\frac{4 \text{ b}}{4^2} \leq 1$ , podstawny sin<sup>2</sup> $\alpha$ ; zaś przy g) i  $\epsilon$ ) podstawmy  $tg^2\alpha$ , a będzie:

a) 
$$
x^2 + ax + b = 0
$$
  
\n $x = -\frac{a}{2} \pm \frac{a}{2} \sqrt{1 - \frac{4b}{a^2}}$   
\n $x = -\frac{a}{2} \pm \frac{a}{2} \sqrt{1 - \frac{4b}{a^2}}$   
\n $x = \frac{a}{2} \pm \frac{a}{2} \sqrt{1 - \frac{4b}{a^2}}$   
\n $x = \frac{a}{2} \pm \frac{a}{2} \sqrt{1 - \frac{4b}{a^2}}$   
\n $x = -\frac{a}{2} \pm \frac{a}{2} \sqrt{1 + \frac{4b}{a^2}}$   
\n $x = -\frac{a}{2} \pm \frac{a}{2} \sqrt{1 + \frac{4b}{a^2}}$   
\n $x = -\frac{a}{2} \pm \frac{a}{2} \sqrt{1 + \frac{4b}{a^2}}$   
\n $x = \frac{a}{2} \pm \frac{a}{2} \sqrt{1 + \frac{4b}{a^2}}$   
\n $x = \frac{a}{2} \pm \frac{a}{2} \sqrt{1 + \frac{4b}{a^2}}$   
\n $x = \frac{a}{2} \pm \frac{a}{2} \sqrt{1 + \frac{4b}{a^2}}$   
\n $x = \frac{a}{2} \pm \frac{a}{2} \sqrt{1 + \frac{4b}{a^2}}$   
\n $x = \frac{a}{2} \pm \frac{a}{2} \sqrt{1 + \frac{4b}{a^2}}$   
\n $x = \frac{a}{2} \pm \frac{a}{2} \sqrt{1 + \frac{4b}{a^2}}$   
\n $x = \frac{a}{2} \pm \frac{a}{2} \sqrt{1 + \frac{4b}{a^2}}$   
\n $x = \frac{a}{2} \pm \frac{a}{2} \sqrt{1 + \frac{4b}{a^2}}$   
\n $x = \frac{a}{2} \pm \frac{a}{2} \sqrt{1 + \frac{4b}{a^2}}$   
\n $x = \frac{a}{2} \pm \frac{a}{2} \sqrt{1 + \frac{4b}{a^2}}$   
\n $x = \frac{a}{2} \pm \frac{a}{2} \sqrt{1 + \frac{4b}{a^2}}$   
\n $x = \frac{a}{2} \pm \frac{a}{2}$ 

funkcyj gomometrycznych, gdy <sub>n</sub>2 76) Rozwiązać następujące równania z pomocą funkcyj goniometrycznych i sposobem zwyczajnym.

> $\pmb{\alpha}$  $= a$  $\alpha$  $= a$ α  $= a$

 $x -$ 

 $\cos x - \cos y = c$ 

a) 
$$
x^2 + 7.386x + 8.324 = 0.
$$
  
\n $\sin \alpha = \frac{2 \sqrt{8.324}}{7.386}, \quad \alpha = 51^0 22^1 24"$   
\n $x_1 = -\sqrt{8.324} \text{ tg } 25^0 41^1 12^2 = -1.3877$   
\n $x_2 = -\sqrt{8.324} \text{ cotg } 25^0 41^1 12^2 = -5.9982$   
\nb)  $x^2 - 7.386x + 8.324 = 0$   
\nc)  $x^2 + \frac{37.854}{1.286}x - \frac{2.341}{3.968} = 0$   
\nd)  $x^2 - \frac{37.854}{1.286}x - \frac{2.341}{3.968} = 0$   
\n87)  $\begin{cases} x + y = \alpha \\ \sin x + \sin y = \alpha \end{cases}$   
\n $\begin{cases} 87 \text{ s} + y = \alpha \\ \sin x + \sin y = \alpha \end{cases}$   
\n $\begin{cases} 78 \text{ s} + y = \alpha \\ \sin x + \sin y = \alpha \end{cases}$   
\n88)  $\begin{cases} x - y = \alpha \\ \cos x + \cos y = \alpha \end{cases}$   
\n89)  $\begin{cases} x - y = \alpha \\ \sin x - \sin y = \alpha \end{cases}$   
\n82)  $\begin{cases} x - y = \alpha \\ \sin x - \sin y = \alpha \end{cases}$   
\n83)  $\begin{cases} x + y = \alpha \\ \sin x - \sin y = \alpha \end{cases}$   
\n84)  $\begin{cases} x - y = \alpha \\ \sin x - \sin y = \alpha \end{cases}$ 

 $\cos x - \cos y = a$ 

XLIII

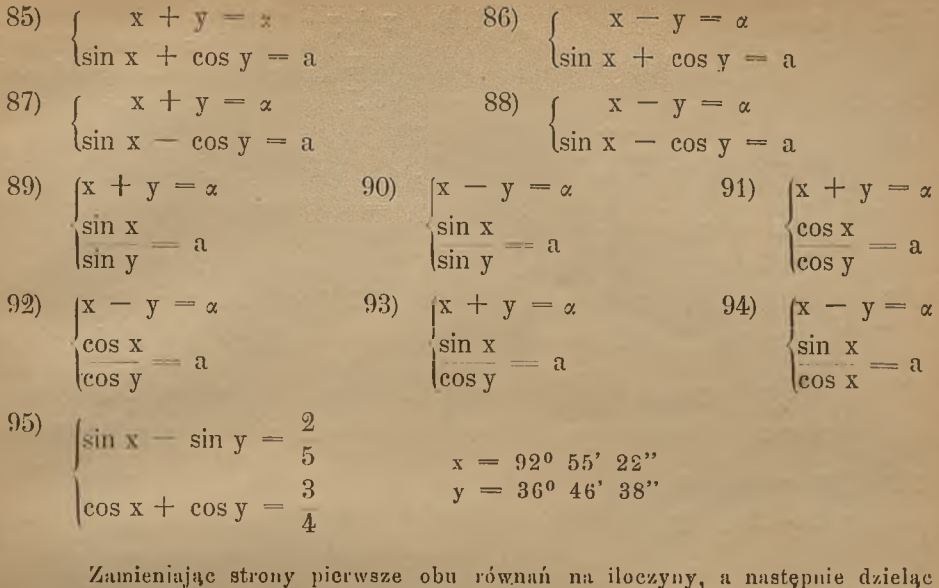

oba równania przez siebie, otrzymamy:

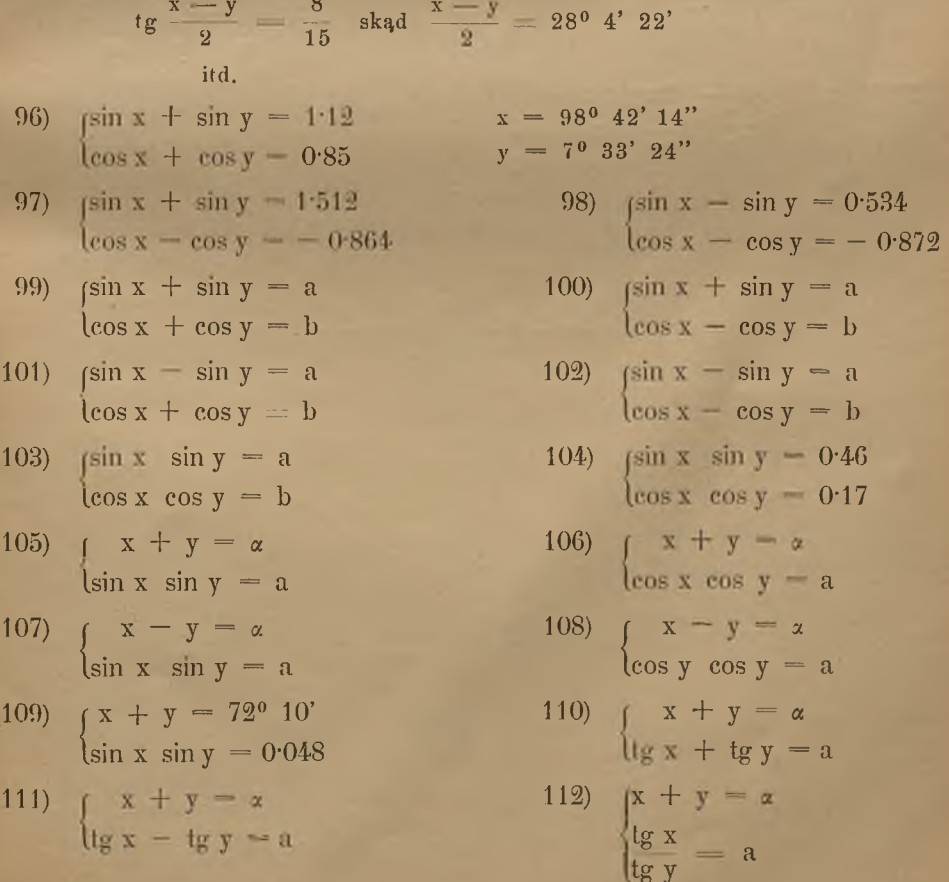

### LXIV

- 113)  $(x y = \alpha)$
- $\int \sin^2 x + \cos^2 y = \frac{3}{4}$ <br> $\cos^2 x \sin^2 y = \frac{1}{4}$  $115)$
- 116)  $(a_1 \sin^2 x + b_1 \cos^2 y = c_1$  $a_0$  cos<sup>2</sup>x + b<sub>2</sub> sin<sup>2</sup>y = c<sub>2</sub>
- $x + y = \alpha$ 118)  $\ln \cos x + \ln \cos y = c$
- $\sqrt{120}$   $2 \frac{\text{tg x} + \text{tg y}}{1} = 8$  $3 \frac{1}{3}$   $\frac{1}{3} \frac{1}{3} - \frac{1}{3} \frac{1}{3} = 81$
- 121) (9 tg x + tg y = 4  $\sqrt{9} \cot g x + 4 \cot g y = 9$
- 123)  $\begin{cases} x^2 + y^2 2xy \text{ tg } z = 3 \\ xy (1 \text{ tg } z) = 5 \\ x + y = 2 \end{cases}$

114)  $\begin{cases} x + y = 45^{\circ} \\ \text{tg } x = 3 \end{cases}$   $\begin{array}{l} x = 32^{\circ} 51' 10'' \\ y = 12^{\circ} 8' 50'' \end{array}$  $x_1 = 30^0$   $x_2 = 150^0$ <br>  $y_1 = 45^0$   $y_2 = 135^0$ 117)  $15 \sin^2 x - 6 \cos^2 y = 5$ <br>  $20 \cos^2 x + 15 \sin^2 y = 13$ 119)  $(n_1 \cdot a^{\sin x} + p_1 \cdot b^{\sin y} = c_1$  $\ln_a$ .  $a \sin x + p_a$   $b \sin y = c_a$ znajdziemy: tg x =  $\frac{13}{6}$ , tg =  $\frac{5}{6}$ skąd następnie wyrnaczy się x i y 122)  $x^2 + y^2 - 2x y \text{tg } z = a$ <br>  $xy (1 - \text{tg } z) = b$ <br>  $x + y = c$ 

# Wiadomości szkolne.

# **I.**

# Grono profesorów <sup>i</sup> nauczycieli **z końcem roku szkolnego 1894/5.**

#### **Dyrektor:**

Hugo Zathey, doktor filozofii — (św. Jana 1. 20.)

#### **Profesorowie:**

- **Roman Spitzer —** w VIII randze (Retoryka 10). Geografia w la, Ic, IVb, VI, VII; historya w IVb, VI, VII  $= 18$  g.
- Karol Kunz w VIII randze (Długa .58.) Chemia w IVa, IVb, Va, Vb, VI, VII; matematyka w lb,  $lc = 20$  godz.
- Czesław Odrowąż Pieniążek w VIII randze (Zielona 16). Język polski w VI i VII, język niemiecki w IIc, IIIa  $= 17$  g.
- Kajetan Kosiński w VIII randze (Karmelicka 44). Rysunki odręczne w llb, Illb, IVb, Va, Vb, VI  $= 21$  g.
- Leon Piccard w VIII randze (Karmelicka 33). Rysunki odręczne w Ha, lic, lila, IVa, VII  $= 19$  g.
- **Franciszek Jeziorski** (Rynek 33). Matematyka w Ha, VI, fizyka w HIa, IIIb. VI = 20 g. **Czesław Tomaszewicz** — (Wielopole 6). — Historya nat. we wszystkich klasach  $= 29$  g. Stefan Grudziński — (św. Gertrudy 5) -- Język niem. Ha, Va, Vb, VI = 18 g.
- **Jan Bidziński** (Wielopole 6). Matematyka w Va, Vb, VII; fizyka w IVa, IVb VII  $= 23$  g. **Ks. Franciszek Świderski** — Dr. św. Teologii — (Starowiślna 4). — Religia we wszystkich klasach  $= 28$  g.
- Waleryan Krywult (Floryańska 2) Historya i geografia w Ilb, IIIa, Illb i Va  $=$  16 g. Hilary Hołubowicz — (Topolowa 24). — Matematyka w llb; Geometrya w Ha, llb, lic, Va, Vb, VI; rysunki odręczne w Ib; matematyka w Ib  $= 21$  g.

#### **Nauczyciel pomocniczy:**

Bolesław Buszczyński, doktor filozofii (Karmelicka 37)—Język franc. w Ula, Illb, II a, IVb, Va,  $Vb = 22 g$ .

#### **Nauczyciele zastępcy:**

Michał Kozłowski, doktor filozofii — (Marka 2). — Matematyka w Ia IIc, IIIb = 10 g. Stanisław Kępiński, doktor filozofii, docent uniw. Jagiell. — (Wolska 5). — Matematyka, w IVa, IVb  $= 10$  g. Władysław Bojarski – (Szlak 55). – Język polski w Ia, IVa, Vb; geografia i historya w IVa, Vb  $=$  18 g. **Marceli Maternowski** — (Krótka 5). — Język polski w Ib, IIb; geografia w Ib  $= 10$  g. **Józef Szczudło** — (plac Matejki 2). — Język niemiecki w Ia, Ib, IIb; kaligrafia w Ia, Ib, Ic  $= 24$  g. **August Jasiński** — (Czysta 5). — Język niemiecki w IIIa, IVa, IVb, VII  $= 17$  g. Józef Szczepański — (św. Jana 26). — Język polski w Ha, Hc; niemiecki w Ic; geografia i historya w Ha,  $\text{He} = 20$  g. Feliks Tobiczyk — (Siemiradzkiego 9). — Matematyka w Ha; geometrya w lila, Illb, 1Уа

IVb, VII; Rys. odr. w Ic  $=18$  g.

Adam Wołek — (Pańska 9). — Język polski w Ic, IIIa, IIIb, IVb, Va  $=$  16 g.

**Jizef Bogacki**, asystent rys. odr. — (Krowoderska 122). — Rysunki odręczne w Ia, Ib —  $8g$ 

#### **Nauczyciele przedmiotów nadobowiązkowych.**

Jerzy Gabryś, proboszcz ewang. — Religia ewangelicka we wszystkich klasach. Dr. S. Landau, rabin — Religia mojżeszowa we wszystkich .klasach Roman Spitzer Waleryan Krywult Władysław Bojarski Marceli Maternowski Historya kraju ojczystego. Józef Sierosławski, nauka śpiewu. Towarzystwo gimnastyczne "Sokół" — gimnastyka we wszystkich klasach.

#### **Służba szkolna.**

Sczepan Jabłoński, Józef Jodłowski.

 $-m@$ 

## II.

# PLAN NAUK

(dla klas 1—6. nowy, dla 7 dawny).

# **Przedmioty obowiązkowe.**

### KLASA І. А., В., C.

### Gospodarze: pp. Szczudło, Maternowski, Wołek.

Religia. 2 godziny tygodniowo. Zasady katolickiej wiary i moralności.

- Język polski. 4 godziny tygodniowo. Czytanie wzorów według wypisów. Deklamacya. Należyte wygłaszanie z pamięci wzorowych utworów poetycznych, niekiedy ustępów prozaicznych. Gramatyka. Elementarna nauka o zdaniu pojedyńczem i o składni zgody najważniejsze zdania poboczne; poznanie ważniejszych znaków pisarskich. Deklinacya imion. Wypracowania piśmienne, 4 na miesiąc, a mianowicie: w pierwszem półroczu wyłącznie dyktaty, ułożone systematycznie, a obejmujące ważniejsze zasady <sup>i</sup> prawidła pisowni; w drugim półroczu naprzemian 2 dyktaty i wypracowania stylistyczne, szkolne i domowe.
- Język niemiecki. 6 godzin tygodniowo. Czytanie; uczenie się na pamięć słów, zwrotów i całych ustępów; zdawanie sprawy z treści czytanych ustępów na podstawie stosownych pytań; tłómaczenia; rozmówki. Znajomość odmian regularnych <sup>i</sup> zasad składni; ćwiczenia ortograficzne. Co tydzień zadania szkolne. Tematy: dyktaty, ćwiczenia ortograficzne dla praktycznej wprawy, pisanie z pamięci ustępów memorowanych,retrowersye.
- Geografia. 3 godziny tygodniowo. Wstępne pojęcia z geografii, o ile one uczniowi są potrzebne do zrozumienia mapy i o ile poglądowo wytłumaczyć się dadzą. Oro- i hydrograficzny przegląd części świata i poszczególnych państw przy nieustannej pomocy mapy.
- Arytmetyka. 4 godziny tygodniowo. Wyjaśnienie układu dziesiątkowego liczb. Pierwsze cztery działania na liczbach całkowitych, oderwanych i mianowanych. Zasady podzielności liczb; największa wspólna miara i najmniejsza wspólna wielokrotność. Ułamki zwyczajne; ułamki dziesiętne. Zamiana ułamków zwyczajnych na dziesiętne i odwrotnie. Rachunek liczbami wielorakiemi.
- Historya naturalna. 3 godziny tygodniowo. Nauka poglądowa. W 1. półroczu kręgowce przeważnie ssawce i ptaki; pewni ilość stosownie dobranych postaci innych gromad W 2. półr. bezkręgowce, szczególnie członkonogi a zwłaszcza owady; niektóre z najważniejszych i najbardziej znanych postaci z działu mięczaków i promieniaków.
- Rysunki odręczne. 4 godziny tygodniowo. Nauka poglądowa. Rysowanie płaskich utworów geometrycznych i ornamentu geometrycznego z wolnej ręki ze szczególnem uwzględnieniem linii wygiętych. Pojęcia zasadnicze z nauki o przestrzeni i wyjaśnieuie poglądowe kształtów brył elementarnych.

Kaligrafia. 2 godziny tygodniowo. Pismo zwykłe, łacińskie i niemieckie. Pismo rondowe.

#### KLASA II. А., В., C.

Gospodarze: pp. Grudziński, Holubowicz, Tomaszewicz.

- Religia. 2 godziny tygodniowo. Dzieje starego zakonu z uwzględnieniem chronologii <sup>i</sup> geografii biblijnej.
- Język polski. 3 godziny tygodniowo. Czytanie wzorów według wypisów jak w kl. I. Deklamacya jak w kl. I. Gramatyka. Elementarna nauka o zdaniu złożonem. Powtórzenie

deklamacyi imion, odmiana słów. Nauka pisowni i interpunkcyi uzupełniona i rozszerzona. Ćwiczenia ortograficzne jak w kl. I. Wypracowania piśmienne: 3 na miesiąc, naprzemian dyktat, zadanie szkolne i domowe.

- Język niemiecki. 6 godzin tygodniowo. Zdawanie sprawy z czytanych ustępów na podstawie stosownych pytań, retrowersya; dłuższe rozmówki, memorowanie słówek, zwrotów i całych ustępów. Powtórzenie odmiany regularnej, poznanie najważniejszycli wyjątków, Co tydzień wypracowanie piśmienne (z tych co miesiąc jedno domowe). Tematy jak w klasie 1.
- Geografia. 2 godziny tygodniowo. Szczegółowa geografia Azyi i Afryki jakoteż krajów poludniowo- i zachodnio-europejskich
- Historja. 2 godziny tygodniowo. Dzieje starożytne, głównie Greków i Rzymian, ze szczegółnem uwzględnieniem materyalu mitycznego i biograficznego.
- Arytmetyka 3 godziny tygodniowo. Mnożenie i dzielenie skrócone. Najważniejsze wiadomości z nauki o miarach, wagach i pieniądzach. Zamiana miar, wag i pieniędzy. Rozwiązywanie zagadnień prostych i złożonych za pomocą wnioskowania. Nauka o stosunkacli, proporcyach i jej zastosowania, a mianowicie: reguła trzech, rachunek procentu prostego, dyskontu i terminu, rachunek podziału, spółki i rachunek mięszaniny.
- Historya naturalna. 3 godziny tygodniowo. Nauka poglądowa. W 1. półroczu mineralogia, a mianowicie spostrzeganie i opisywanie niewielkiej ilości gatunków minerałów bez szczególnego uwzględniania systematyki: przy sposobności należy zwracać uwagę na najzwyklejsze składy. W 2. półr. botanika, a mianowicie spostrzeganie i opisywanie pewnej ilości roślin nasiennych rozmaitych rodzin; powolne wprowadzanie pojęć o niektórych rodzinach według systemu naturalnego, nadto niektóre rośliny zarodnikowe.
- Geometrya i rysunki geometryczne. 3. godziny tygodniowo, *a) Geometrya* (2 godz. tygodn.). Na podstawie wiadomości zasadniczych, nabytych w kl. I. przy rysunku odręcznym, nauka o przystawaniu trójkątów i równoległoboków, dzielenie odcinków. Najprostsze twierdzenia o cięciwach i stycznych do koła, o kątach obwodowych i kątach środkowych. Nauka o wielokątach wpisanych i opisanych na kole. Stosunek dwu odcinków proporcyalność czterech odcinków. Podziałki zmniejszone i zwiększone. Podobieństwo trójkątów. &) *Rysunek geometryczny* (1 godz. tygodn.). Ćwiczenia w używaniu przyrządów rysunkowych w związku z przerobionym materyałem naukowym. Ornament geometryczny.
- Rysunki odręczne. (4 godziny tygodniowo). Rysunek perspektywiczny z wolnej ręki według modeli z drutu i z drzewa. Rysowanie łatwych ornamentów płaskich w konturach

#### KLASA III. A., B.

#### Gospodarze: pp, Tobiczyk, Jasiński.

- Religia. 2 godziny tygodniowo. Żywot Pana Jezusa i dzieje apostolskie również z uwzględnieniem chronologii i geografii biblijnej.
- Język polski. 3 godziny tygodniowo. Czytanie wzorów według wypisów. Czytanie, objaśnianie i zdawanie sprawy, jak w kl. І. II. Krótkie wiadomości o życiu i pismach celniejszych pisarzy, z których dzieł wyjątki właśnie się czyta. Deklamacya jak w kl. 1. Gramatyka: Przysłówki, spójniki, przyimki. Składnia rządu. Prawidła pisowni. Wypracowania piśmienne: 2 na miesiąc, naprzemian szkolne i domowe.
- Język niemiecki. 5 godzin tygodniowo. Swobodniejsza reprodukcya czytanych ustępów prozaicznych i poetycznych; uwzględnienie synonimów, (zwrotów, podobną myśl wyrażających); uczenie się na pamięć. Systematyczna gramatyka w zakresie nauki o formach i składni rządu. Co miesiąc 3 zadania (2 szkolne, <sup>1</sup> domowe ) Tematy: retrowersye, reprodukcye ustępów w szkole czytanych, streszczenia.
- Język francuski. 4 godziny 'tygodniowo. Nauka czytania; memorowanie słówek, zwrotów i zdań; retrowersya i rozmówki. Najważniejsze prawidła odmian regularnych (rodzajпіка, rzeczownika, przymiotnika, zaimka). Słowa posiłkowe: główne zasady konjugacyi

regularnej; tworzenie najważniejszych czasów złożonych. W 1 półr. co tydzień krótki dyktat w ścisłym związku z wziętymi ustępami. W 2. półroczu co 4 tygodnie dwa dyktaty i jedno wypracowanie szkolne. Tematy do dyktatów jak w 1. półroczu; do zadań szkolnych. pisanie z pamięci memorowanych ustępów, retrowersye.

- Geografia. 2 godziny tygodniowo. Szczegółowa geografia reszty państw europejskich (z wyjątkiem monarchii austryacko-węgierskiej) Ameryki <sup>i</sup> Australii.
- Historya. 2 godziny tygodniowo. Przegląd dziejów średniowiecznych aż do odkrycia Ameryki z uwzględnieniem monarchii austryacko-węgierskiej <sup>i</sup> kraju rodzinnego.
- Arytmetyka. 3 godziny tygodniowo. Rachunek ułamkami peryodycznemi <sup>i</sup> liczbami niezupełnemi w granicach żądanej dokładności. Pierwsze cztery działania na liczbach ogólnych o jednym lub więcej wyrazach. Podnoszenie liczi) dziesiętnych do kwadratu i sześcianu. Wyciąganie pierwiastków kwadratowego i sześciennego z liczb dziesiętnych. Ćwiczenia w rachowaniu liczbami szczególnemi w celu powtórzenia materyału arytmetycznego z klas niższych, a to przeważnie na zagadnieniach z życia praktycznego• Rachunek procentu składanego z używaniem odpowiednich tablic.
- Fizyka. 3 godziny tygodniowo. Ogólne własności ciał: Rozciągłość, nieprzenikliwość, podzielność, dziurkowatość, ciężkość. Szczególne własności ciał: Stan skupienia, spójność, przyczepność, sprężytość. Nauka o cieple: Zmiana objętości, termometry, przewodzenie ciepła, zmiana stanu skupienia; ciepło topliwości i ciepło lotności, najważniejsze wiadomości o cieple promienistem. Magnetyzm: Magnesy naturalne i stuczne, wzajemne działanie magnesów na siebie, magnetyzowanie przez rozdział, pocieranie, magnetyzm ziemi, zboczenie i nachylenie magnetyczne, busola. Elektryczność: Elekl.ryczność statyczna: stan elektryczny, elektryzowanie przez udzielanie i wpływ, elektroskop, przyrządy zgęszczające, elektrofor, maszyna elektryczna, elektryczność atmo sferyczna. Galwanizm: Stosy z jednym płynem, działania termiczne prądu, wyjaśnienie elektrolizy, działania magnetyczne prądu, elektromagnesy, doświadczenia elementarne z indukcyi elektrodynamicznej i magnetoelektrycznej, elektryczność termiczna. Akustyka: Powstawanie głosu, zasady nauki o ruchu falowym, prędkość przewodzenia fal, odbijanie się fal, powstawanie tonów w ogóle, wysosość tonu, brzmiące struny, pręty, płyty i piszczałki, odbrzmiewanie, narząd głosowy i narząd słuchowy.
- Gjometrya i rysunki geometryczne. 2 godziny tygodniowo, a) *Geometrya* (1 godz. tygodn.) Obliczanie powierzchni figur prostolinijowych. Twierdzenie Pitagorasa. Przekształcanie figur prostolinijowych Obwód i powierzchnia kola Najprostsze własności elipsy i paraboli, tyczące się utwarzania tych krzywych i prowadzenia stycznych do nich. *&) Rysunek geometryczny* (1 godz. tygodn.). Dalsze ćwiczenia w rysowaniu ornamentów geometrycznych.
- Rysunki odręczne. 4 godziny tygodniowo. Rysunek perspektywiczny z wolnej ręki według modeli drewnianych, tudzież grup takich modeli. Rysowanie <sup>i</sup> malowanie ornamentów płaskich z okresu starożytności klasycznej i z wieków średnich, ćwiczenia w rysowaniu z pamięci prostych kształtów bryłowych i ornamentalnych.

#### KLASA IV A., B.

#### Gospodarze: pp. Buszczyński, Kosiński.

- <sup>R</sup> ligia. 2 godziny tygodniowo. Wyjaśnienie ważniejszych obrzędów kościelnych z podaniem powodu i czasu ich wprowadzenia.
- Język polski. 3 godziny tygodniowo, Czytanie wzorów jak w kl. III. Oprócz tego listy i inne zwyklejsze pisma praktyczne. Deklamacya jak w kl I. Gramatyka: Składnia w obrębie czasownika Systematyczna nauka w zdaniach złożonych i okresach. Powtórzenie całego materyału gramatycznego w ogólniejszych zarysach Ćwiczenia piśmienne jak w kl. III.
- Język niemiecki. 4 godziny tygodniowo. Reprodukcye jak w kl. III.; uczenie się na pamięć. Systematyczna gramatyka w zakresie nauki o zdaniu; uzupełnienie składni rządu.

Co miesiąc 3 zadania (2 szkolne, <sup>1</sup> domowe). Tematy: retrowersye, reprodukcye opowiadania, opisy, listy.

- Język francuski 3 godziny tygodniowo. Zdawanie sprawy z treści czytanych ustępów na podstawie stosowanych pytań; retrowersye; dłuższe rozmówki; memorowanie słówek, zwrotów i całych ustępów. Powtórzenie i uzupełnienie odmian regularnych (prżymiotnika, liczebnika, zaimka); nauka o przysłówku i przyimku; najzwyklejsze czasowniki' nieregularne. Co 4 tygodnie jeden dyktat, jedno zadanie szkolne i jedno domowe Tematy do wypracowań jak w kl. III. przy cokolwiek zwiększonych wymaganiach.
- Geografia. 2 godziny tygodniowo. Szczegółowa geografia monarchii austryacko-węgierskiej i kraju rodzinnego.
- Historja. 2 godziny tygodniowo. Dzieje nowożytne od odkrycia Ameryki z uwzględnieniem historyi monarchii austryacko-węgierskiej i kraju rodzinnego.
- Arytmetyka. 5 godzin tygodniowo. *«) Arytmetyka ogólna.* Nauka o czterech pierwszych działaniach głównych, przeprowadzona na zasadach ścisłych. Prawa zasadnicze podzielności liczb. Teorya największej wspólnej miary i najmniejszej wspólnej wielokrotności, zastosowana do wielomianów. Nauka o ułamkach zwyczajnych Zamiana ułamków zwyczajnych na dziesiętne i odwrotnie. Uzasadnienie dokładne rachunku ułamkami dziesiętnymi, a w szczególności skróconego mnożenia i dzielenia Nauka o stosunkach i proporcyach z zastosowaniami. Nauka o równaniach stopnia pierwszego o jednej i więcej niewiadomych z zastosowaniem do rozwiązywania ważniejszych' zagadnień praktycznych, *b) Plamimetrya.* Pojęcia zasadnicze geometryi. Linia prosta (promień odcinek), kąt, jego rodzaje i pomiar. Proste równoległe, koło, jego promień, cięciwa, średnica, sieczna, styczna, odcinek i wycinek. Trójkąt, wielokąt. Przystawanie figur płaskich i wynikające stąd własności tychże figur. Twierdzenia o kole, których dowodzenie polega na przystawaniu. Proporcyonalność odcinków. Podobieństwo figur prostolinijowych i wynikające stąd własności tychże figur. Twierdzenia o kole, których dowodzenie polega na podobieństwie
- Fizyka. 3 godziny tygodniowo. Mechanika: Ruch prostolinijowy, równoległobok prędkości, składanie <sup>i</sup> rozkładanie sił, spadanie, określenie siły jako iloczynu masy i przyśpieszenia, rozszerzenie nauki o ciężkości ciał, środek ciężkości, dźwignia, belka wagi, wahadło proste, ruch centralny, siła odśrodkowa, przeszkody ruchu. Okazanie praw równowagi na maszynach prostych. Okazanie praw zasadniczych liidrostatyki zapomocą przyrządów, zasada Archimedesa, ciężar właściwy, gęstość względna, areometr podziałkowy, ciśnienie reakcyjne. Doświadczenie Torrcicellego, barometry, prawo Mariotta, pompa pneumatyczna, prężność par, maszyna parowa. Optyka geometryczna: Przewodzenie światła w liniach prostych, cień fotometry, prawo odbicia, odbicie na zwierciadłach, załamanie światła, rozszczepienie światła, soczewki, wykreślanie obrazów w soczewkach dwuwypukłych i dwuwklęsłycli, ciemnia optyczna, oko, warunki widzenia wyraźnego, okulary, lupa, mikroskop, najprostsze lunety, widmo słoneczne, linie Fraunhofera.
- Chemia. 2 godziny tygodniowo. W <sup>1</sup> półroczu: Wiadomości wstępne Wodór. Chlorowce. Tlen i grupa siarkowców (siarka, selen i tellur); grupa azotowców (azot, fosfor, arsenantymon) W 2. półroczu: bor, węgiel i krzem, metale alkaliczne <sup>i</sup> metale ziem alkalicznych.
- Geometrya i rysunki geometryczne. 3 godziny tygodniowo, a) Geometrya. (1 godz. tygodn.), Nauka o wzajemnem położeniu prostych <sup>i</sup> płaszczyzn w przestrzeni, o ile ona znajdzie zastosowanie w geometryi wykreślnej. Grańiastosłup, ostrołup, walec, stożek i kula. Obliczanie powierzchni i objętości tych brył. *l>) Rysunek geometryczny* 1 (godz. tygodniowo . Konstrukcya elipsy i paraboli. Rysowanie z poglądu brył stereometrycznych w rzucie poziomym i pionowym.
- Rysunki odręczne. 3 godziny tygodniowo. Rysunek perspektywiczny z wolnej ręki prostych naczyń i części architektonicznych. Rysowanie i malowanie ornamentów płaskich w stylu odrodzenia i w stylu wschodnim. Rysowanie ornamentów plastycznych we

dług modeli gipsowych. Ćwiczenia w rysowaniu z pamięci brył i typowych kształtów ornamentalnych.

### KLASA V A., B.

#### Gospodarze: pp. Krywult, Bojarski.

- Religia. 2 godziny tygodniowo. W 1. półroczu historyczny przegląd głównych źródeł katolickiej nauki wiary i moralności. W 2 półroczu dogmatyka katolicka.
- Język polski. 3 godziny tygodniowo. Czytanie wzorów. Poznanie celniejszych a charakterystycznych ustępów z dzieł autorów klasycznych (greckich i rzymkisch) na podstawie wzorowych przykładów Uzupełnienie wiadomości o najważniejszych gatunkach poezyi i prozy, nabytych już w klasach poprzednich. Czytanie celnieiszych dzieł literatury polskiej wieku XVI Obowiązkowa lektura domowa. Deklamacya jak w kl. 1. Wyprącowania stylistyczne: 7 na półrocze, naprzemian szkolne i domowe
- Język niemiecki. 4 godziny tygodniowo. Gwiczenia w reprodukcyi szczegółowej lektury nowszych pisarzów, przeważnie prozaicznej. Memorowanie (deklamacya . Obowiązkowa lektura domowa. Uzupełnienie wiadomości gramatycznych (ze składni rządu, zdania i szyku). Co miesiąc 2 zadania (naprzemian domowe i szkolne). Tematy: streszczenia czytanych ustępów, opowiadania, opisy, przekłady z języka polskiego (na zadania szkolne).
- Język francuski. 3 godziny tygodniowo. Zdawanie sprawy z treści czytanych ustępów na stosowne pytania; dłuższe rozmówki; próby samodzielnej reprodukcyi czytanych ustępów; memorowanie zwrotów, zdań i całych ustępów. Uzupełnienie nauki o odmianiach. Czasowniki nieregularne, niezupełne i nieosobowe; spójniki. Składnia rządu; składnia w obrębie czasownika (tryby i czasy). Co 4 tygodnie jedno zadanie szkolne i jedno domowe. Tematy jak w klasach poprzednich: krótkie swobodne opowiadania; przekłady z języka wykładowego na język francuski.
- Geografia. 1 godzina tygodniowo. Najważniejsze wiadomości o płodach surowych, komunikacyi i przemyśle państ pozaeuropejskich na podstawie poznania tychże topicznego i fizyczno geograficznego.

Historya. 3 godziny tygodniowo. Dzieje starożytne, a zwłaszcza Greków i Rzymian.

Matematyka. 5 godzin tygodniowo. a) *Arytmetyka ogólna*. Nauka o potęgach i pierwiastkach Liczby wymierne <sup>i</sup> niewymiernie, rzeczywiste i urojone. Nauka o logarytmach. Układ i użycie tablic logarytmowych. Równania stopnia 2. i równania dwukwadratowe o jednej niewiadomej. Przykłady równań stopnia 2. o dwu niewiadomych. Równania wykładnicze *b) Plamimetrya.* Równość, przekształcanie, podział i powierzchnia figur prostolinijowych. Wielokąty foremne wpisane i opisane na kole. Pomiar koła, c) *Trygonometrya płaska.* Funkcye goniometryczne i najgłówniejsze związki między niemi. Układ i użycie tablic trygonometrycznych. Twierdzenia zasadnicze o rozwiązywaniu trójkątów płaskich. Rozwiązywanie trójkątów prostokątnych <sup>i</sup> ukośnokątnych. Zastosowanie do niektórych przypadków złożonych i do rozwiązywania zagadnień z cyklometryi i geodezyi.

- Historya naturalna. 3 godziny tygodniowo *Zoologia.* Najważniejsze wiadomości o budowie ciała ludzkiego i funkcyach jego organów. Kręgowce i ważniejsze gromady bezkręgowych z uwzględnieniem ich anatomii, morfologii i rozwoju, lecz pominięciem wszystkiego, co wkracza w zakres systematycznych szczegółów.
- Chemia. 2 godziny tygodniowo. W 1. półr: Reszta metali; powtórzenie ważniejszych zasad teoretycznych W 2. półr.: węglowodory nasycone (parafiny) <sup>i</sup> połączenia pochodne, z nich wywiedzione, jak: alkohole jednoatomowe, kwasy tłuszczone, i t. p. Węglowodany.
- Geometrya wykreślna. 3 godziny tygodniowo. Powtórzenie twierdzeń najważniejszych o wzajemnem położeniu prostych i płaszczyzn w przestrzeni. Rozwiązywanie głównych zagadnień geometryi wykreślnej za pomocą rzutów prostokątnych, konstrukcya cieniow, rzucanych przez odcinki i figury płaskie przy oświetleniu równoległem, a mianowicie:

rzuty punktów <sup>i</sup> prostych na dwie i trzy rzutnie; ślad prostych, proste równolegle, przecinające się <sup>i</sup> skośne, ślady płaszczyzn, wyznaczenie śladów płaszczyzny, której położenie jest określone. Cień rzucony przez odcinek prosty. Figury płaskie <sup>i</sup> ich cień. Punkt przecięcia się prostej i płaszczyzny. Kąt nachylenia płaszczyzny do rzutni. Obrót punktu. Długość rzeczywista odcinka. Kład płaszczyzny. Wielkość rzeczywista figur. Prosta prostopadła do płaszczyzny. Rozmaite zagadnienia.

Rysunki odręczne. 3 godziny tygodniowo. Wyjaśnienie budowy głowy i twarzy ludzkiej, oraz ćwiczenia w rysowaniu głów według tablic ściennych, wzorów podręcznych i inedalionów. Powtórzenie i dalszy ciąg materyału naukowego klas poprzednich. Przy sposobności wyjaśnienie porządków w architekturze starożytnej.

#### KLASA VI.

#### Gospodarz: p. Spitzer.

Religia. 2 godziny tygodniowo. Etyka katolicka.

- Język polski. 3 godziny tygodniowo. Czytanie wzorów. Poznanie cełnielszych a charaktery stycznych ustępów z autorów klasycznych (greckich i rzymskich) na podstawie wzorowych przekładów. Czytanie celniejszych dziel literatury polskiej od początku XVII wieku do r. 1822. Mickiewicz. Poznanie nowożytnych gatunków poezyi i prozy. Cwiczenia w wykładzie ustnym. Obowiązkowa lektura domowa. Deklamacya jak w kl. I. Wypracowania stylistyczne jak w kl. V.
- Język niemiecki. 4 godziny tygodniowo. Pogląd na rozwój dawniejszej literatury niemieckiej aż do Klopstocka; dokładniejsza, na lekturze celniejszych dziel oparta, znajomość epoki klasycznej od Klopstocka r. 1794, ze szczególnem uwzględnieniem Lessinga Herdera. Podanie zasad poetyki i stylistyki. Deklamacya; obowiązkowa lektura domowa. Co miesiąc. 2 zadania (naprzemian szkolne i domowe). Tematy: opisy, tok myśli czylanych ustępów, łatwiejsze rozprawki, przekłady z języka polskiego (na zad. szkolne).
- Język francuski. 3 godziny tygodniowo. Dokończenie nauki gramatycznej; zwroty imiesłowowe, zdania przysłówkowe. Czytanie większych ustępów z prozy powieściowej i opisowej; wzory poezyi epickiej i lirycznej; krótkie szkice biograficzne tych autorów z których dzieł wyjątki właśnie się czyta i ćwiczenia ustne Nauki udziela się w ję zyku francuskim. Co 4 tygodnie jedno zadanie szkolne i jedno domowe. Tematy: swobodna reprodukcya przerobionych w szkole ustępów powieściowych; streszczanie ustępów większych; przerabianie poematów opisowych na prozę; listy; przekłady na język francuski w ścisłem zastosowaniu do pewnych prawideł składni, z zachowaniem zasady stopniowania, aż do przekładu dzieł orginalnych.
- Geografia. <sup>1</sup> godzina tygodniowo. Tożsamo o państwach europejskich z wyjątkiem monarchii austryacko - węgierskiej.
- Historya. 3 godziny tygodniowo Dzieje średniowieczne i nowożytne, aż do pokoju westfalskiego ze szczególnem uwzględnieniem historyi austryacko-wegierskiej i kraju rodzinnego.
- Matematyka. 4 godziny tygodniowo. a) *Arytmetyka ogólna.* Ułamki ciągłe, ich wartości przybliżone. Równania nieoznaczone stopnia <sup>1</sup> i niektóre równania nieoznaczone stopnia 2 o dwu niewiadomych. Szeregi arytmetyczne. Postępy geometryczne. Zastósowanie do rachunku procentu składanego i rachunku rent.. Nauka o połączeniach. Dwumian Newtona dla wykładników całkowitych i dodatnich, ó) *Stereometrya.* Najważniejsze twierdzenia o wzajemnem położeniu prostych i płaszczyzn w przestrzeni. Zasadnicze własności naroży w ogólności, a w szczególności naroży trójściennych (naroża biegunowo odpowiednie). Przystawanie i symetrya. Graniastoslupy i ostrosłupy, ich własności ogólne i przystawanie. Obliczanie powierzchni i objętości graniastosłupów, ostrosłupów ostrosłupów ściętych i pryzmatoidy. Bryły foremne, walec, stożek i kula, c) *Trygonometrga sferyczna.* Zasadnicze własności trójkąta sferycznego (trójkąt biegunowo odpowiedni). Wzory zasadnicze do rozwiązywania trójkątów sferycznych prostokątnych i ukośnokątnych. Zastosowanie do niektórych zagadnień prostych ze stereometryi, geografii matematycznej i astronomii.
- Historya naturalna. 2 godziny tygodniowo. *Botanika.* Poznanie gromad świata roślinnego w ich naturalnym porządku z uwzględnieniem ich budowy anatomiczno-morfologicznej, jakoteż fizyologii roślin w ogólności. Cechy najważniejszych gromad, z opuszczęniem wszystkiego co wchodzi w zakres szczegółów systematyki.
- Fizyka. 3 godziny tygodniowo. Uzupełnienie wiadomości o własnościach ogólnych ciał, nabytych w klasach niższych, drobina, atom Stany skupienia, spójność, sprężystość <sup>i</sup> wytrzymałość. *Mechanika:* Statyka punktu materyalnego i punktów stale połączonych, moment siły, środek ciężkości, para sił, stałość podparcia, tarcie. Dynamika, punktu materyalnego, praca mechaniczna, energia kinetyczna, ruch drgający punktu materyalnego, ruch krzywoliniowy, siła odśrodkowa, rzut pocisków. Dynamika punktów stale połączonych, ruch środka ciężkości, określenie momentu bezwładności. Wahadła fizyczne. Maszyny proste. Objaśnienie zasady prac przygotowanych na dźwigni. Przegląd najważniejszych zjawisk, polegających na obrocie ziemi. Ściśliwość płynów, napięcie

na powierzchni, rurki wloskowate. Ciśnienie hydrostatyczne, parcie płynów, równowaga ciał pływających. Areometr podzialkowy, prędkość wypływu. Ciśnienie powietrza, barometry. Prawo Mariotta <sup>i</sup> Gay Lussaca, zjawiska które na nich polegają. Pomiar barometryczny wysokości. Utrata ciężaru ciał w powietrzu. *Nauka o mehu falowym.* Fale podłużne i lale poprzeczne. Prawo Huygheusa, najogólniejsze twierdzenia o odbijaniu, załamywania się i interferencyi fal. *Alcmti/bd:* Powstawanie głosu, wyznaczanie wysokości tonu, skala tonów, brzmiące struny, pręty, płyty <sup>i</sup> powietrze. Odbijanie się i interferencya fal głosowych, tony kombinacyjne, barwa tonu. Narząd głosowy <sup>i</sup> narząd słuchowy.

- Chemia. 2 godziny tygodniowo W <sup>1</sup> półr: Połączenia organiczne nienasycone. Ciała aromatyczne, glukosydy i alkaloidy. W 2 półr: Ciała białkowe. Zarys chemii fizylogicznej roślin i zwierząt.
- Ge metya wykreślna. 3 godziny tygodniowo. Rzuty prostokątne graniastosłupów i ostrosłupów,
	- przekroje płaskie tych brył <sup>i</sup> ich siatki. Cienie tych brył. Wykreślanie walców, stożków,
	- <sup>i</sup> powierzchni obrotowych rzędu drugiego. Płaszczyzny styczne do tych powierzchni i wzajemne ich przenikanie się. Wyznaczanie cieniów tych powierzchni <sup>i</sup> granicy ich
	- cieniów własnych.
- Rysunki odręczne. 3 godziny tygodniowo. Rysowanie głów według płaskorzeźb wypukłych, masek <sup>i</sup> biustów, a w danym razie według wzorów. Powtórzenie <sup>i</sup> ciąg dalszy matęryału naukowego klas poprzednich Przy sposobności wyjaśnienia kszałtów architekturyi ornamentyki średniowiecznej.

#### KLASA VII.

#### Gospodarz: p. Bidziński.

- Religia. 2 godziny tygodniowo. Historya kościelna według książki Robitscha, tłómaczył Jachimowski.
- Język polski. 3 godziny tygodniowo Czytanie arcydzieł literatury narodowej wieku XIX. od wystąpienia Brodzińskiego i Mickiewicza w dłuższych wyjątkach według wypisów lub w całości. Deklamacya jak w kl. V. Ćwiczenia ustne. Wypracowania stylistyczne co miesiąc, przeważnie domowe. Tematy w I. półroczu jak w klasie VI.; nadto na podstawie nauki języka ojczystego: czasem charakterystyki główniejszych osób w utworach ; w II. półroczu także wyjaśnienia lub rozbiory głębszych zdań i przysłów lub mniejszych utworów w całości.
- Język niemiecki. 4 godziny tygodniowo Objaśniano utwory najcelniejszych poetów, z poglądem na historyę literatury począwszy od Klopstocka. Jako podręcznik do lektury i tłumaczenia służyły Wypisy niemieckie Harwota II. tom Co 14 dni ćwiczenia piśmienne.
- Geografia. 1 godzina tygodniowo. Geografia i statystyka monarchii austryacko-węgierskiej ze szczególnem uwzględnieniem stosunków handlowo-przemysłowych; książka jak w II. klasie i Dra Szaaniewicza: Opis monarchii austryacko-węgierskiej.
- Historya 3 godziny tygodniowo. Historya nowsza od odkrycia Ameryki z uwzględnieniem dziejów monarchii austryackiej liistoryi polskiej. Podręcznik Gindelego <sup>111</sup> tom tłómaczył Markiewicz.
- Matematyka. 5 godzin tygodniowo. Zrównanie stopnia trzeciego, zasady rachunku prawdopodobieństwa w zastosowaniu do ubezpieczenia na życie O szeregach stopnia wyższego, włącznie problemat interpelacyjny, o zbieżności i rozbieżności szeregów. Zastosowanie trygonometryi sferycznej do zadań stereometryi, w szczególności do sferycznej astronomii; analityczna geometrya płaska i powtórzenie przedmiotu klasy V. i VI. Co 14 dni zadanie szkolne.
- Fizyka. 4 godziny tygodniowo. Akustyka, optyka, ciepło promieniste, elektryczność, magnetyzm. Główne zasady z geografii matematycznej i fizycznej, meteorologii i astronomii. Podręcznik Soleskiego.
- Historya naturalna. 3 godziny tygodniowo. W półroczu I : Krystalografia <sup>i</sup> mineralogia, w półroczu II.: geognozya i geologia. Książka: Mineralogia Łomnickiego.
- Chemia. 2 godziny tygodniowo. Dalszy ciąg chemii organicznej, mianowicie: alkohole i kwasy rodni dwu- i trójatomowych, związki aromatyczne, cukry barwiki, połączenia sinu, alkaloidy, ciała białkowate i powtórzenie przedmiotu z kl. V. i VI. Podręcznik jak w kl. Y.
- Geometrya wykreślna. 3 godziny tygodniowo Konstrukcya cienia własnego i cienia rzuconego powierzchni obrotowych i brył złożonych. Nauka'konstrukcyi obrazów perspektywicznych za pomocą metody przeźrocza <sup>i</sup> perspektywy wolnej przedmiotów technicznych. Powtórzenie przedmiotu wziętego w kl. V. i VI.
- Rysunki odręczne. 4 godziny tygodniowo. Rysunek form ornamentalnych z zakresu architektury wzorów gipsowych i głowy z antyku.

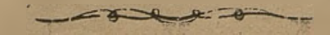

# **III. Wykaz książek szkolnych dla zakładu**

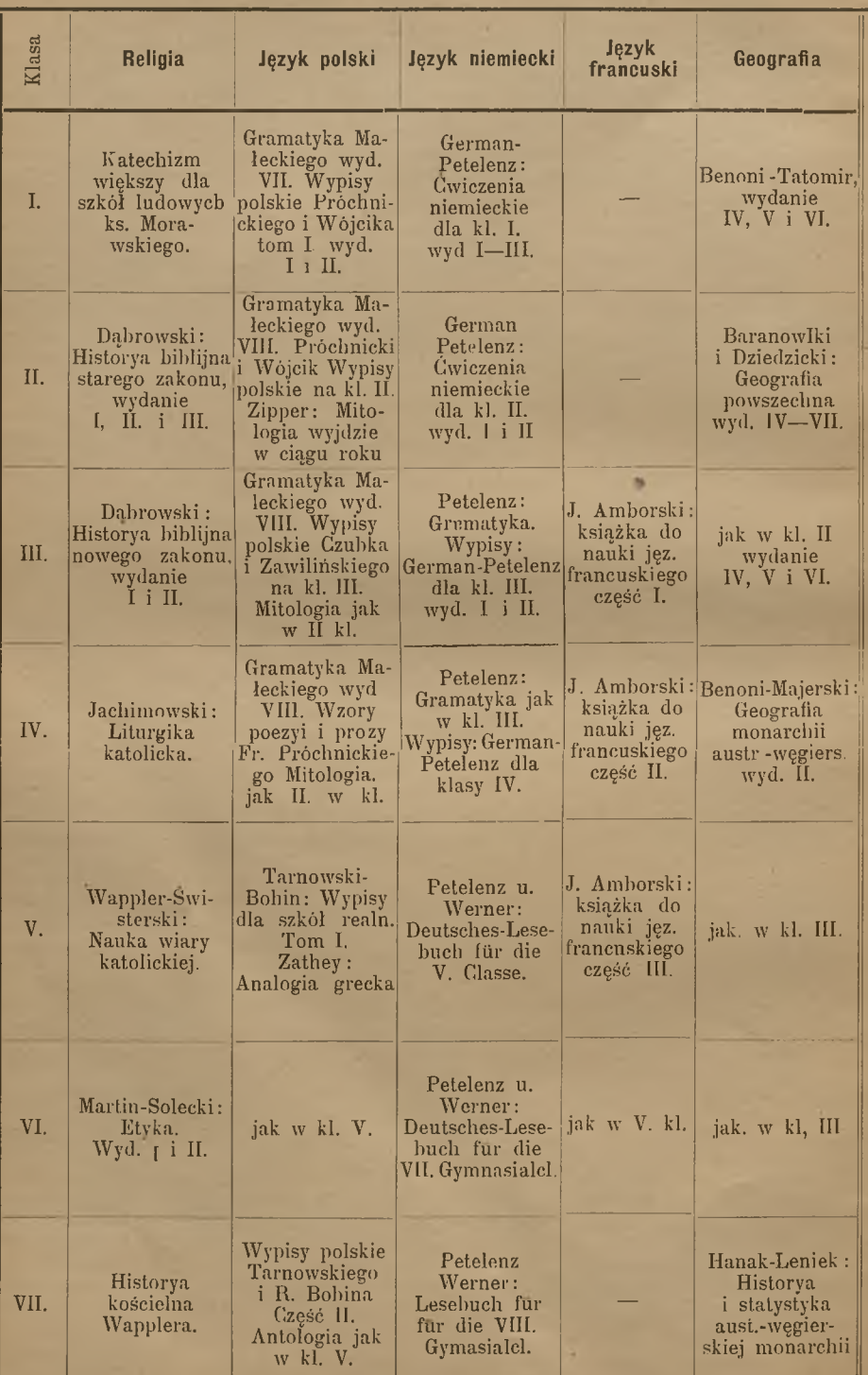

# **przepisanych na rok szkolny 1895/6.**

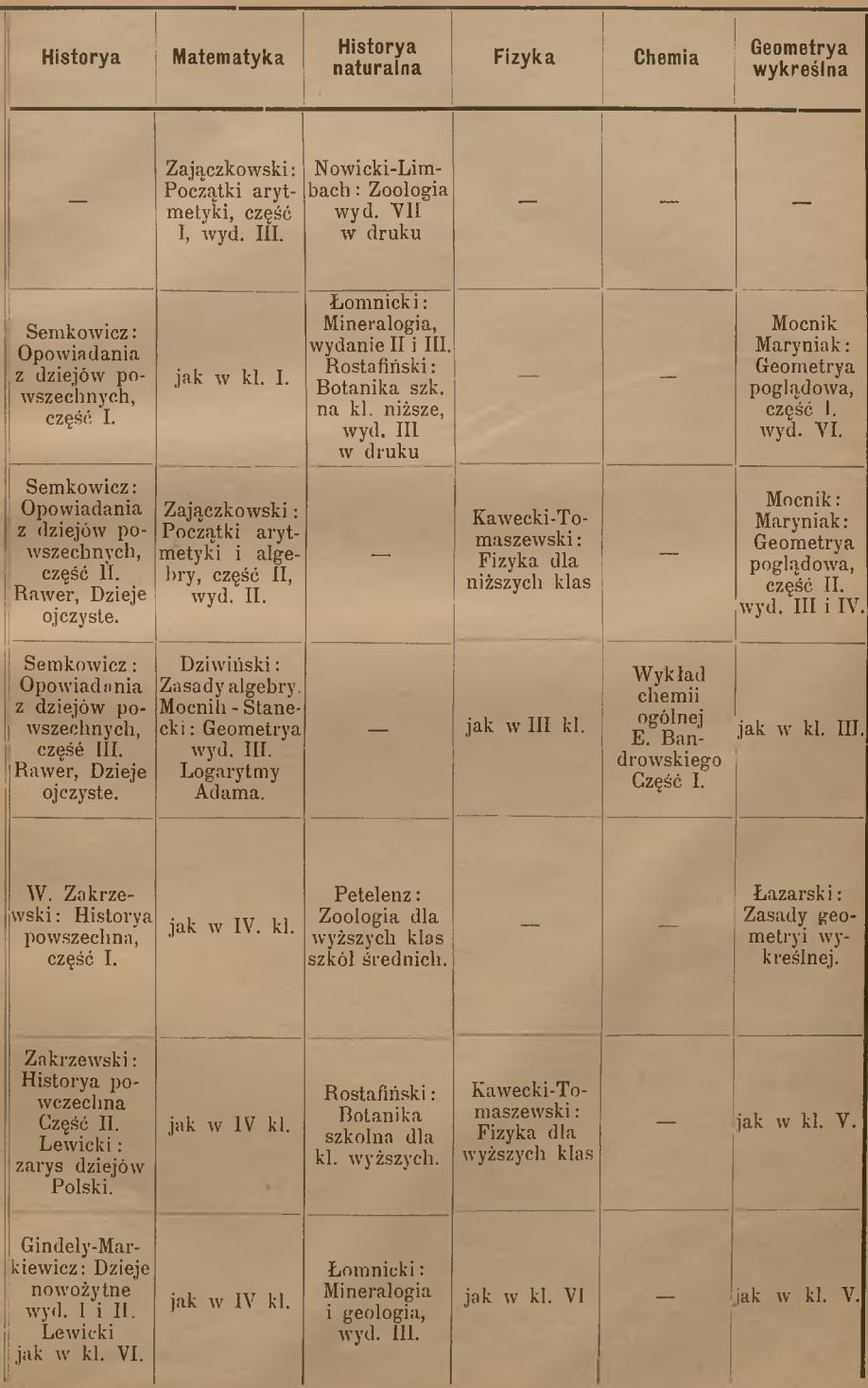

# Tematy wypraeowań piśmiennych.

A. Zadania polskie.

#### KLASA V A.

- 1. Treść "Przemowy Mikołaja Reya do poczciwego Polaka stanu rycerskiego" (w skróceniu).
- 2. Opis ogrodu strzeleckiego.
- 3. Rozwinąć myśl zawartą w pieśni Jana Kochanowskiego: "Sława jedna zostaje po człowieku".
- 4. Jakie znaczenie miały dla starożytnych Greków amfiktyonie ?
- 5. Tok myśli w "Satyrze" Jana Kochanowskiego.
- 6. O starożytnych budowlach u Egipcyan.
- 7. Jaki jest główny wątek kazania Skargi "O miłości ojczyzny".
- 8. Podać tok myśli dyalogu "Antenor, Alexander" i pierwszego chóru, oraz podać związek zachodzący między chórem, a dyalogiem z "Odprawy posłów greckich".
- 9. Zima, jej przyjemności <sup>i</sup> biedy.
- 10. Treść trenu "XIX" J. Kochanowskiego.
- 11. Wielki rynek krakowski.
- 12. Pożegnanie Hektora z Andromachą.
- 13. Znaczenie i zasługi X. Piotra Skargi.
- 14. Odysseus u Kiklopa Polifema. *A. Wołek.*

### . KLASA V B.

- 1. Nasza wystawa i jej znaczenie.
- 2. Stanowisko Fenicyan w dziejach starożytnego wschodu.
- 3. Nic nie może być szkodliwszego młodemu człowiekowi, jako nikczemne próżnowanie" Rozwinąć myśl zawartą <sup>w</sup> dziele Reja: Żywot człowieka poczciwego.
- 4. Jakie czynniki powołały do życia literaturę polską w wieku szesnastym?
- 5. Jan Dęborog na nauce u księdza definitora.
- 6. Znaczenie Modrzewskiego w politycznej literaturze szesnastego wieku.
- 7. Zarys historyczny rozwoju demokracyi w Atenach
- 8. Rozwinąć myśl Kochanowskiego: "Zwycięstwo liczby nie chce, męstwa potrzebuje".
- 9. O wpływie greckiej tragedyi na "Odprawę posłów" Jana Kochanowskiego.
- 10. Znaczenie Konrada Wallenroda w naszej literaturze.
- 11. Obraz wewnętrznych stosunków w państwie rzymskiem w połowie drugiego stulecia przed Chrystusem.
- 12. Charakterystyka Podkomorzego w komedyi Niemcewicza "Powrót posła"
- 13. W jaki sposób Perykles w mowie na cześć poległych uzasadnia zdanie, że Ateny są szkołą Hellady".?
- 14. Na czem polega powszechnodziejowe znaczenie cesarstwa rzymskiego?.

*Władysław Bojarski.*

#### KLASA VI.

- 1, Dlaczego łacina była w wiekach średnich językiem piśmiennym?
- ,2. Jak się ukoił żal Kochanowskiego po śmierci Urszulki ?
- 3. Mili goście Piotra Zbylitowskiego.
- 4. Potem wyższego męża możesz poznać w tłumie,<br>Że on zawsze to tylko zwykł robić, co umie. A. Mickiewicz. Że on zawsze to tylko zwykł robić, co umie.
- 5. To miasto, świat zwalczywszy i siebie zwalczyło,
	- By nic niezwalczonego od niego nie było.
		- *(Z Epitahium Rzymowi Mikołaja Sępa Szarzyńskiego.*
- 6. Treść i znamiona charakterystyczne komedyi Piotra Baryki: "Z chłopa król".
- 7. Tok myśli w wierszu Brodzińskiego: "Dziadek".
- 8. Przyjemności życia na wsi i w mieście.
- 9. Jakie zarzuty czynił Skarga sejmom polskim?
- 10. Przez co obniża się poziom literatury w okresie czwartym?
- 11. Nie puszczaj się w studnię, aż wprzód upatrzysz, jako z niej wyleść!

*(A. M. Fredro').*

- 12. Treść satyry Krasickiego "Modna żona".
- 13. Tok myśli w, Hymnie do Boga" Woronicza.
- 14. Jak się Jan Śniadecki zapatruje na poprawność języka?

#### KLASA VII.

- 1. Geneza "Grażyny".
- 2. Gustaw w Dziadach.
- 3. Stanowisko Polski za Kazimierza Jagiellończyka.
- 4. Myśl przewodnia "lrydiona".
- 5. Pieśń o husarzach" Józefa Szujskiego.
- 6. Polityka Stefana Batorego względem Moskwy.
- 7. Dlaczego teatr dopiero na schyłku XVIII wieku ustalił się w Polsce?
- 8. Niewdzięczność świata bywa często udziałem znakomitych ludzi.
- 9. Jaki sobie obiorę zawód i dlaczego?
- 10. Rozwinąć myśli, które się nasuwają, po przeczytaniu piątego ustępu Pokutnika" Stefana Witwickiego.
- 11. Wpływ Byrona na literaturę europejską.
- 12. J. I. Kraszewski i J. Korzeniowski jako powieściopisarze.

*Cz. Pieniajek.*

#### B. Zadania niemieckie.

#### KLASA VA i B.

- 1. Das Birkenreis (Eine Nacherzahlung des Marchens).
- 2. Eine Uibersetzung aus dem Polnischen.
- 3. Der Zauberlehrling (Inhalt).
- 4. Der Nutzen des Wassers.
- 5. Das Waichnachtsfest, ein Freudenfest.
- fx Eine Uibersetzung aus dem Polnichen.
- 7. Die Sagę vom trojanischen Kriege.
- 8. Eine Uibersetzung aus dem Polnichen.
- 9. Thetis und Achilles. (Nacherzahlung des poetisclien Stuckes).
- 10. Eine Uibersetzung aus dem Polnischen.
- 11. Ein Fruhlingstag.
- 14
- 12 Major Tellheims Edelsien.
- 13. Spaziergang an einem Fruhlingstage.
- 14. Eine Uibersetzung aus dem Polnischen.
- 15. Der Schild des Achilles.
- 16. Eine Uibersetzung aus dem Polnischen.

#### KLASA VI.

- 1. Hildebrands Heinikehr.
- 2. Parzival auf der Gralburg.
- 3. Eine Uibersetzung aus dem Polnischen.
- 4. Hüons Reise nach Bagdad.
- 5. Der Zurchersee (Gedankengang der Ode).
- 6. Eine Uibersetzung aus dem polnichen Litteraturbuch).
- 7. Die Natur im Herbst.
- 8. Der Nutzen der Walder.
- 9. Uibersetzung aus dem Polnischen.
- 10 Kaiphas erzahlt seinen Traum im jiidischen Synedrium (aus Klopstocks Messiade).
- 11. Der Lehrling der Griechen (Gedankengang der gleichnamige Odeń Klopstocks).
- 12. Wohlthatig ist des Teuers Macht.
- 13. Uibersetzung aus dem Polnischen.
- 14. Inhalt des I. Gesangens aus "Hermann und Dorothea".
- 15. Uibersetzung eines Litteraturstiickes aus dem polnischen Lesebucli.
- 16. Miltons "Verlorenes Paradies" verglichen mit Klopstocks "Messias" in Bezug auf Inhalt und Form.
- 17. Uibertragung eines polnischen Ubungssttickes ins Deutsche.

A. *Grudziński.*

#### KLASA VII.

- 1. Eine Uibersetzung aus dem Polnischen.
- 2. Gedankengang in Schillers "Spaziergang".
- 3. Vorfabel zu Schillers "Braut von Messina".
- 4. Warum und wann werden die Glocken gelautet. (Nach Schillers "Lied von der Glocke").
- 5. Eine Uibęrsetzung aus dem Polnischen.
- 6. Der Einfluss der Musik auf den Menschen.
- 7. Grillparzer in Weimar.
- 8. Ein Spaziergang im Herbst.

*A. Jasiński.*

#### C. Egzamin dojrzałości.

- **Zadanie polskie:** Charaktery najgłówniejszych postaci w utworach Mickiewieża.
- Zadanie polsko-niemieckie: "Zgon rycerza". Wypisy polskie dla kl. IV szkół gimnazyalnych i realnych, ułożył Jan Czubek i Roman Zawiliński. Lwów 1894. str. 123aż do słów: Noc była ciepła ale chmurna.
- Zadanie niemiecko-polskie: "Die Ausgrabungen in Pompeji". Petelenz-Werner. Deutsches Lesebuch. Fünfte Classe. Lemberg 1892. S. 236, bis zu den Worten: In neuster Zeit ist dies anders.

Zadania matematyczne: 1. Znaleść powierzchnię kwadratu, wpisanego w elipse:  $25x^2 - 14xy + 25y^2 - 50 = 0.$  $25x^2 - 14xy + 25y^2 - 50 = 0.$  $25x^2 - 14xy + 25y^2 - 50 = 0.$  $25x^2 - 14xy + 25y^2 - 50 = 0.$  $25x^2 - 14xy + 25y^2 - 50 = 0.$ 

2. Jaka jest szerokość geograficzna takiego miejsca, gdzie dzień przy zboczeniu słońca 10° 14' jest tak długi, jak w Krakowie 21 czerwca.

3. Kapitał 4500 zł. umieszczony na procencie składanym po  $4\frac{9}{9}$ , powiększa się przy końcu każdego roku o 200 zł. Jaka będzie wartość całej sumy po 10 latach?

# **Zadania z geometryi wykreślnej:** (Przez punkt M poprowadzić płaszczyznę<br>równoległą do danej prostej L a pod  $\nleq 60^{\circ}$  do jednej z płaszczyzn rzutów nachyloną.

• 2. Wyznaczyć cień własny <sup>i</sup> rzucony kuli opisanej na sześcianie o danej długości krawędzi.

3. Wykreślić perspektywę stożka, którego oś jest nachylona do tła pod danym kątem, a podstawa znajduje się na danej płaszczyźnie.

# **V.**

# Przedmioty nadobowiązkowe.

1. Historya kraju rodzinnego w 7 oddziałach po jednej godz. tygodn. Uczestniczyli w nauce tego przedmiotu wszyscy uczniowie klas III a, b i c, IV a i b, VI VII. Książka: Dra Lewickiego Zarys historyi Polski. Remuпегасуa 350 złr.

<span id="page-60-0"></span>2. **Śpiew** w dwóch oddziałach po dwie godyiny tygodniowo. Liczba uczniów 92. Remuneracya 200 złr.

3. Gimnastyka w  $\frac{9}{2}$  oddziałach po dwie godziny tygodniowo. Liczba uczniów: Oddział I (kl. I abc i Ilabc) 112; oddział II (III—VII) 85; razem 197. Remuneracya 300 złr. i 100 złr. za przryządy i salę.

# **ZAPISKI STATYSTYCZNE.**

(Liczba dodana z góry oznaczę prywatystów).

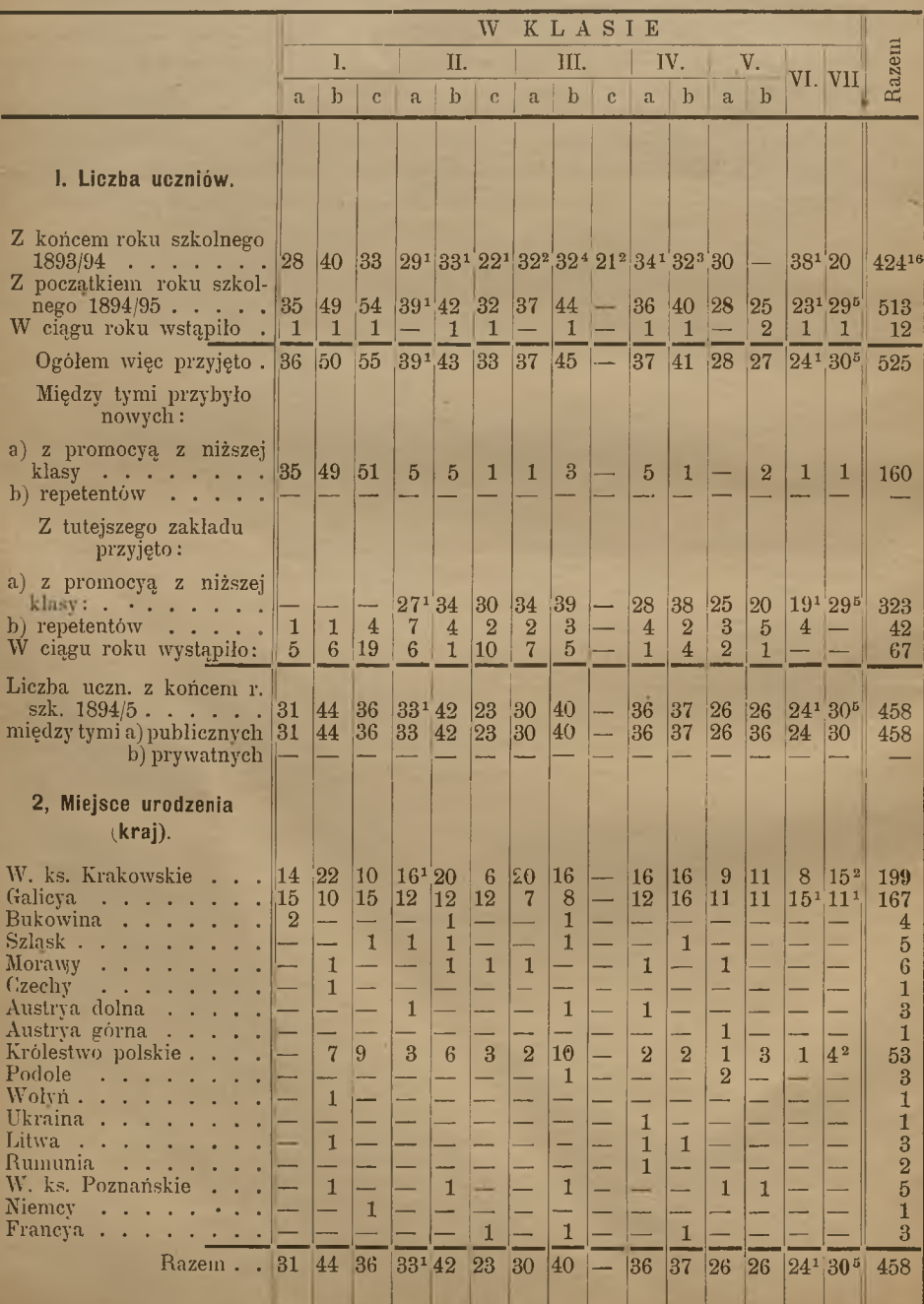

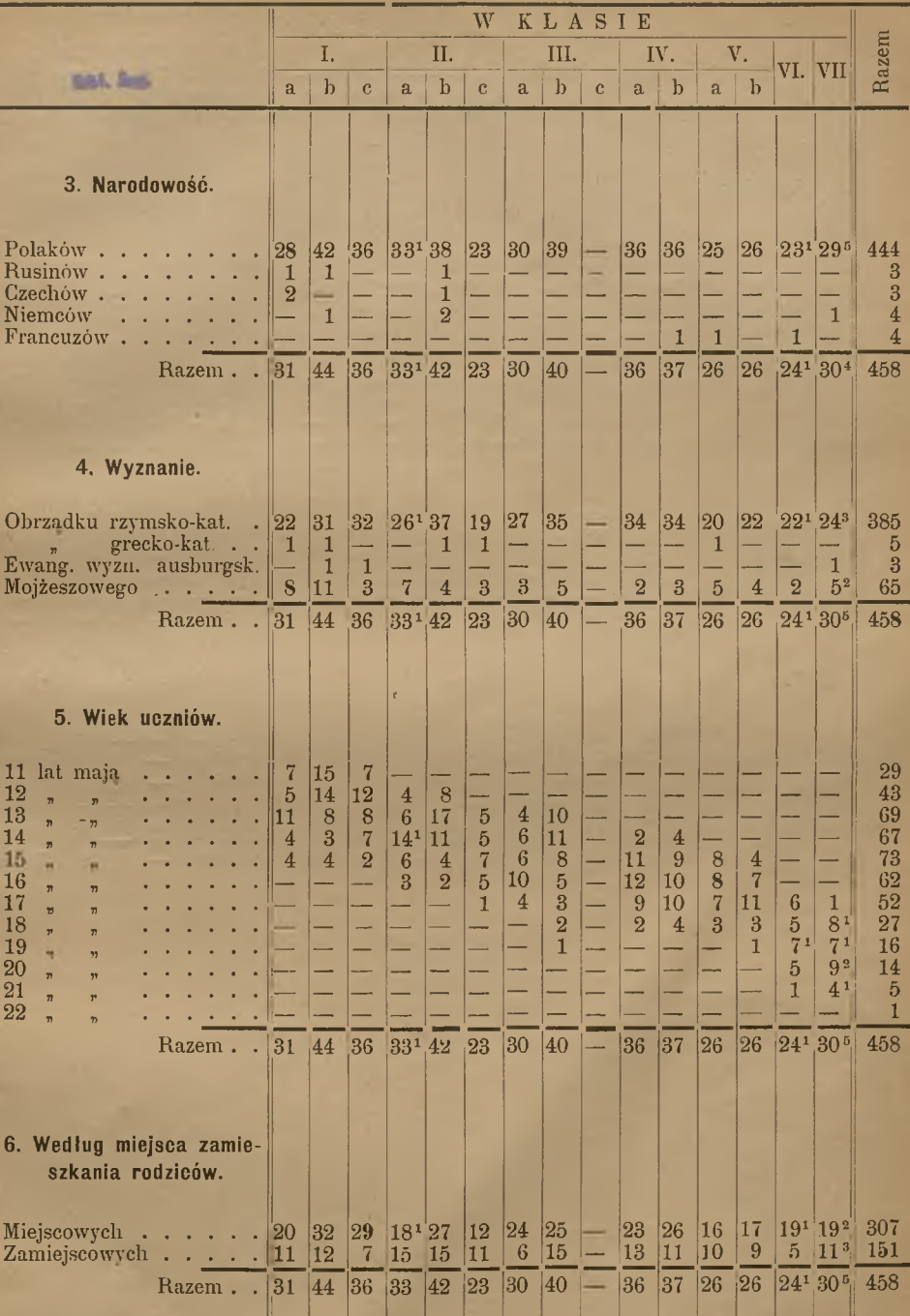

 $\parallel$ 

 $17\,$ 

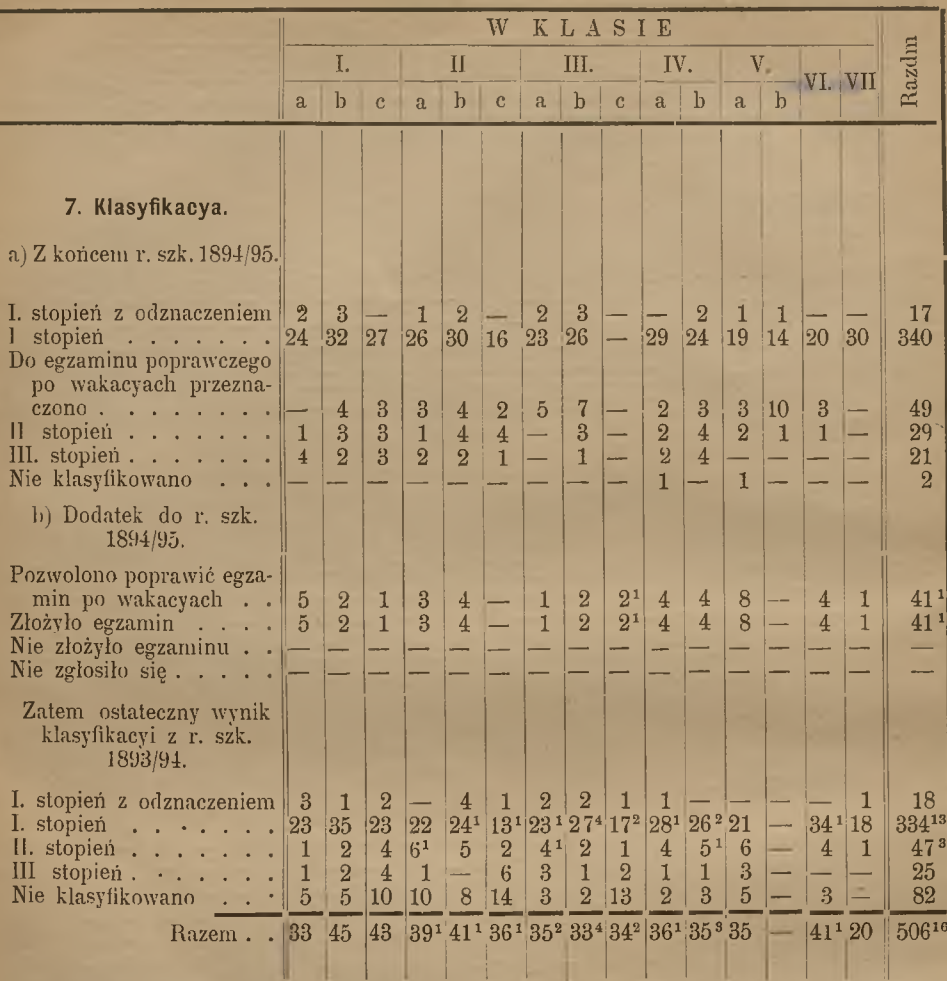

18

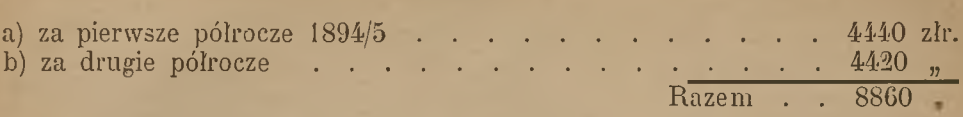

8. Oplata szkolna wynosiła:

# 9. Wykaz uczniów pobierających stypendya:

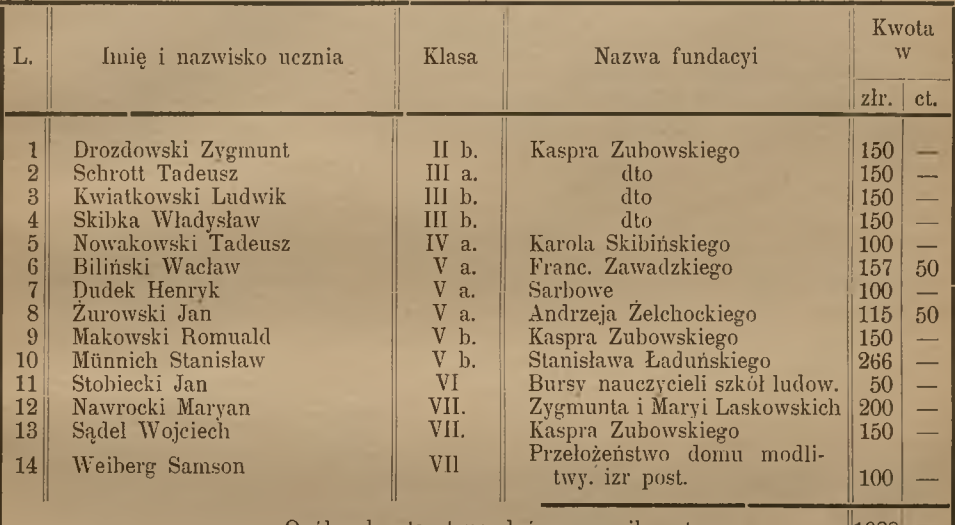

Ogólna kwota stypendyów wynosiła zatem .... <sup>1988</sup>

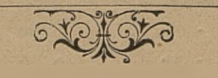

# **VII.**

# Pomoc koleżeńska.

## Dochód.

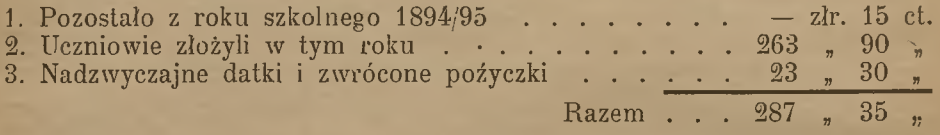

## Rozchód.

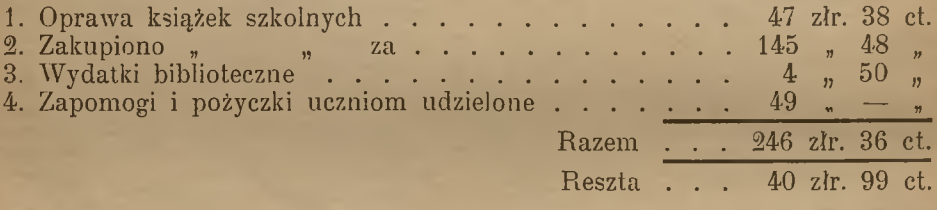

## Biblioteka

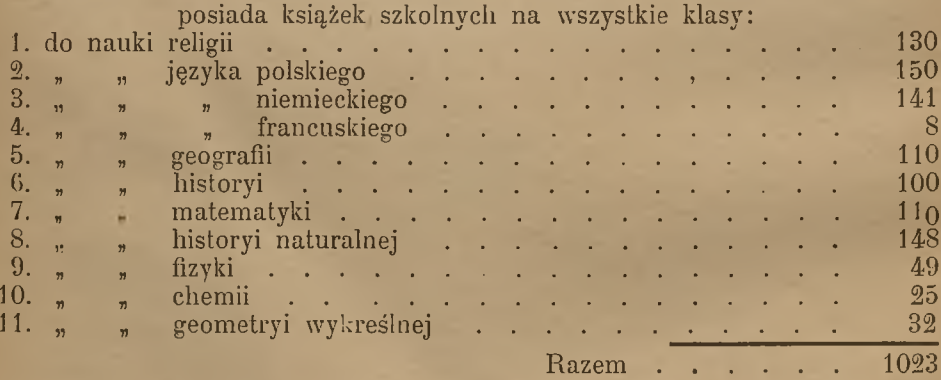

Wszystkim łaskawym dawcom imieniem ubogiej Zarząd Pomocy koleżeńskiej serdeczne podziękowanie. młodzieży składa

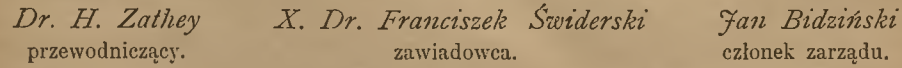

# **VIII.**

# Zbiory naukowe.

#### **Biblioteka.**

*A.* Biblioteka nauczycieli.

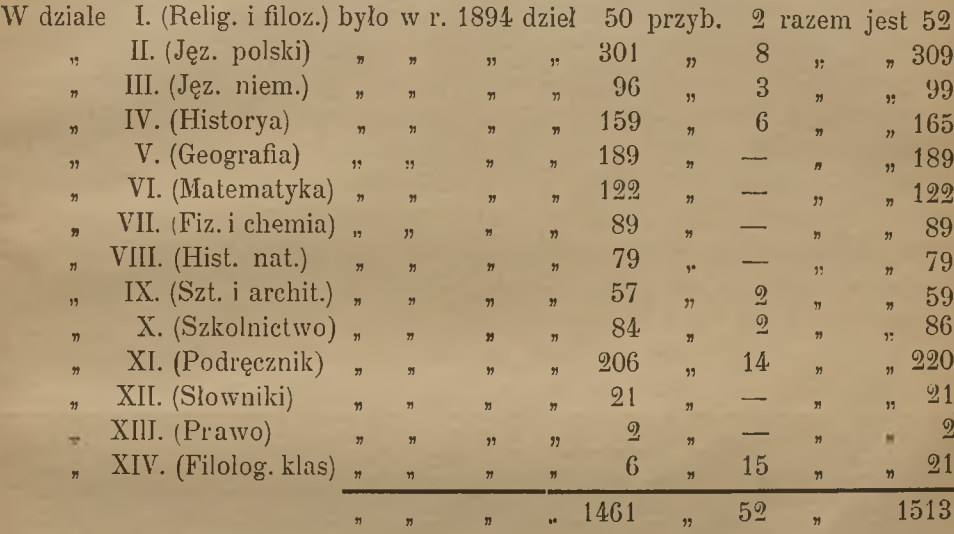

Programów szkolnych było w г. 1894. 2646, przybyło 154, jest obecnie 2800.

Zakład otrzymuje następujące czasopisma:

- 1. Muzeum.
- 2. Biblioteka warszawska.
- 3. Kwartalnik historyczny.
- 4. Przegląd polski.
- 5. Przewodnik bibliograficzny.
- 6. Misye katolickie (dar Redakcyi).
- 7. Verordnungsblatt des k. k. Ministeriums fur Cultus und Unterricht.
- 8. Zeitschrift fur das Realschulwesen.
- 9. Zeitschrift fur den deutschen Unterricht.
- 10. Deutsche Rundschau.
- <sup>1</sup> I. Mittheilungen der k. k. geographischen Gesellschaft.
- 12. Archaologisch-epigraphische Mittheilungen (dar Wys. c. k. Min. Oświaty.)
- 13. Kunst fiir Alle.
- 14. Jahresberichte iiber das hohere Schulwesen.
- 15. Roeznik statystyki przemysłu <sup>i</sup> handlu kraj, (dar Wys. Wydz. kraj.)
- 16. Bulletin international de <sup>1</sup>'academie de sciences de Gracovie.

*В.* Biblioteka dla młodzieży:

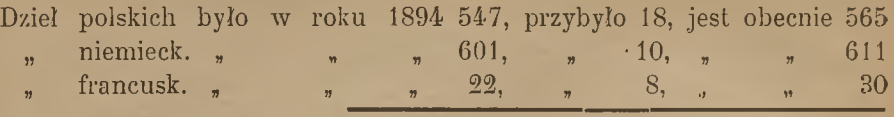

Ogółem przybyło w roku 1894 1170, przybyło 36, jest obecnie 1206

Biblioteka otrzymała w darze:

- *a)* Od Wys. Akademii Umiejętności w Krakowie 9 tomów wydawnictw.
- *b")* Od Wys. c. k. Rady szkolnej krajowej: Sprawozdanie o stanie szkół średnich galicyjskich z r. 1894.
- *c)* Od Wgo. p. dr. Molickiego: Siewiński, Dumy Rylejewa; Odpowiedź p. St. Szczepanowskiemu na jego "Nędzę Galicyi"; Dr. Molicki, Wykład Sagmonlogii Metodologia.
- *d)* Od S. Karasiewicza, ucznia IVa klasy: Buckley, Przez szkła czarodzieja Kramsztyk. Fizyka bez przyrządów.
- $e$ ) Od K. Estreichera, ucznia kl. IIIa Kindergartenlaube 2 tomy, Amicis, Pamiętnik chłopca, Szwarce, Siedm lat w Schliihselburgu, Anczyc, Duch puszczy.

Wypożyczano książki z biblioteki dla młodzieży dwa razy w tygodniu.

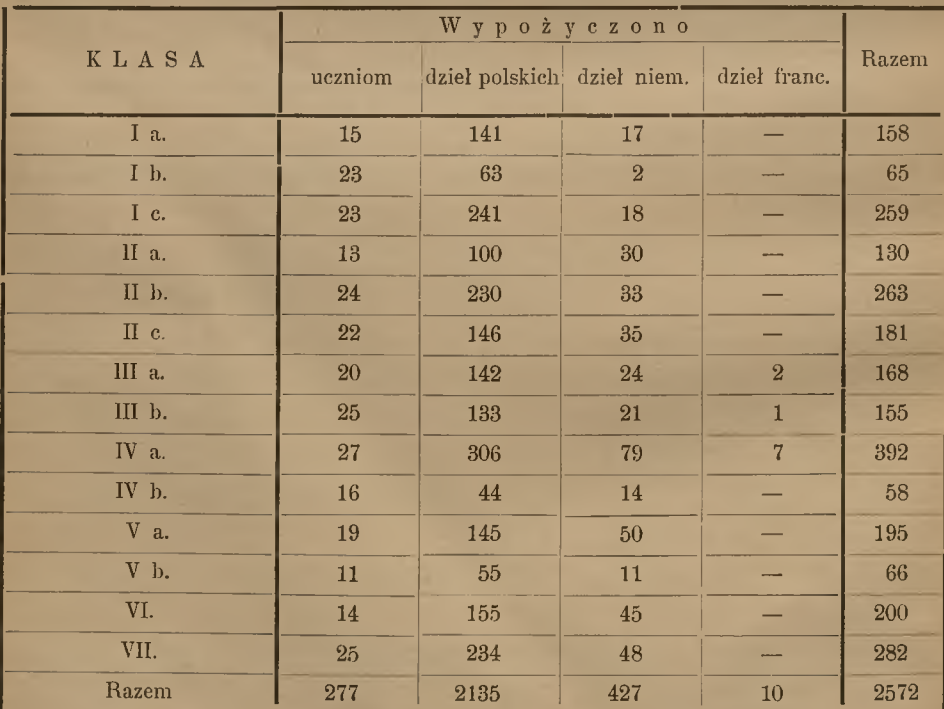

 $W$ *. Krywult* za wiadowca biblioteki.

22

### Zbiór geograficzno-historyczny.

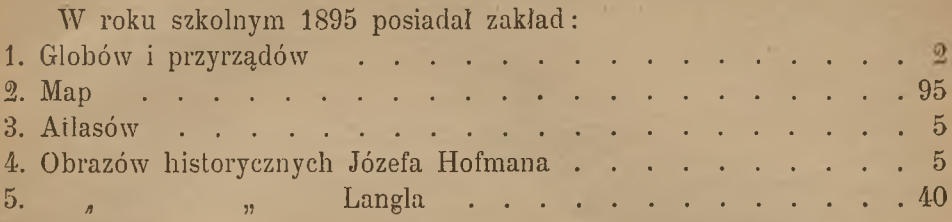

R. Spitzer

zawiadowca zbiorów geog. hist.

## Gabinet historyi naturalnej.

## Stan Gabinetu.

## A. Okazy.

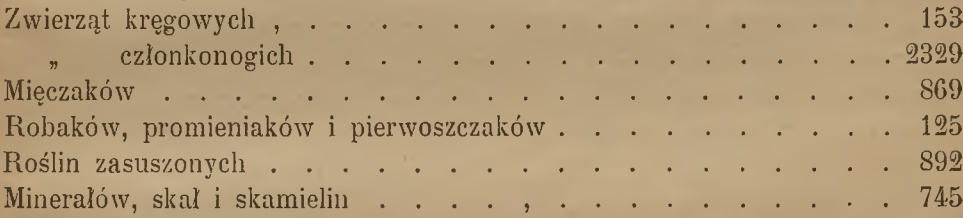

# B. Preperata, szkielety, modele, tablice, atlasy, narzędzia.

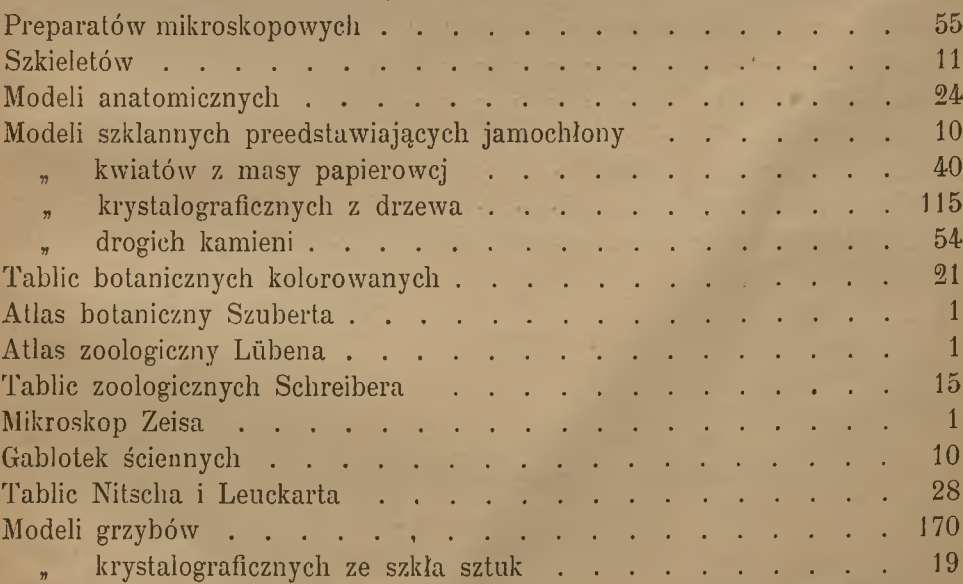

# Cz. Tomaszewicz,

zawiadowca gabin. hist. nat.

## **Gabinet fizykalny.**

Liczył przyrządów................................................................................................302

*Fr. Jeziorski.* zawiadowca gabin. fizykalnego.

## **Gabinet chemii.**

![](_page_69_Picture_280.jpeg)

zawiadowca gab. chemicznego.

### **Gabinet rysunków geometrycznych.**

![](_page_69_Picture_281.jpeg)

## **Gabinet rysunków odręcznych.**

![](_page_69_Picture_282.jpeg)

+<del>=+</del>+

Zawiadowca gabin. rys. odręczn.

 $24$ 

# **IX.**

# Egzamin dojrzałości.

### a) We wrześniu  $1894.1$

W tym terminie zgłosiło się do egzaminu 7 publicznych abituryentów tutejszego zakładu i 5 externistów.

Dwóch publicznych abituryentów <sup>i</sup> wszyscy externiści zdawali cały egzamin dojrzałości, reszta egzamin poprawczy z jednego przedmiotu.

Z tutejszych otrzymali świadectwo dojrzałości:

1. Czech Paweł.

2. Kotkowski Bolesław.

3. Dziewański Adam.

4. Furdzik Edward.

5. Kuliński Bogusław.

6. Novak Jan.

7. Rosthal Benjamin.

Pierwsi dwaj zdawali cały egzamin, pozostali pięciu egzamin poprawczy z jednego przedmiotu.

Wszyscy externiści uznani zostali za dojrzałych.

#### b) W terminie letnim !895 r.

![](_page_70_Picture_289.jpeg)

Wykaz abituryentów, którym przyznano świadectwo dojrzałości. Wykaz abituryentów, którym przyznano świadectwo dojrzałości.

![](_page_71_Picture_467.jpeg)
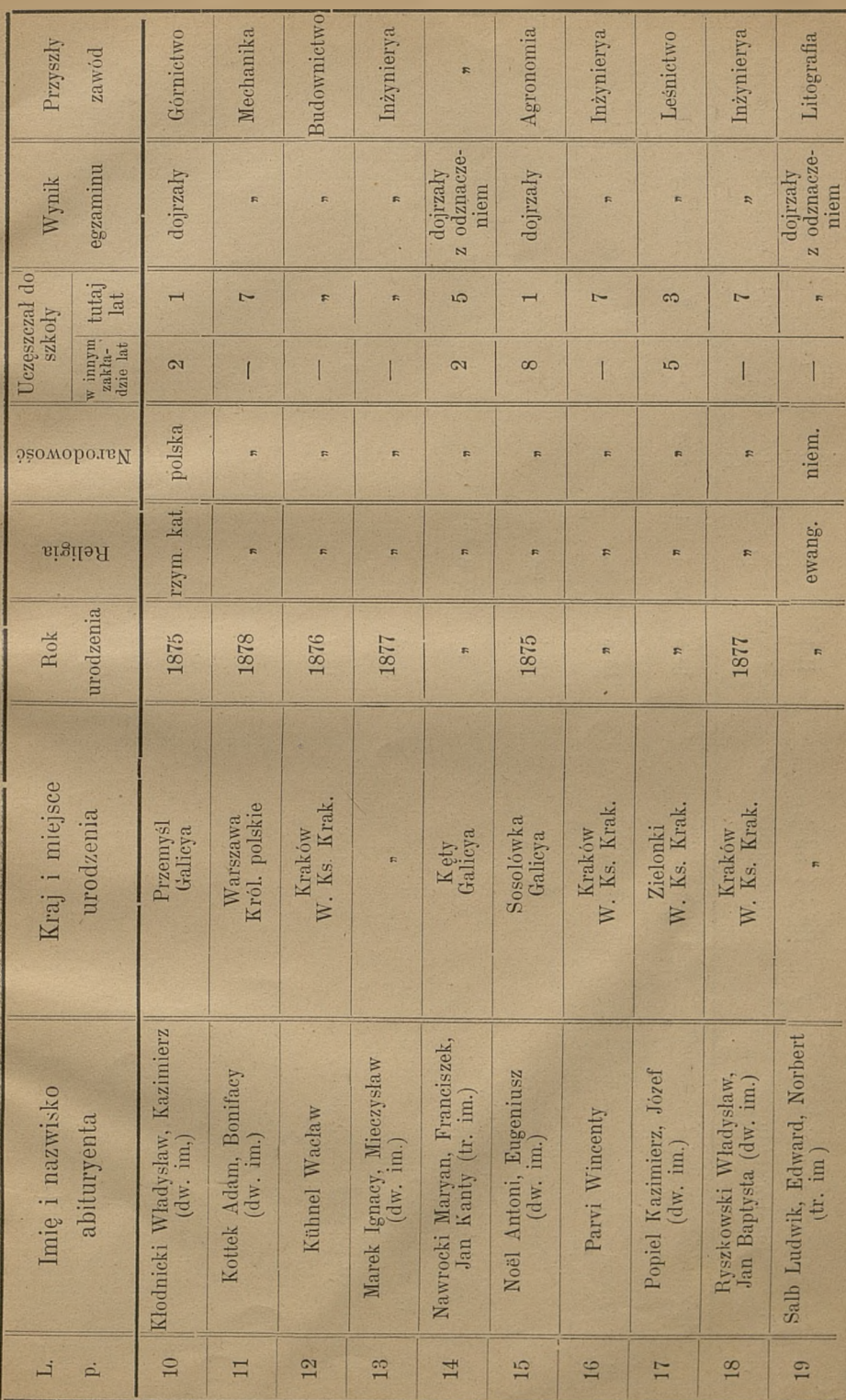

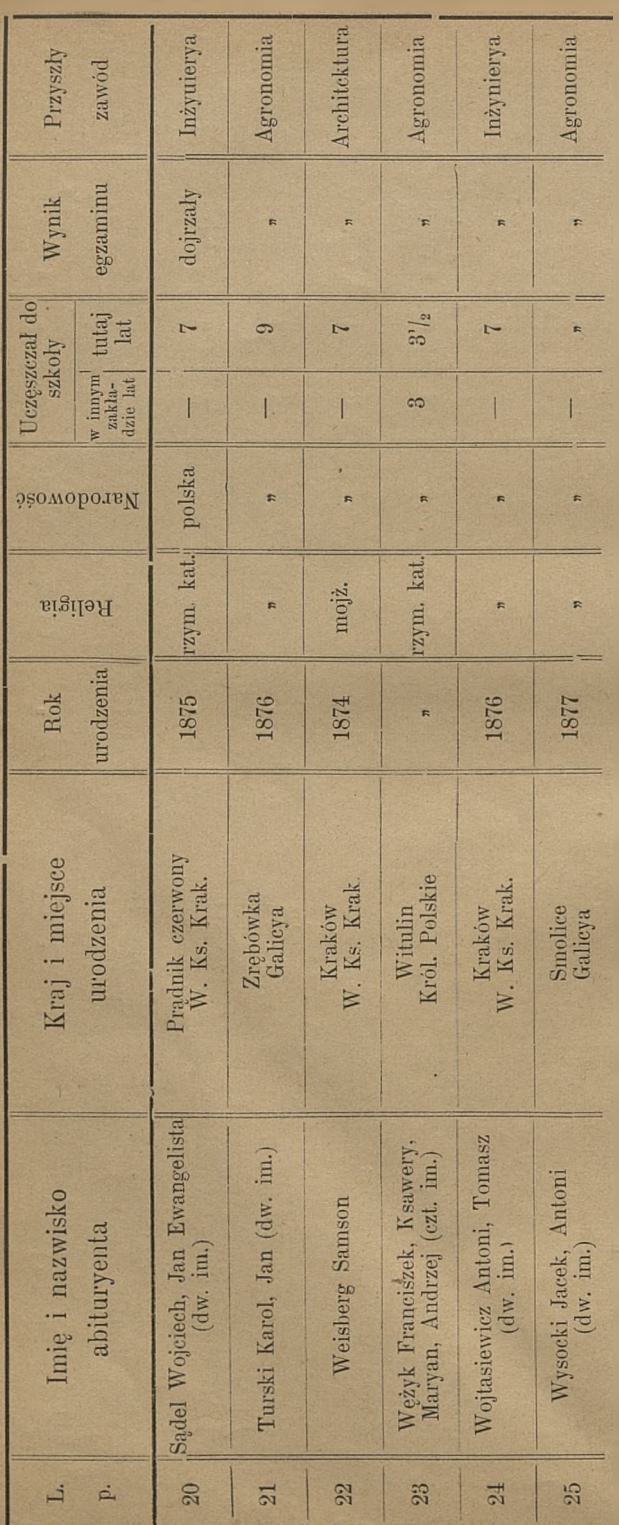

# Kronika zakładu,

#### Rok 1895.

I.

1. Profesora tutejszego zakładu Dr. Józefa Tretiaka raczył Najjaśniejszy Pan najtaskawiej zamianować nadzwyczajnym profesorem języka <sup>i</sup> literatury ruskiej w Uniwersytecie Jagiellońskim w Krakowie; (reskr. Wys. c. k. Rady szk. kraj, z dnia 3 lipca 1894 L. 13401.)

2. Zastępca nauczyciela w tutejszym zakładzie Bronisław Mierka, został przeniesiony do c. k. gimnazyum w Bochni (rozp. Wys. c. k. Rady szk. kraj, z dnia 25 lipca 1894 L. 14102).

3. Kandydat stanu nauczycielskiego Józef Szczudło został mianowany zastępcą nauczyciela w tutejszym zakładzie (rozp. Wys. c. k. Rady szk. kraj, z dnia 25 lipca 1894 L. 14523).

4. Zastępca nauczyciela w c. k. gimnazyum w Wadowicach Józef Wierzbicki został przeniesiony do tutejszego zakładu (rozp. Wys. c. k. Rady kraj, z dnia 27 lipca 1894 L. 1264G), a następnie do gimnazyum w Nowym Sączu (rozp. z dnia 4 stycznia 1895 L. 31470).

5. Prof. Alojzy Szarłowski został przeniesiony do c. k. gimnazyum III. w Krakowie ( rozp. Wys. Prezydyum c. k. Rady szk. kraj, z dnia 10 sierpnia 1894 L. 394).

6. Profesor w c. k. gimnazyum w Brzeżanach Roman Spitzer został przeniesiony do tutejszego zakładu (reskr. Wys. Prezydyum c. k. Rady szk. kraj, z dnia 10 sierpnia 1394 L. 384).

7. Nauczyciel w c. k. gimnazyum w Sanoku Waleryan Krywult został przeniesiony do tutejszego zakładu (rozp. Wys. Prezydyum c. k. Rady szk. z dnia 10 sierpnia 1894 L. 384).

8. Zastępca nauczyciela w tutejszym zakładzie Dr. Antoni Kurpiel otrzymał posadę rzeczywistego nauczyciela w c. k. gimnazyum w Jarosławiu (reskr. Wys. Prezydyum c. k. Rady szk. kraj, z dnia 10 sierpnia 1894 L. 384).

9. Zastępca nauczyciela w tutejszym zakładzie Bronisław Kąsinowski został przeniesiony do c. k. gimnazyum św. Anny w Krakowie (rozp. Wys. c. k. Rady szk. kraj z dnia 13 lipca 1894 L. 15992).

10. Profesor c. k. gimnazyum w Bochni Stefan Grudziński został przenięsiony do tutejszego zakładu (reskr. Wys. Prezydyum c. k. Rady szk. kraj, z dnia 30 sierpnia 1894 L. 435).

11. Zastępca nauczyciela w tutejszym zakładzie Dr. Med. Jan Regiec został uwolniony od obowiązków służbowych w tutejszym zakładzie (rozp. Wys. c. k. Rady szk. kraj, z dnia 17 września 1894 L. 20587).

12. Docent prywatny w c. k. Uniwersytecie we Lwowie Dr. Wawrzyniec Teisseyre został zamianowany zastępcą nauczyciela w tutejszym zakładzie (rozp. Wys. c. k. Redy szk. kraj z dnia 17 września 1894 L. 205877, uwolniony zaś został z tej posady (rozp. z dnia 13 lutego 1896 L. 2638).

13. Zastępca nauczyciela w c. k. gimnazyum w Nowym Sączu Adam Wołek został przeniesiony do tutejszego zakładu (rop. Wys. c. k. Rady szk. kraj, z dnia 4 stycznia 1895 L. 31470).

14. Profesor tutejszej szkoły, przydzielony do urzędowania w Wys. Radzie szkolnej kraj. Mieczysław Zaleski, Najwyższym poleceniem z d. 12 maja b. r. został przez Najjaśniejszego Pana mianowany krajowym Inspektorem szkół.

Dni imienin Najjaśniejszych Państwa 4 października i 19 listopada obchodziła szkoła uroczystemi nabożeństwami, po których odśpiewano hymn ludu.

Dnia 5 maja odbyło się nabożeństwo żałobne za spokój duszy ś. p. Najj. Cesarzowej Maryi Anny, a dnia 28 czerwca za duszę ś. p. Najj. Cesarza Ferdynanda I.

#### III.

Rok szkolny rozpoczął się uroczystym nabożeństwem dnia 3 września. Egzamin wstępny do klasy I. odbył się <sup>1</sup> lipca i <sup>1</sup> września 1894. W roku bieżącym wyjątkowo 28 czerwca i <sup>1</sup> września (jak zwykle).

Egzamin dojrzałości poprawczy <sup>i</sup> uzupełniający odbył się dnia 28 i 29 września pod przewodnictwem J W. Inspektora szkół średnich Jana Frankego. Piśmienny egzamin dojrzałości trwał od 13 do 17 maja, ustny zaś odbył się w dniach 5 do 9 czerwca pod tem samem przewodnictwem.

Dnia 24 listopada 1894 odbył się staraniem uczniów VII. klasy wieczorek ku uczczeniu nieśmiertelnej pamięci Adama Mickiewicza, na którym przemówił do młodzieży prof. Czesław Pieniążek.

Młodzież przystępowała trzy razy w ciągu roku do śś. Sakramentów Pokuty i Ołtarza.

Zakończenie roku szkolnego i rozdanie świadectw 29 czerwca.

#### IV.

W drugiej połowic stycznia hospitował nasz zakład J. W. Inspektor Jan Franke.

#### V.

Zarządzenia w sprawie rozwoju sił fizycznych młodzieży były takie same jak ubiegłym w roku. Wspólna majówka na Bielanach odbyła się pod przewodnictwem Dyrektora <sup>i</sup> całego grona profesorów dnia 4 maja.

#### VI.

Jan 0'Byrn. uczeń klasy I. B. umarł w grudniu 1894 w domu rodziców w Nowym Targu.

Bittmar Fryderyk, uczeń klasy IV. B. umarł dnia 3 czerwca 1895. Szczery żal kolegów i przełożonych, towarzyszył im do grobu.

Spokój ich duszy!

XI.

## **Ważniejsze rozporządzęnia władz szkolnych z r. szk. 1894/95.**

- 1) Wysoka c. k. Rada szkolna krajowa zaliczyła wpoczet książek szkolnych następujące dzieła:
- *a)* Benoni-Tatomir: krótki rys geografi wyd. IV. (rozp. dnia 30 września 1894■ L. 18281).
- />) J. Amborski: Książki do nauki języka francuskiego. Część II. (roz. z dnia 30 września 1894■ L. 18940).
- c) Ks. Tomasz Dąbrowski: Historya biblijna (rozp. 12 października 1894 L. 15879).
- ał) Kawecki-Tomaszewski: Fizyka dla niższych szkół średnich (rozp. z dnia 15 października 1891■ L. 13368).
- e) **A. Bobin:** Wypisy polskie dla klas wyższych (rozp. z dnia 2 listopada 1894 L. 25601).
- $f$ ) Próchnicki Wojcik: Wypisy polskie i Czubek Zawiliński: Wypisy polskie (rozp. z dnia 7 października 1894■ L. 17347).
- *g)* Bronisław Gustawicz: Europa w drugiej połowie XVI. wieku. Mapa ścienna (rozp. z dnia 20 stycznia 1895 L. 30365/94).
- $\hbar$ ) Dr. Hugo Zathey: Antologia grecka. We Lwowie 1895 (rozp. z dnia 24 marca 1895 L. 5918).
- *1)* Józef SGleski: Nuuka fizyki dla klas wyższych (rozp. z dnia 19 kwietnia 1895 L. 7873).
- 2) С. Namiestnictwo we Lwowie ustanawia do przeprowadzenia budowy szkoły realnej w Krakowie Komitet i powołuje na członków tegoż Dyrektora Hugona Zatheya (rozp. z dnia <sup>1</sup> listopaca 1894 L. 86373).
- 3) Wysoka c. k. Rada szkolna krajowa rozporządzeniem z dnia 12 marca 1895 L. 5295 poleca aby młodzież co do noszenia mundurków stosowała się ściśle do wydanych przepisów.

## **XII.**

# Klasyfikacya uczniów

### **w II. półroczu 181>5.**

#### **Stopień I otrzymali:**

(Celujących uczniów oznaczono grubszym drukiem).

Adamowicz Ferdynand. Dunikowski Jan. Dzikowski Bogusław. Filipowski Franciszek. Flaschen Juliusz. Fleischmann Feiwel. Gawron Józef. Góra Leon. Gutmann Hirsch. Heyn Karol. Holc Mieczysław. Karbowski Jan. Klibanow Markus.

Klimkiewicz Leon. Kraskowski Józef. Liebling Aleksander. Łowczyński Tadeusz. Naar Edward. Pamm Izak. Pawełek Stanisław. Petersch Maksymilian. Rendel Zygmunt. Schlager Samuel. Vogel Stanisław. Wojtyga Józef. Ziedel Józef.

Procent dobrych 84%. Drugi stopień 1, trzeci 4, poprawek 0.

#### KLASA I B.

Bittner Jerzy. Brand Izak. Buczek Jan. Czerny Józef. Drożdż Bronisław. Eisen Mojżesz. Goniakowski Mieczysław. Gutmann Feliks. Hołubowicz Eustachy. Janik Wacław. Knczborski Witold. Kwiatkowski Tadeusz. Mandel Karol. Menasche Ignacy. Miedniak Zdzisław. Musiał Władysław. Nedok Czesław. Oleś Julian.

Pelikan Artur. Porębski Stanisław. Rippe Wilhelm. Rybicki Jan. Ryl Mieczysłąw. Sadowski Leon. Semiatycz Kalman. Szańkowski Ignacy. Tabeński Kazimierz. Trammer Alfred. Urabin Mendel. Urban Maryan. Uziębło Stanisław. Zadęcki Ignacy. Zagórski Stanisław. Zajdzikowski Leon. Zapałowicz Jan.

Procent dobrych  $89\%$ , Drugi stopień 3, trzeci 2, poprawek 4.

#### KLASA I С.

Brand Leon. Buś Adam. Czaplicki Tadeusz. Grosser Otto. Jaworzyński Józef. Kamocki Józef. Kellner Gotfryd. Ledóchowski Henryk. Lenartortowicz Leon. Lubaczewski Rudolf. Maćkowski Kazimierz. Maćkowski Tomasz. Malarki Tadensz. Mączyński Mieczysław.

Michałowski Adam. Mirecki Wacław. Pawlica Juliusz. Rosłan Władysław. Soldinger Antoni. Szymberski Janusz. Tarkowski Stanisław. Trzetrzewiński Konrad. Wesper Józef. Winkler Wilhelm. Wojnarski Stanisław Zaremba Czesław. Skąpski Zygmunt.

Procennt dobrych 83º <sub>0</sub>, Drugi stopień 3, trzeci stopień

KLASA II A.

Bartonce Hngo. Brand Bernand. Chlebowski Edward Perek Roman. Fink Abraham. Gromczakiewicz Kazimierz. Halawa Augustyn. Kaczor Rudolf. Kleszczyński Aleksander. Klimczyk Stanisław. Lachowicz Antoni. Lenart Jan. Moor Adolf. Niemetz Karol.

Nowicki Stanisław. Obertyński Mieczysław. Ortyński Kazimierz. Petrzyk Jan. Romanowski Zdzisław. Singer Gedalia. Szotarski Gustaw. Taborski Antoni. Weinberg Szymon. Wendt Władysław. Wodziczko Zdzisław. Zbylut Klemens. Żuławski Bogdan.

Procent dobrych 91%, Drugi stopień 1, trzeci stopień 2, poprawek 3.

# KLASA II B.

Ambrożek Feliks. Banderewski Maryan. Bielski Jerzy. Bociański Jan. Burzyński Jan. Cyrankiewicz Józef. Czerny-Szwarcenberg Michał. Czunko Adam. Drozdowski Zygmunt. Dyndowicz Michał. Eimer Ryszard. Glaser Bernard. Góttel Wilhelm. Holzer Alfred. Kańczucki Edward. Komar Medard.

Kulesza Feliks. Łasiński Władysław. Makomaski Teofil. Nowakowski Kazimierz. Palus Julian. Prich Rudolf. Pruczek Tadeusz. Szneider Salomon. Sikora Stefan. Śmiciński Eugeniusz. Szulc Mieczysław. Teleśnicki Kazimierz. Teleśnicki Józef. Zathey Józef. Żmigród Herman.

Procent dobrych 86%, stopień drugi 4, stopień trzeci 2, poprawek 4.

#### KLASA II С.

Heller Władysław. Kaliciński Wacław. Kellner Oskar. Kolankowski Michał. Kopciński Edward. Lejczak Ignacy. Niedbała Kornel. Ozga Władysław.

Piotrowski Andrzej. Rybarski Piotr. Sokołowski Jan. Szotarski Tadeusz. Szymberski Tadeusz. Tyrała Henryk. Wdowiński Jozna Winiarski Ignacy.

Procent dobrych 78, stopień drugi 4, stopień trzeci 1, popr

KLASA III A.

Abrahamowicz Abraham. Bajer Józef. Bałucki Stanisław. Bochnig Stanisław. Broniewski Tadeusz, Ehrenpreis Arnold. Friedrich Henryk. Jachowicz Gustaw. Kalicki Feliks. Kotsch Alfred. Kowalski Franciszek. Kramarski Juliusz. Majka Tadeusz.

Muller Maurycy. Nalepa Jan. Niedziałkowski Stanisław. Pietrzak Bole wsław. Postulka Hubert. Schrott Tadeusz. Spytkowski Julian. Stadtmuller Karol. Stamirowski Stefan. Szubert Leon. Zapalskl Władysław. Zengteller Henryk.

Procent dobrych 100%, stopień drugi 0, stopień trzeci 0, poprawek 5.

KLASA III B.

Aleksandrowicz Maksymilian. Bachórz Mieczysław. Basiński Konrad. Borzęcki Edmund. Borzęcki Tymoteusz. Gawron Karol. Glatman Jan. Glńcksman Sandel. Heim Artur. Jarzębski Władysław. Karyłowski T adeusz. Kozłówki Stefan. Krzemiński Kazimierz. Kuliński Miecżysław. Kwapniewski Władysław.

Kwiatkowski Ludwik. Lauierbach Julian. Lówenkron Jakób. Malećek Jan. Matzke Zygmunt. Obermayer Alfred. Pieguszewski Stanisław. Piekarczyk Mikołaj. Skibka Władysław. Skwarc Konstanty. Suchecki Kazimierz. Szukiewicz Czesław. Tellier Józef. Węgleński Stefan.

Procent dobrych 90%, stopień drugi 3, stopień trzeci 1, poprawek <sup>7</sup>

KLASA IV A.

Bieńkowski Karol. Ciupka Wojciech. Chwastowski Stanisław. Dąbrowski Józef. Dąbrycz Siefan. Dębski Wacław.

Gronner Henryk. Gronner Rudolf. Hanausek Paweł. Harasiewicz Leon. Hilczer Władysław.

Kern Leon.

# 34

Legutko Wiktor. Lipczyński Kazimierz. Matecki Józef. Matecki Józef. Molicki Władysław. Nowakowski Stanisław. Nowakowski Tadeusz. Ozman Teodor. Piotrowski Wojciech.

Pluta Jan. Raaba Michał. Radwański Józef. Skarzyński Szczęsny. Stoczkiewicz Henryk. Szubert Awit. Szymczykiewicz Stefan. Urbanik Ludwik. Wink Tadeusz.

Procent dobrych 88%, Drugi stopień 2, stopień trzeci 2, poprawek 2.

KLASA IV B.

Bieniaszewski Adam. Drozd Agenor. Drozd Hieronim. Feldbaum Samson. Fiderkiewicz Władysław. Grabczak Andrzej. Hackbeil Franciszek. Hanner Antoni. Hanner Maksymilian. Jakubowski Eugeniusz. Jorasz Jerzy. Kritzler Henryk. Kułakowski Stanisław.

Kwieciński Maryan. Leonhard Bolesław. Mialovich Fryderyk. Mrowec Kazimierz. Pułczyński Franciszek. Rausch Władysław. Rudolphi Stanisław. Sadowski Anatol. Szurek Szczepan. Tiefenbrunn Gustaw. Twaróg Jan. Ziemba Zygmunt. Zebrawski Włodzimierz.

Procent dobrych 78%, stopień drugi 4, stopień trzeci 4, poprawek 3.

KLASA V A.

Amster Markus. Białek Zygmunt. Biliński Wacław. Dobrzański Zygmunt. Dudek Henryk. Filasiewicz Klaudyusz. Goldwasser Henryk. Guschelbauer Marcin. Jawecki Eugeniusz. Kearney Stanisław.

Kielesiński Rudolf. Lustgarten Alfred. Miedniak Kazimierz. Mierzwiński Ludomir. Nowakowski Edmund. Weingrun Jozua. Winiarski Zygmunt. Zopoth Wilhelm. Żebrawski Stanisław. Żurowski Jan.

Procent dobrych 92%, stopień dri gi 2, stopień trzeci 0, poprawek 3.

KLASA V B.

Bogdański Jan. Ghmurski Władysław. Feldman Dawid. Goldwasser Pinkus. Kleinblatt Leib. Kleją Stanisław. Korbel Andrzej. Kowalski Władysław.

Kozłowski Stanisław. Langer Mieczysław. Machalski Ludwik. Makowski Romnuald. Munnich Stanisław. Spingarn Henryk. Zamorski Władysław.

Procent dobrych 96%, stopień drugi 0, stopień trzeci 0, poprawek 10,

### KLASA VI.

Beckmann Filip. Bedrn k Franciszek. Dziewolski Romuald. Gostkowski Aleksander. Jaśkiewicz Józef. Kostecki Edward. Krzyżanowski Jan. Kubiczek Aleksander. Kukuk Natan. Markiewicz Henryk.

Menschek Józef. Palisa Stefan. Romanowski Artur. Scherbaum Władysław. Skąpski Bolesław. Sollinger Karol. Stobiecki Jan. Świtek Jan. Tygan Albin. Zieliński Alojzy.

Procent dobrych 96%, stopień dr gi 1, stopień trzeci 0, poprawek 3.

- 小海岛水

### **XIII.**

# OGŁOSZENIE.

Wpisy uczniów na rok szkolny 1894/5 odbywać się będą w dniach 30 <sup>i</sup> 31 sierpnia od godziny 9—11 rano <sup>i</sup> od 4 -5 popołudniu. Późniejsze zgłoszenia tylko w razie ważnych powodów i to tylko na mocy zezwolenia Wysokiej c. k. Rady szkolnej krajowej uwzględnione być mogą.

Uczniowie nowo wstępujący mają się zgłaszać do zapisu w towarzystwie rodziców lub opiekunów, i przedłożyć świadectwa szkolne tego zakładu, w którym dotychczas byli, tudzież metrykę. Taksa wstępna 2 złr. 10 cnt. Datek <sup>1</sup> złr. na zbiory naukowe składają wszyscy nowo wstępujący i dawni uczniowie. Z początkiem drugiego półrocza składa każdy uczeń 50 ct. na wspólne wycieczki.

Egzamina wstępne do <sup>I</sup> klasy odbywać się będą w dwóch terminach 28 czerwca <sup>i</sup> <sup>1</sup> września. Zgłosić się potrzeba najpóźniej 27 czerwca, względnie 31 sierpnia.

Wybór jednego z tych dwóch terminów pozostawia się rodzicom uczniów. Powtórzenie wstępnego egzaminu ani w tym, ani w innym zakładzie nie jest dozwolone gdyż wynik pierwszego egzaminu rozstrzyga stanowczo o przyjęciu lub nie przyjęciu. Powtórzenie takiego egzaminu w innym zakładzie będzie w każdym razie nieważne.

### Zakres wymagań przy egzaminie wstępnym do I. klasy.

(Rozp, Wys. Rady szk. kr. z dn. 16 maja 1887 1. 2764.)

- *а)* Z religii: Wiadomości których uczeń nabyć powinien w szkołach czterechklasowych.
- *б) L* języka polskiego: Czytanie płynne <sup>i</sup> wyraźne, objaśnienie odczytanych ustępów pod względem treści i związku myśli; opowiadanie treści większymi ustępami; znajomość części mowy, odmiana imion i czasowników, znajomość zdania pojedynczego, rozszerzonego <sup>i</sup> rozbiór jego części składowych pod względem składni zgody <sup>i</sup> rządu; poprawne napisanie dyktatu z zakresu pojęć znanych uczniom, z uwzględnieniem głównych zasad interpunkcyi.
- z) Z języka niemieckiego: Czytanie płynne i zrozumiałe, znajomość odmiany rodzajników, rzeczowników, przymiotników, zaimków osobistych,

dzierżawczych, wskazujących i względnych; odmiana słów posiłkowych <sup>i</sup> czasowników słabych we wszystkich formach strony czynnej i.biernej; odmiany najzwyklejszych czasowników mocnych; zasób wyrazów z zakresu pojęć uczniom znanych; poprawne napisanie łatwego dyktatu, którego treść przed podyktowaniem podano uczniowi w języku polskim.

*d)* Z rachunków: Pisanie liczb do miliona włącznie; biegłość w czterech, działaniach liczbami całkowitemi; pewność w tabliczce mnożenia, znajomość ważniejszych miar metrycznych.

Do sali, gdzie odbywa się egzamin nie mają wstępu obce osoby.

Egzamina wstępne do klas od II — VII odbywać się będą 30 i 31 sierpnia tudzież w pierwszych dniach września; egzamina poprawcze w dniach 30 i 31 sierpnia.

#### Warunki przejścia uczniów z gimnazyum do szkoły realnej.

(Rozp. Wys. Rady szk. kr. z dn. 16 maja 1888 t. 2764)

*A*) Uczeń gimnazyalny, ubiegający się o przyjęcie do II, III, IV i V klasy realnej może być uwolniony od egzaminu wstępnego: 1. z religii 2. z języka polskiego, 3. niemieckiego, 4. z historyi powszechnej, 5. history naturalnej i 6. fizyki, jeżeli w świadectwie gimnazyalnem za ostatnie półro cze, poprzedzające bezpośrednio odnośną klasę realną, oprócz ogólnego stopnia dobrego (t. j. celującego albo pierwszego), otrzymał z wymaganego dla tej klasy przedmiotu <sup>i</sup> odnośnego mąteryału nauki cenzury przynajmniej dostatecznie" bez osłabiającego dodatku. Z reszty przedmiotów t. j. 1. matematyki, 2. chemii, 3. geografi, 4. rysunków i 5. języka francuskiego należy egzamin wstępny odbywać z wszelką ścisłością, by w interesie szkół realnych nie dopuszczać do tych zakładów uczniów nieudolnych.

 $B$ ) Co do uczniów, którzy z gininazyum tylko wskutek niedostatecznych cenzur z języków klasycznych otrzymali ogólny stopień drugi, zastrzega sobie Rada szkolna krajowa według okoliczności rozstrzygać w poszczególnych wypadkach, czy takiego ucznia przypuścić do egzaminu wstępnego do następnej klasy realnej, przyznając mu zresztą powyżej wskazane ulgi.

Rok szkolny rozpocznie się dnia 3. września uroczy<sup>s</sup> te <sup>m</sup> nabożeństwem <sup>o</sup> godzinie <sup>8</sup> rano.

Opłata szkolna wynosi 20 zlr. za jedno półrocze, w markach szkolnych, które są do nabycia w c. k. urzędzie podatkowym <sup>i</sup> powinna być złożoną w pierwszej połowie października i marca.

Uczniowie, którzy po upływie sześciu tygodni opłaty szkolnej nie uiszczą, tracą prawo uczęszczania do Zakładu.

Ubodzy uczniowie mający dobrą klasę, dobre obyczaje i dobrą pilność uzyskają uwolnienie od opłaty szkolnej, jeśli wniosą do dnia 15. września względnie do dnia 15 lutego podanie do Wys. c. k. Rady szkolnej krajowej na ręce Dyrekcyi. Do podania należy dołączyć ostatnie świadectwo szkolne <sup>i</sup> świadectwo ubóstwa.

Wszyscy uczniowie obowiązani są zaraz z początkiem roku zaopatrzyć się w przepisane książki <sup>i</sup> przybory szkolne, a to pod groźbą usunięcia z klasy.

Co do przedmiotów nadobowiązkowych, kto się na nie zapisze, nie może przerwać nauki bez zezwolenia Dyrekcyi.

Częste porozumiewanie się rodziców, opiekunów lub dozoru domowego ze szkolą jest rzeczą nader pożądaną <sup>i</sup> korzystną. Dyrektor i profesorowie udzielają wiadomości o postępie w naukach i zachowaniu się uczniów dwa razy na miesiąc t. j. w każdą niedzielę po 1 i 16 od godziny  $\frac{1}{4}$ 10 —  $\frac{1}{4}$ 11 przed południem w kancelaryi Dyrekcyi.

Dyrekcya c. k. Wyższej Szkoły realnej

W Krakowie, dnia 35 czerwca 1895.

*Dr. Hugo Zathey,* Dyrektor.

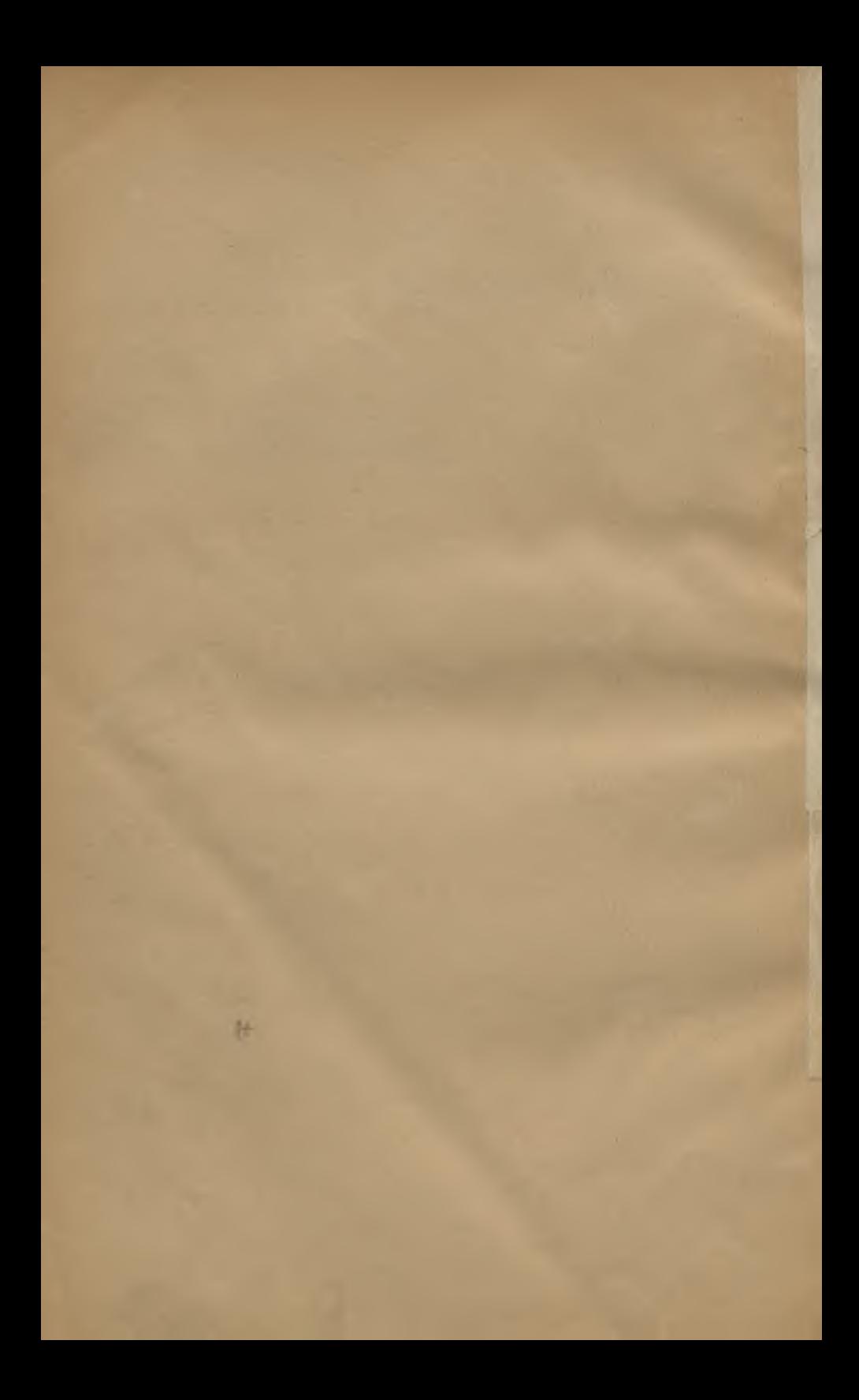

# Ważniejsze omyłki druku.

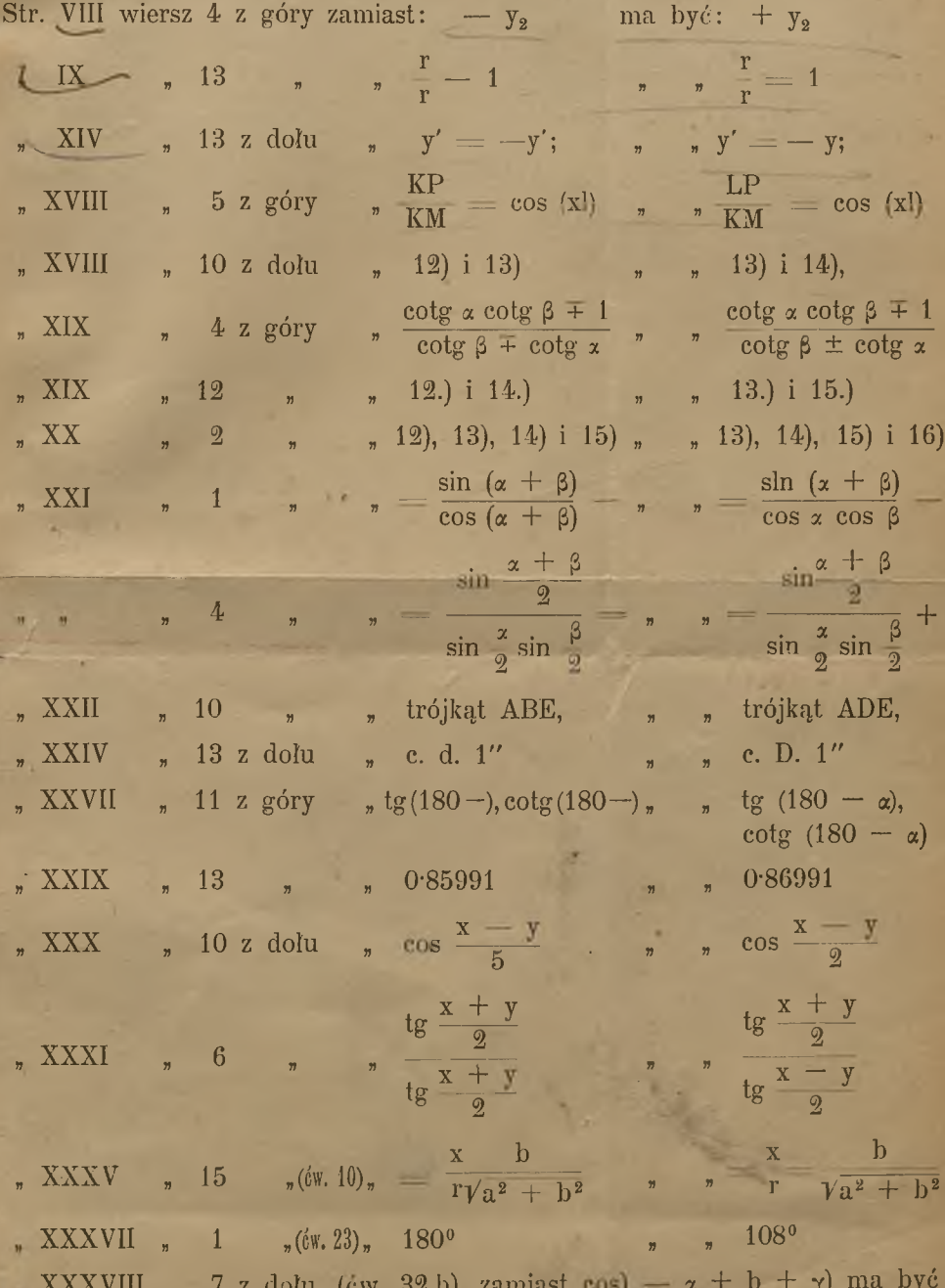

 $\cos(-x+\beta+\gamma)$ 

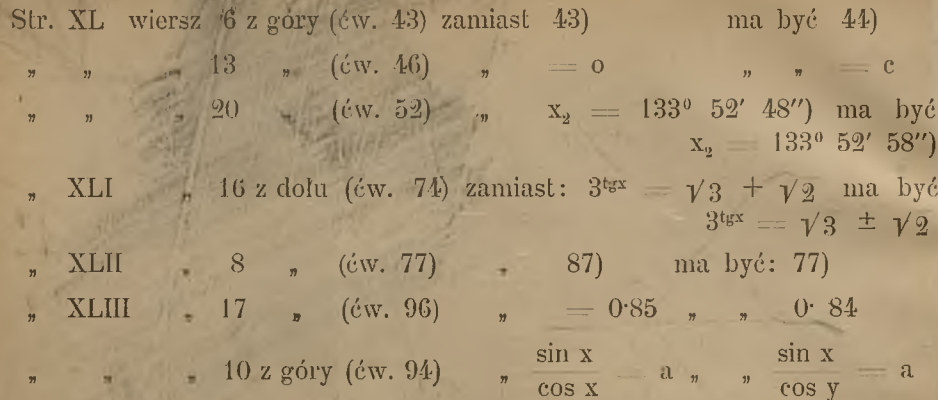

 $\mathbb{R}''$ 

5

Ą

 $\overline{\mathbb{R}}$